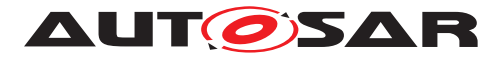

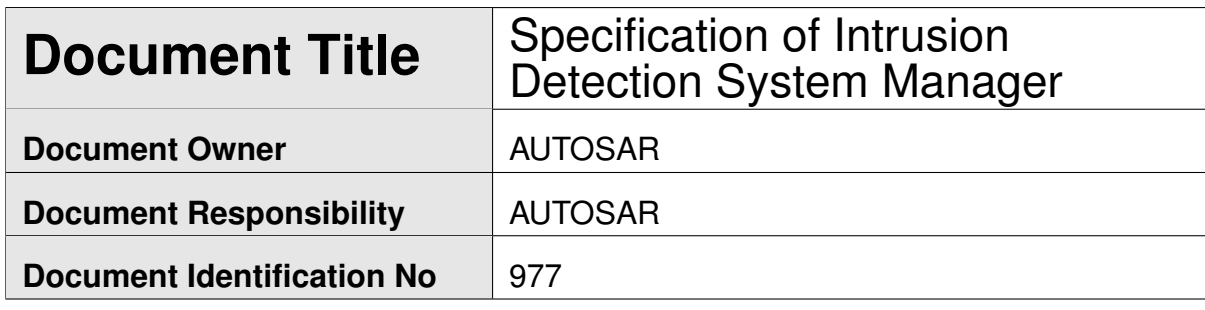

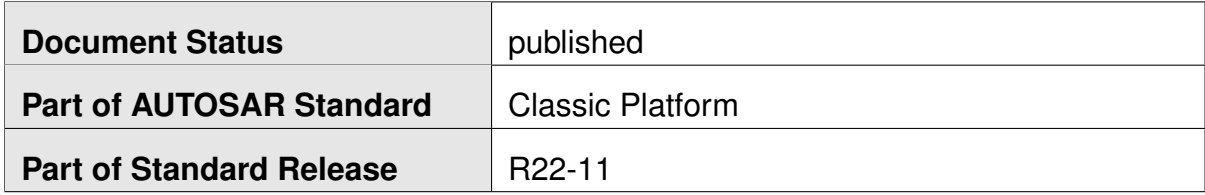

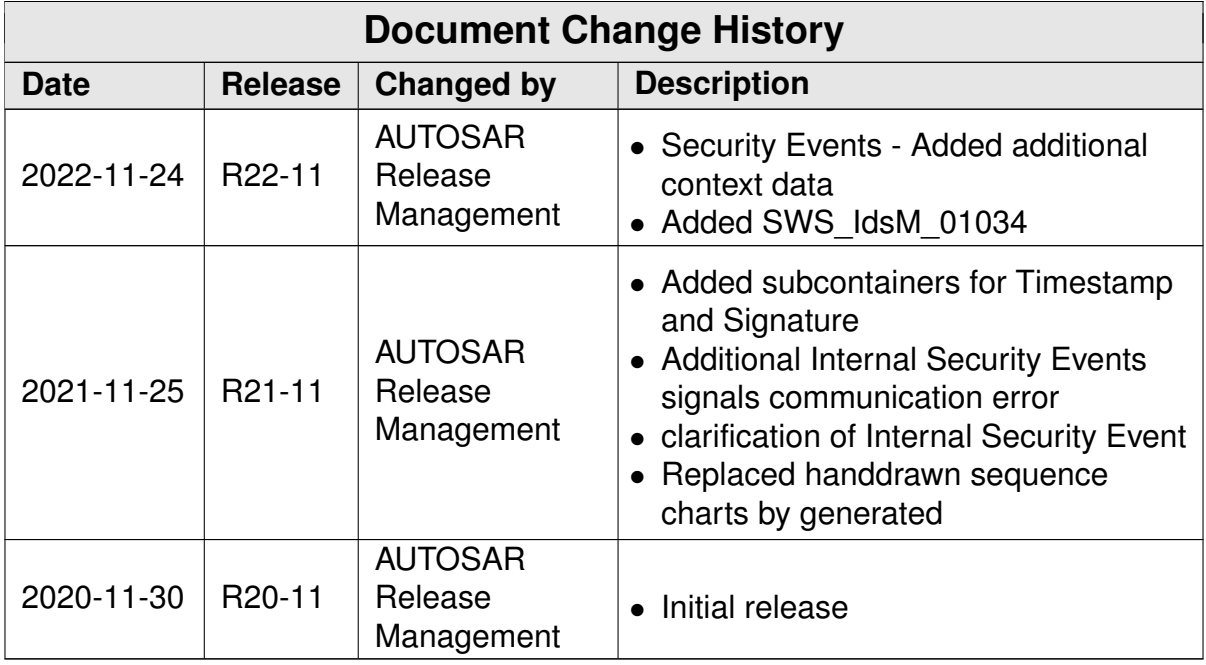

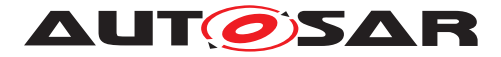

#### **Disclaimer**

This work (specification and/or software implementation) and the material contained in it, as released by AUTOSAR, is for the purpose of information only. AUTOSAR and the companies that have contributed to it shall not be liable for any use of the work.

The material contained in this work is protected by copyright and other types of intellectual property rights. The commercial exploitation of the material contained in this work requires a license to such intellectual property rights.

This work may be utilized or reproduced without any modification, in any form or by any means, for informational purposes only. For any other purpose, no part of the work may be utilized or reproduced, in any form or by any means, without permission in writing from the publisher.

The work has been developed for automotive applications only. It has neither been developed, nor tested for non-automotive applications.

The word AUTOSAR and the AUTOSAR logo are registered trademarks.

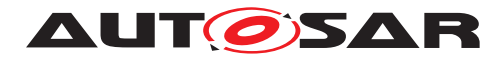

# **Contents**

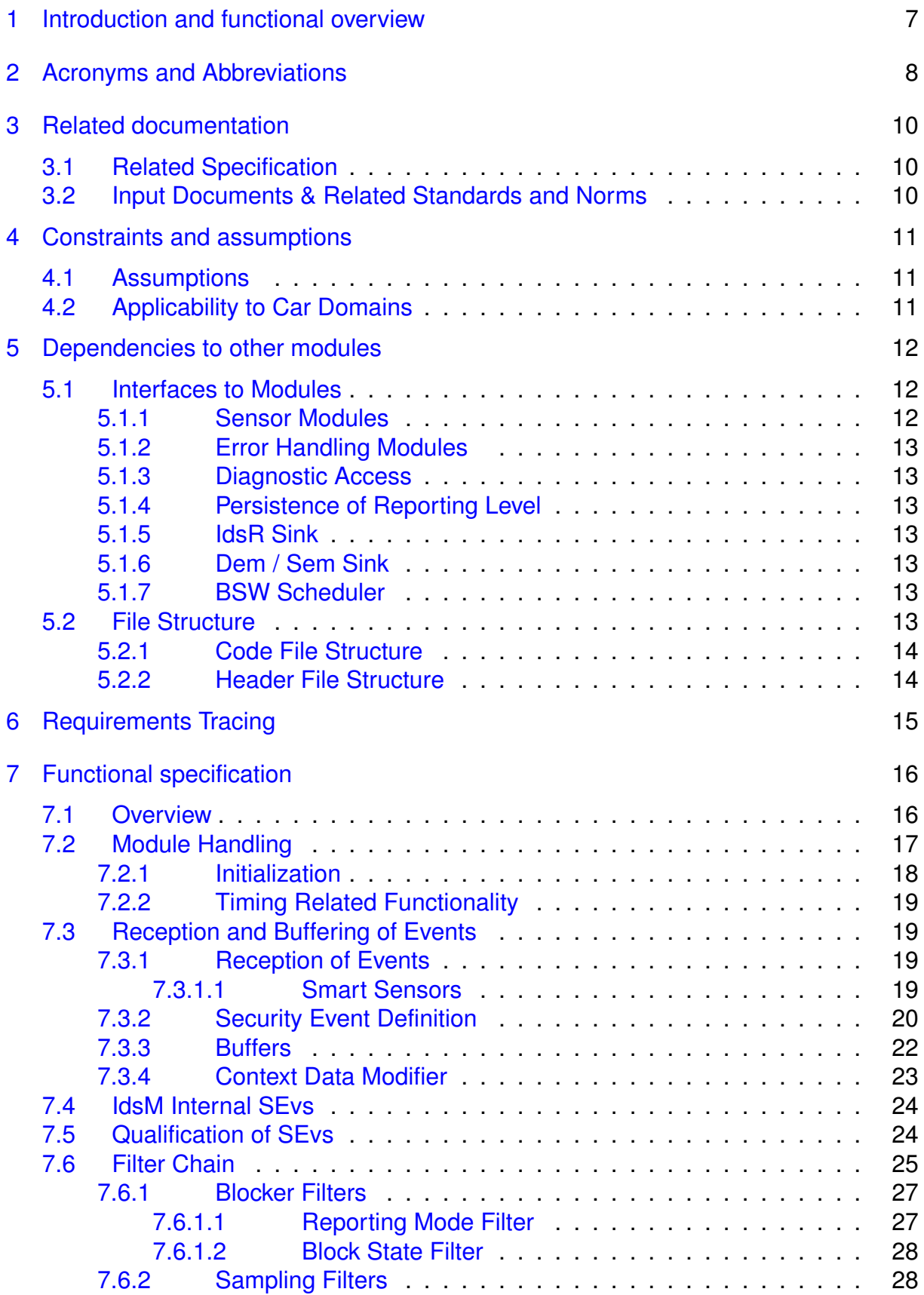

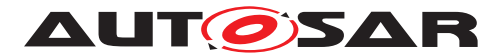

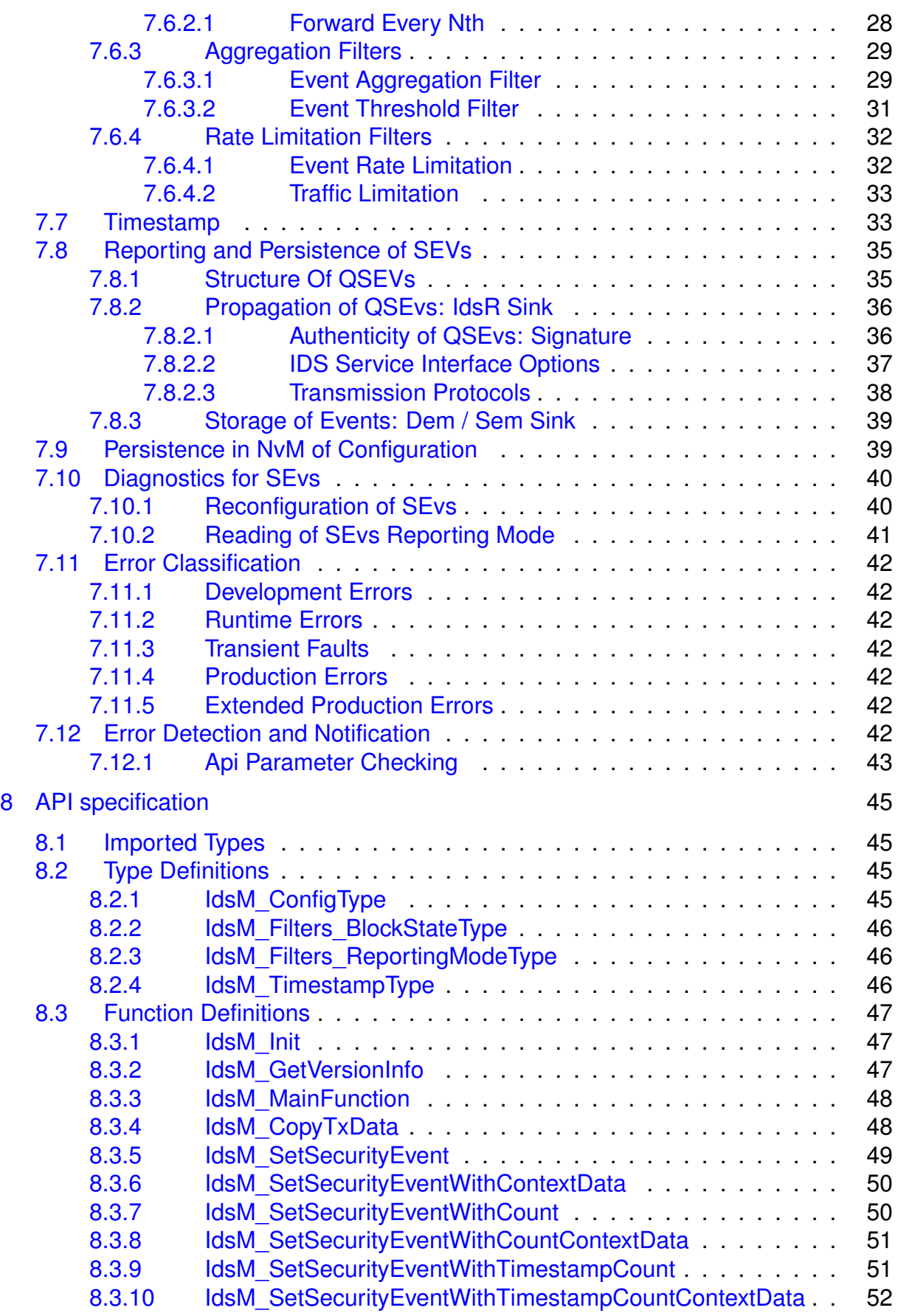

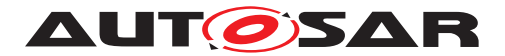

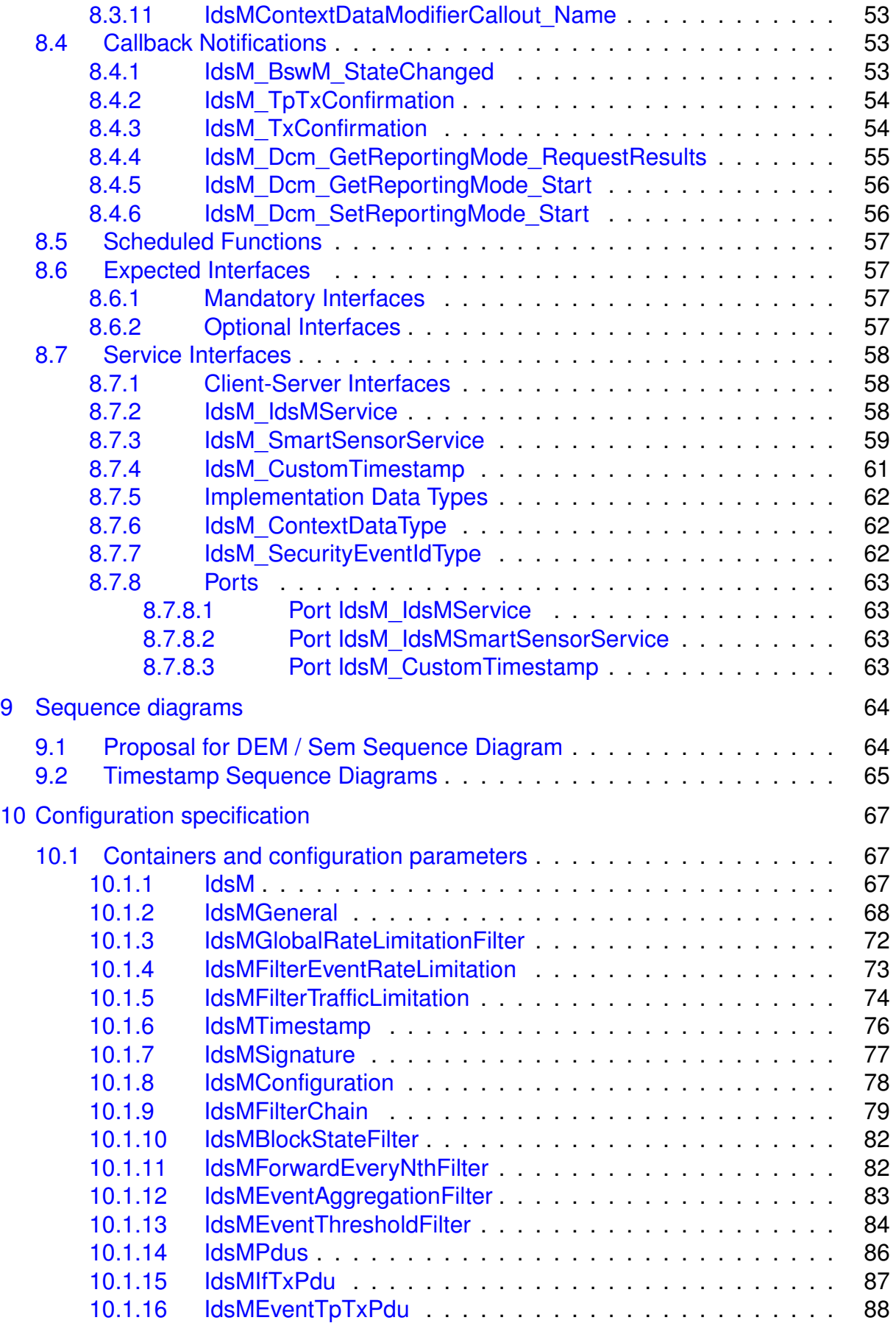

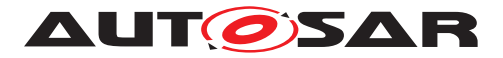

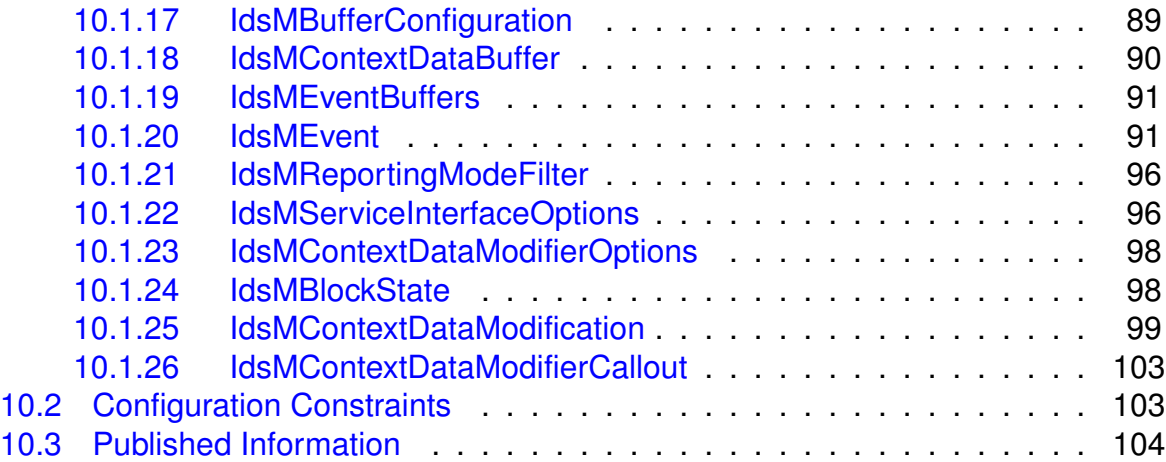

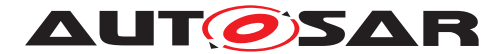

# <span id="page-6-0"></span>**1 Introduction and functional overview**

This specification describes the functionality, [API](#page-7-1), and the configuration for the AUTOSAR Basic Software module **[Intrusion Detection System Manager](#page-8-0)** [\(](#page-7-2) **[IdsM](#page-7-2)**).

The [IdsM](#page-7-2) is part of the AUTOSAR Intrusion Detection System (**[IDS](#page-7-3)**).

An overview and description of the elements of a distributed IDS according to AUTOSAR is available in the **[IDS](#page-7-3)** requirement specification [\[1\]](#page-9-3).

The software component  $I\text{d}sM$  provides a standardized interface for receiving notifications of on-board security events  $SEv$ . The  $SEv$ s can be reported by security sensors implemented in Basic Software Modules ([BSW](#page-7-5)) and application Software Components  $(SW-C)$  $(SW-C)$  $(SW-C)$ .

Additionally, the  $SE<sub>VS</sub>$  can be reported with optional context data such as event type and suspicious data, which can be useful information for the security forensic performed at the backend.

Besides collecting, the  $I_{\text{dSM}}$  has the capability of qualifying  $S_{\text{EV}}$  according to configurable rules. The  $I$ dsM filters and transforms reported  $SEvs$  $SEvs$  to qualified on-board security events (**[QSEv](#page-7-7)**). The *QSEv* are further handled by the **[IdsM](#page-7-2)** for storage or forwarding.

Depending on the overall security concept,  $QSEV$  can be persisted locally on the [ECU](#page-7-8) via Security Event Memory (**[Sem](#page-7-9)**), propagated towards configured sinks, or both. The available sinks are the Diagnostic Event Manager (**[Dem](#page-7-10)**) module and the [IDS](#page-7-3) Reporter Module (**[IdsR](#page-7-11)**), which might pass the [QSEv](#page-7-7) data to a security operation center (**[SOC](#page-7-12)**) in the backend.

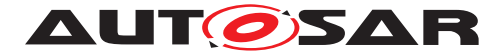

# <span id="page-7-0"></span>**2 Acronyms and Abbreviations**

The glossary below includes acronyms and abbreviations relevant to the Intrusion Detection System Manager module that are not included in the AUTOSAR\_TR\_Glossary [\[2\]](#page-9-4).

<span id="page-7-29"></span><span id="page-7-24"></span><span id="page-7-20"></span><span id="page-7-16"></span><span id="page-7-15"></span><span id="page-7-14"></span><span id="page-7-13"></span><span id="page-7-11"></span><span id="page-7-10"></span><span id="page-7-8"></span><span id="page-7-5"></span><span id="page-7-3"></span><span id="page-7-2"></span><span id="page-7-1"></span>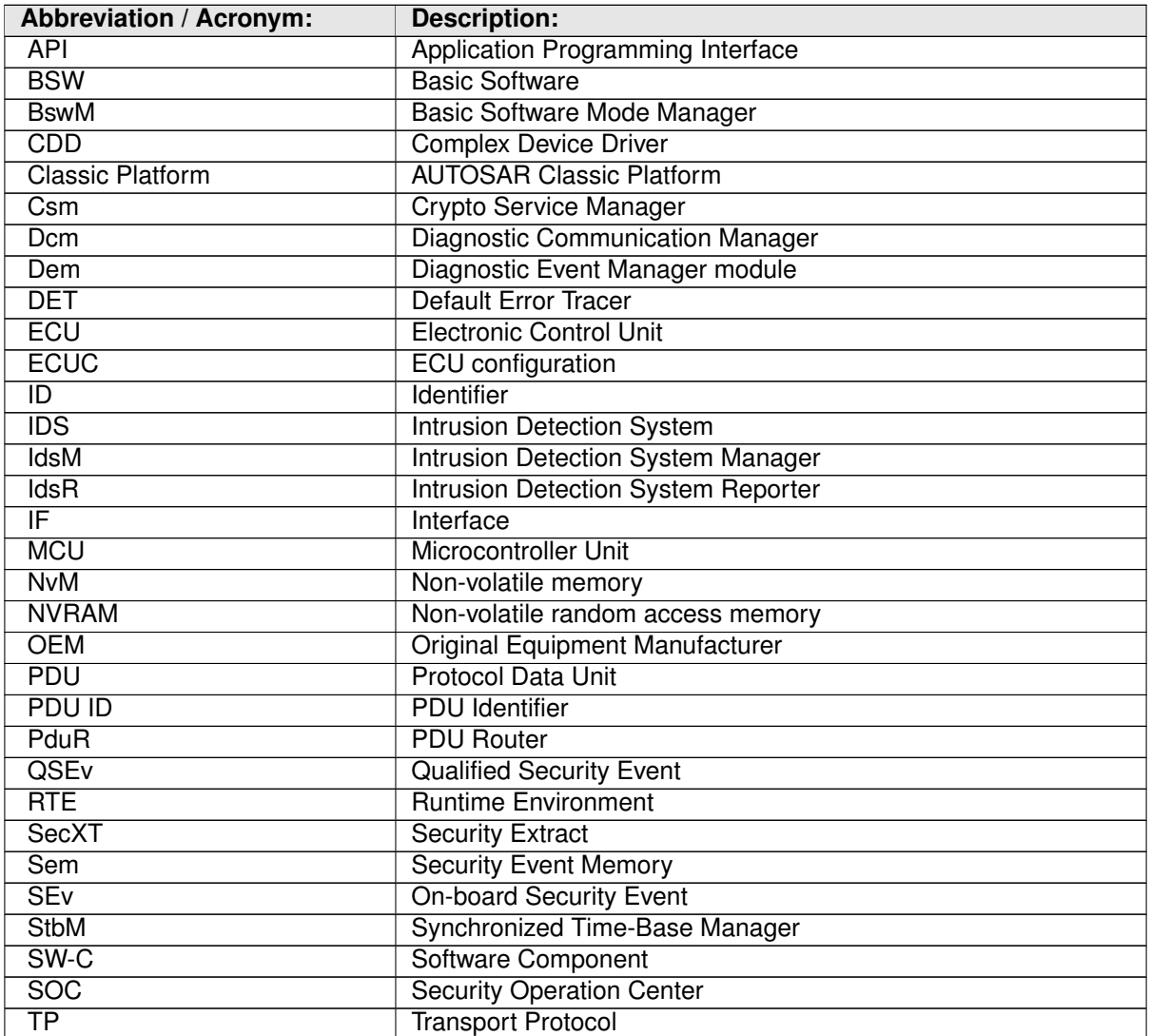

<span id="page-7-30"></span><span id="page-7-28"></span><span id="page-7-27"></span><span id="page-7-26"></span><span id="page-7-25"></span><span id="page-7-23"></span><span id="page-7-22"></span><span id="page-7-21"></span><span id="page-7-19"></span><span id="page-7-18"></span><span id="page-7-17"></span><span id="page-7-12"></span><span id="page-7-9"></span><span id="page-7-7"></span><span id="page-7-6"></span><span id="page-7-4"></span>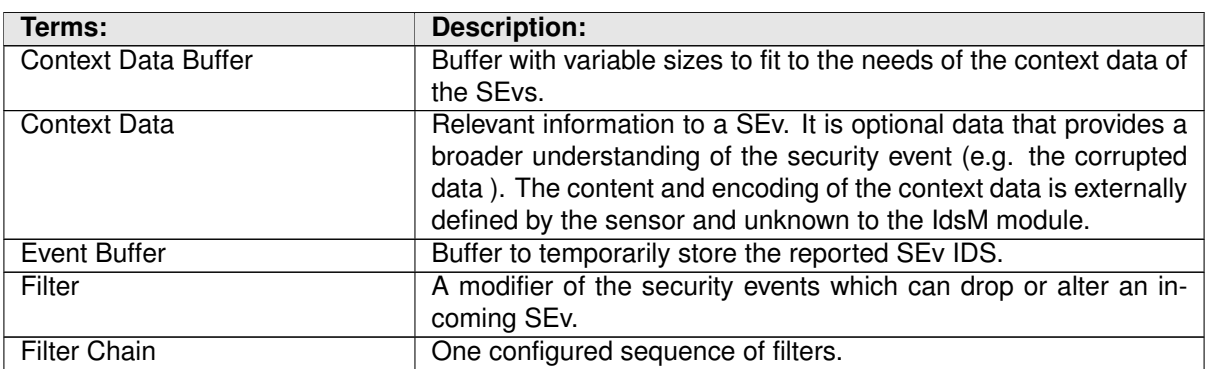

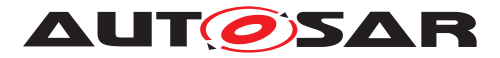

<span id="page-8-4"></span><span id="page-8-3"></span><span id="page-8-2"></span><span id="page-8-1"></span><span id="page-8-0"></span>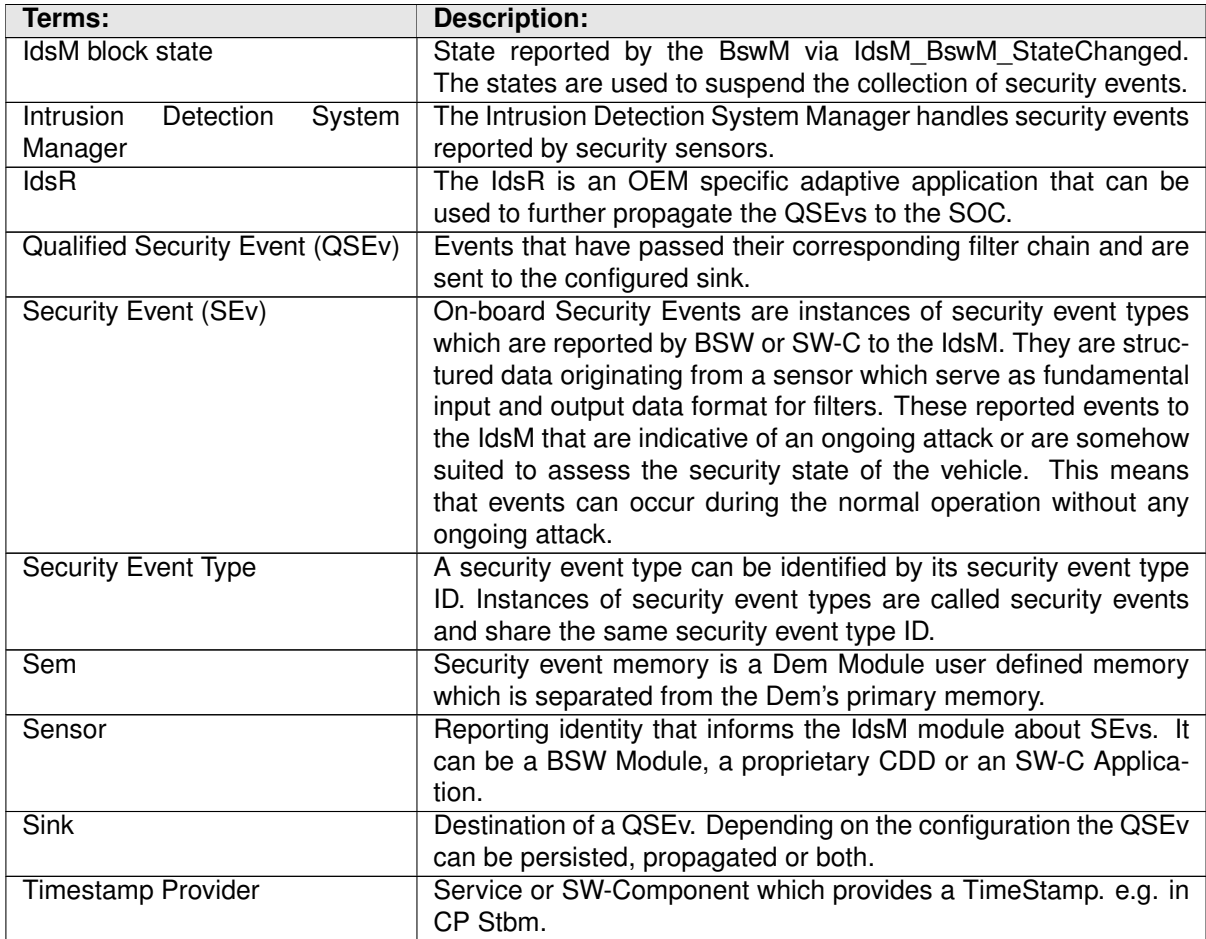

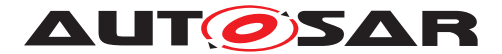

# <span id="page-9-0"></span>**3 Related documentation**

## <span id="page-9-1"></span>**3.1 Related Specification**

AUTOSAR provides a General Specification on Basic Software modules [\[3\]](#page-9-5), which is also valid for the Intrusion Detection Manager.

Thus, the specification SWS BSW General shall be considered as additional and required specification for the Intrusion Detection Manager.

This document is part of the AUTOSAR IDS specification and covers aspects specific to [Classic Platform](#page-7-13) only. For other aspects of the IDS specification, please refer to the following documents:

- **AUTOSAR\_RS\_Intrusion Detection System [\[1\]](#page-9-3):** Specifies IDS system requirements.
- **AUTOSAR\_PRS\_IntrusionDetectionSystem [\[4\]](#page-9-6):** Specifies the communication protocol for the transmission of security events.
- **AUTOSAR\_MOD\_GeneralDefinitions [\[5\]](#page-9-7):** Standardized Security Events reported by AUTOSAR BSW
- **AUTOSAR\_TPS\_SecurityExtractTemplate [\[6\]](#page-9-8):** Specifies the Security Extract.

## <span id="page-9-2"></span>**3.2 Input Documents & Related Standards and Norms**

- <span id="page-9-3"></span>[1] Requirements on Intrusion Detection System AUTOSAR\_RS\_IntrusionDetectionSystem
- <span id="page-9-4"></span>[2] Glossary AUTOSAR\_TR\_Glossary
- <span id="page-9-5"></span>[3] General Specification of Basic Software Modules AUTOSAR\_SWS\_BSWGeneral
- <span id="page-9-6"></span>[4] Specification of Intrusion Detection System Protocol AUTOSAR\_PRS\_IntrusionDetectionSystem
- <span id="page-9-7"></span>[5] Standardized M1 Models used for the Definition of AUTOSAR AUTOSAR\_MOD\_GeneralDefinitions
- <span id="page-9-8"></span>[6] Security Extract Template AUTOSAR\_TPS\_SecurityExtractTemplate
- <span id="page-9-9"></span>[7] General Requirements on Basic Software Modules AUTOSAR\_SRS\_BSWGeneral

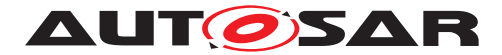

# <span id="page-10-0"></span>**4 Constraints and assumptions**

**[SWS\_IdsM\_CONSTR\_00001]** [The Intrusion Detection Manager has no knowledge of the meaning of the *Context Data* reported within a SEv; thus, it can not determine independently if a system has being compromised or not. Identification and threat response is realized outside of the scope of IdsM, e.g., in a SOC. (*()* 

## <span id="page-10-1"></span>**4.1 Assumptions**

The following assumptions have been made in the design of the IdsM concept:

- **Precision of timestamps:** The timestamps of events received by the backend may be inaccurate to some degree. However, it shall be possible in most cases to extract the order of events from the events received by the backend. In some cases, this might not be possible, e.g., because of events occurring in parallel on different ECUs or because of inherent tolerances in time synchronization.
- **Uniqueness of QSEv:** Events do not need to be uniquely identifiable. Two events may contain the same data.
- **Dropping of events:** It is acceptable that SEvs are dropped depending on their reporting frequency and criticality, e.g., a general overload of the system.
- **Semantics of events:** Security-related events are indicative of a potential ongoing attack or are somehow suited to assess the security state of the vehicle. Meaning that events can occur during the normal operation without any attack happening.

## <span id="page-10-2"></span>**4.2 Applicability to Car Domains**

The AUTOSAR Intrusion Detection System Manager is generic and provides flexible configuration. It is independent of the underlying communication system and can be applied to any automotive domain under limitations and assumptions provided above.

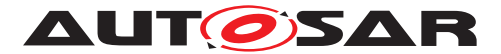

# <span id="page-11-0"></span>**5 Dependencies to other modules**

## <span id="page-11-1"></span>**5.1 Interfaces to Modules**

The AUTOSAR **[Intrusion Detection System Manager](#page-8-0)** includes header files of the modules [BswM](#page-7-14), [Dcm](#page-7-15), [DET](#page-7-16), [Dem](#page-7-10), [NvM](#page-7-17), [PduR](#page-7-18), and the [RTE](#page-7-19). Furthermore, it provides generic interfaces to Basic Software Modules and Software Components *(Sensors)* for reporting their [SEv](#page-7-4)s.

Figure [5.1](#page-11-3) shows the interfaces provided to and required from other modules in the AUTOSAR [BSW](#page-7-5).

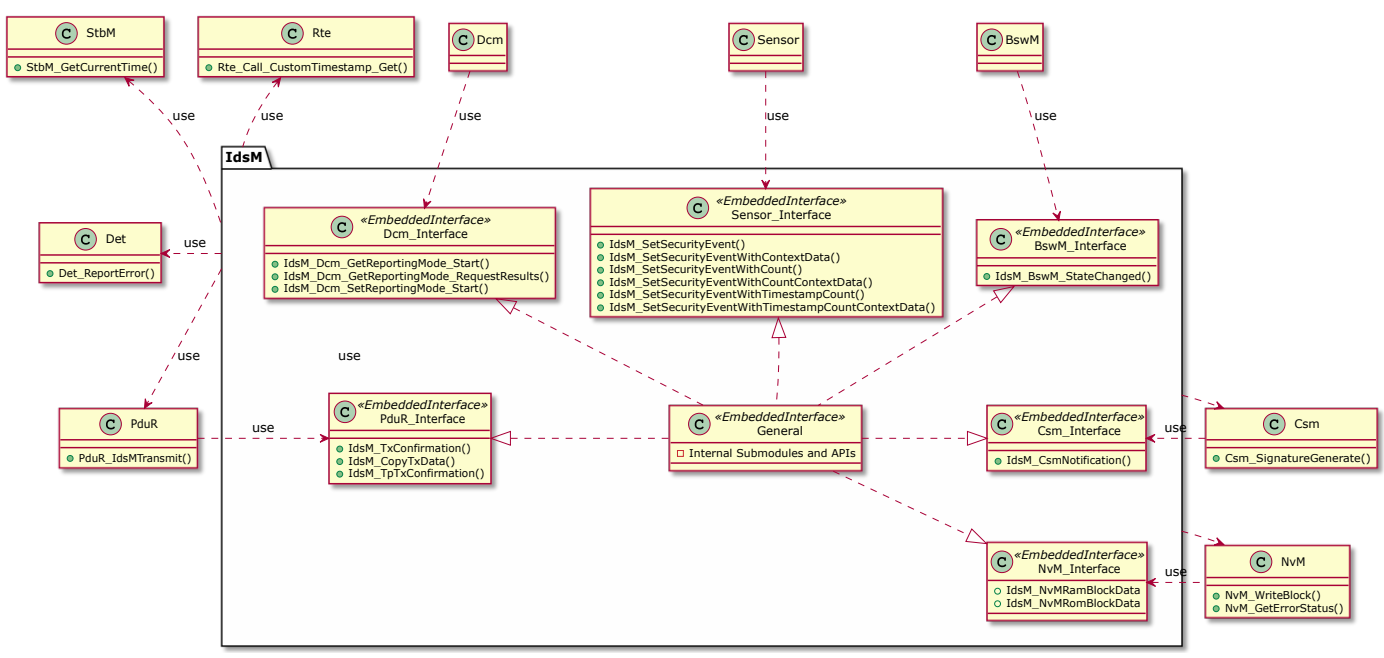

<span id="page-11-3"></span>**Figure 5.1: IdsM's interfaces to other modules**

#### <span id="page-11-2"></span>**5.1.1 Sensor Modules**

The  $IdsM$  provides generic  $IdsM$  interfaces that notify Security Events ( $SEvS$  $SEvS$ ) with additional information depending on the configuration.

**Standard API** Used by the Basic Software Modules and by Software Components.

- Notification of a  $SEV$
- Notification of a  $SEV$  with context data

**Smart Sensor API** Used by software components in cases in which it is necessary to transmit an event count and a timestamp. These additional parameters are already calculated by a smart sensor. They are located either in a SW-C or a Cdd.

• Notification of a  $SEV$  with a counter

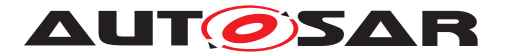

- Notification of a  $SEV$  with a counter and context data
- Notification of a  $SEV$  with a timestamp and a counter
- Notification of a  $SEV$  with a timestamp, a counter and context data

#### <span id="page-12-0"></span>**5.1.2 Error Handling Modules**

[IdsM](#page-7-2) reports development errors to the Default Error Tracer.

#### <span id="page-12-1"></span>**5.1.3 Diagnostic Access**

The D<sub>cm</sub> module is able to modify the configuration of the events' reporting level.

#### <span id="page-12-2"></span>**5.1.4 Persistence of Reporting Level**

The  $NVM$  module persists the configuration values of the events' reporting level.

#### <span id="page-12-3"></span>**5.1.5 IdsR Sink**

The  $PduR$  is used in case the events are configured to be sent to the  $IdsR$  sink; The sending of the events is bus independent.

#### <span id="page-12-4"></span>**5.1.6 Dem / Sem Sink**

The [Dem](#page-7-10) module is used in case the events are configured to be logged in the Dem / [Sem](#page-7-9) sink.

#### <span id="page-12-5"></span>**5.1.7 BSW Scheduler**

The **[IdsM](#page-7-2)** needs cyclic invocation of its main scheduling function in order to evaluate and handle the reported [SEv](#page-7-4)s.

### <span id="page-12-6"></span>**5.2 File Structure**

This section explains the file structure of the **[IdsM](#page-7-2)**.

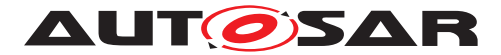

#### <span id="page-13-0"></span>**5.2.1 Code File Structure**

For details, refer to the section 5.1.6 "Code file structure" in [\[3,](#page-9-5) SWS BSW General].

#### <span id="page-13-1"></span>**5.2.2 Header File Structure**

Besides the files defined in section 5.1.7 "Header file structure" in [\[3,](#page-9-5) SWS BSW General], the Intrusion Detection System Manager module needs to include the files defined below.

**[SWS\_[IdsM](#page-7-2)\_00101]** [The  $I$ dsM module shall include the header file  $Det.h$  if the pa-rameter [IdsMDevErrorDetect](#page-67-1) is enabled. (*()* 

**[SWS\_[IdsM](#page-7-2)\_00102]** [The  $I$ dsM module shall include the header file  $Den.h$  if the pa-rameter [IdsMSinkDem](#page-92-0) is enabled. (*()* 

**ISWS [IdsM](#page-7-2) 001031** [The  $I$ dsM module shall include the header file  $Dcm$ .h if the pa-rameter [IdsMDiagnosticSupport](#page-67-2) is enabled. (*()* 

**[SWS\_[IdsM](#page-7-2)\_00104]** [The  $I$ dsM module shall include the header file  $NvM$ . h if the pa-rameter [IdsMNvmBlockDescriptor](#page-69-0) is configured. (*()* 

**[SWS\_[IdsM](#page-7-2)\_00105]** [The IdsM module shall include the header file PduR.h if the parameter [IdsMSinkIdsR](#page-93-0) is enabled. (*()* 

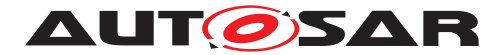

# <span id="page-14-0"></span>**6 Requirements Tracing**

The following tables reference the requirements specified in the IDS requirement specification [\[1\]](#page-9-3), the Specification of Intrusion Detection System Protocol [\[4,](#page-9-6) Specification of Intrusion Detection System Protocol] and BSW General system requirement specification [\[7\]](#page-9-9) and links to the fulfillment of these. Please note that if column "Satisfied by" is empty for a specific requirement this means that this requirement is not fulfilled by this document.

<span id="page-14-14"></span><span id="page-14-13"></span><span id="page-14-12"></span><span id="page-14-11"></span><span id="page-14-10"></span><span id="page-14-9"></span><span id="page-14-8"></span><span id="page-14-7"></span><span id="page-14-6"></span><span id="page-14-5"></span><span id="page-14-4"></span><span id="page-14-3"></span><span id="page-14-2"></span><span id="page-14-1"></span>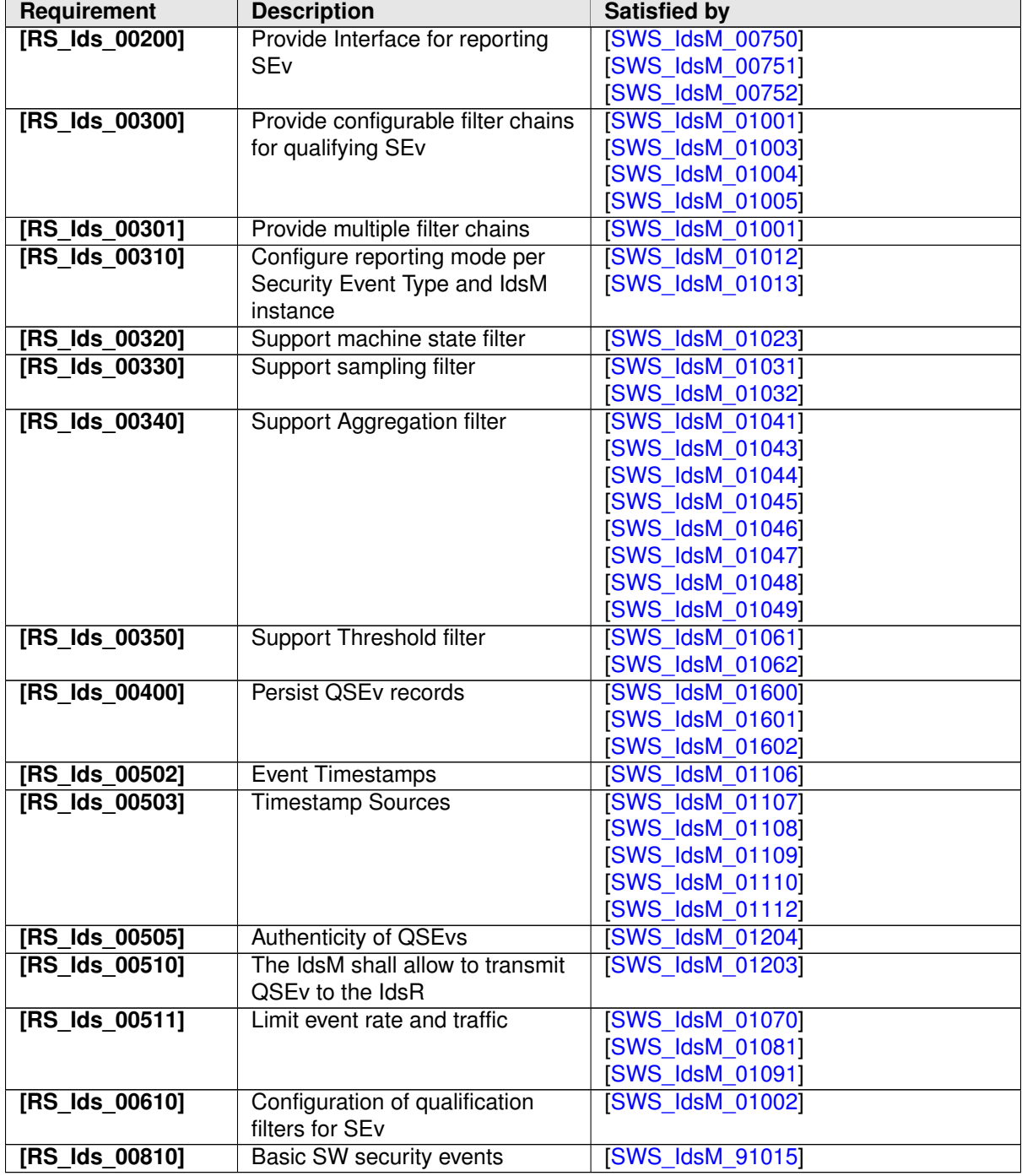

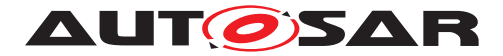

# <span id="page-15-0"></span>**7 Functional specification**

## <span id="page-15-1"></span>**7.1 Overview**

The Intrusion Detection functionality consists of collecting possible security events, handle them with filter rules and forward them towards configured sinks.

This chapter specifies the functional behavior of the  $I_{\text{dSM}}$  for the Classic Platform.

Figure [7.1](#page-15-2) shows how the  $IdsM$  is integrated in the AUTOSAR  $BSW$  security stack:

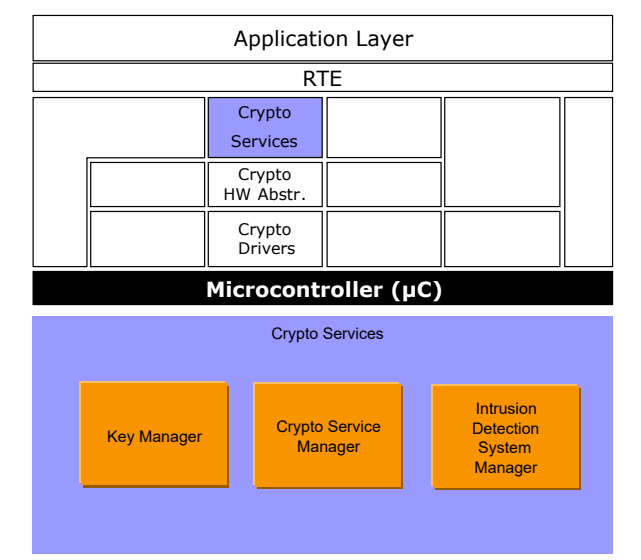

<span id="page-15-2"></span>**Figure 7.1: AUTOSAR BSW architecture showing the IdsM module**

The modules that act as sensors and report  $SEvS$  $SEvS$  towards the  $IdsM$  are:

- AUTOSAR Basic Software Modules ([BSW](#page-7-5))
- Proprietary Complex Device Drivers ([CDD](#page-7-20))
- Application Software Components  $(SW-C)$  $(SW-C)$  $(SW-C)$

The collected On-board Security Event [SEv](#page-7-4)s are processed by a series of configured rules called "Filter Chains" into  $\circ$ SE<sub>V</sub>s, which can be sent to the following sinks:

- Intrusion Detection System Reporter ( $IdsR$ ), using the  $PduR$  for transmission of the OSE<sub>v</sub>s.
- [Dem](#page-7-10) / [Sem](#page-7-9) Module, for local persistence of the  $QSEV$  records.

It is possible to reconfigure specific event parameters and filter qualifiers via diagnostics using the [Dcm](#page-7-15) module. [7.10.1](#page-39-1)

Optionally integrity and confidentiality of the  $\sqrt{QSEV}$  records can be enforced via cryptoalgorithms.

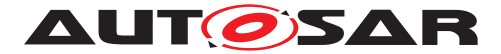

Figure [7.2](#page-16-1) shows the interaction with the modules mentioned above. The modules CanIf, LinIf, EthIf, KeyM and SecOC are illustrated as BSW sensor examples.

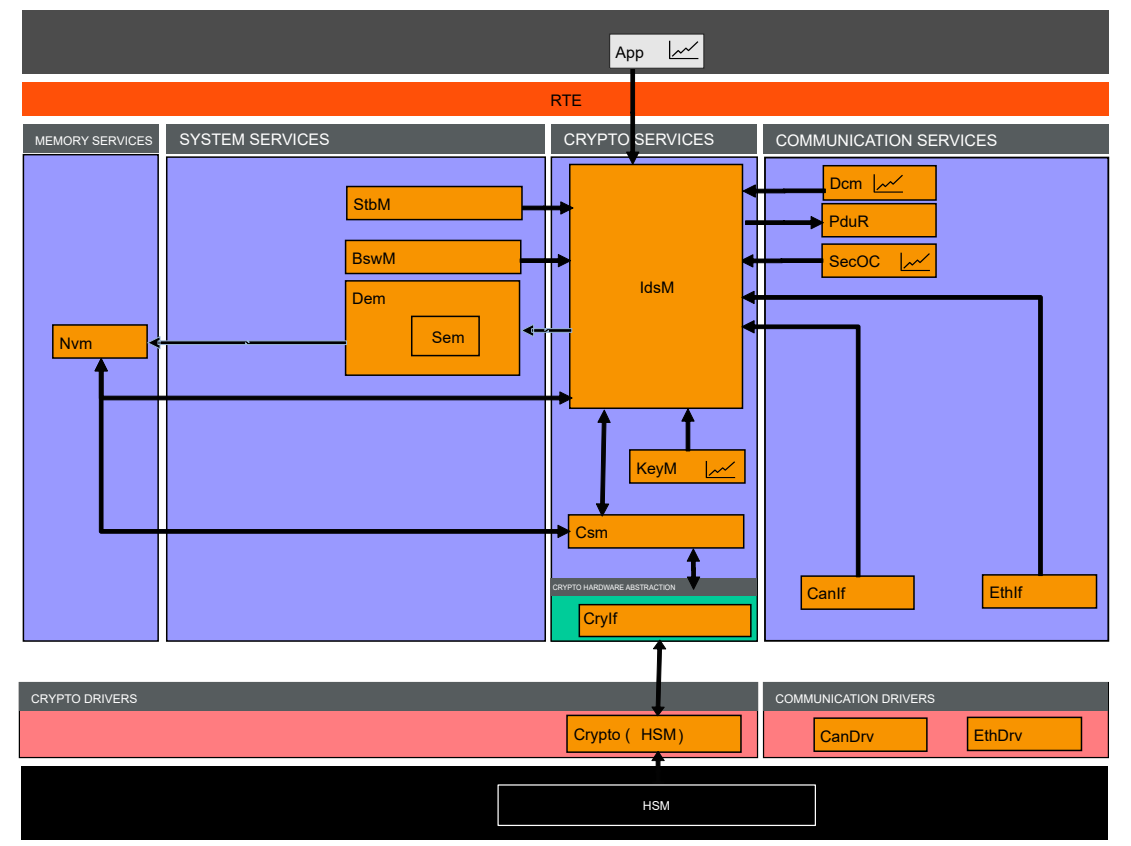

<span id="page-16-1"></span>**Figure 7.2: Interaction of the IdsM with other stack modules**

## <span id="page-16-0"></span>**7.2 Module Handling**

The functionality of the  $IdsM$  is divided into the following functional sub-modules:

- Reception of Events
- Buffering of Events
- [IdsM](#page-7-2) Internal SEvs
- Qualification of Events
- Reporting of QSEvs
- Persistence of specific parameter of events in NvM
- Read and Write specific parameters of events via diagnostics with Dcm

Figure [7.3](#page-17-1) shows the allocation in the stack of the functional sub-modules listed above, these are described in detail throughout this chapter [7.](#page-15-0)

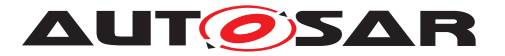

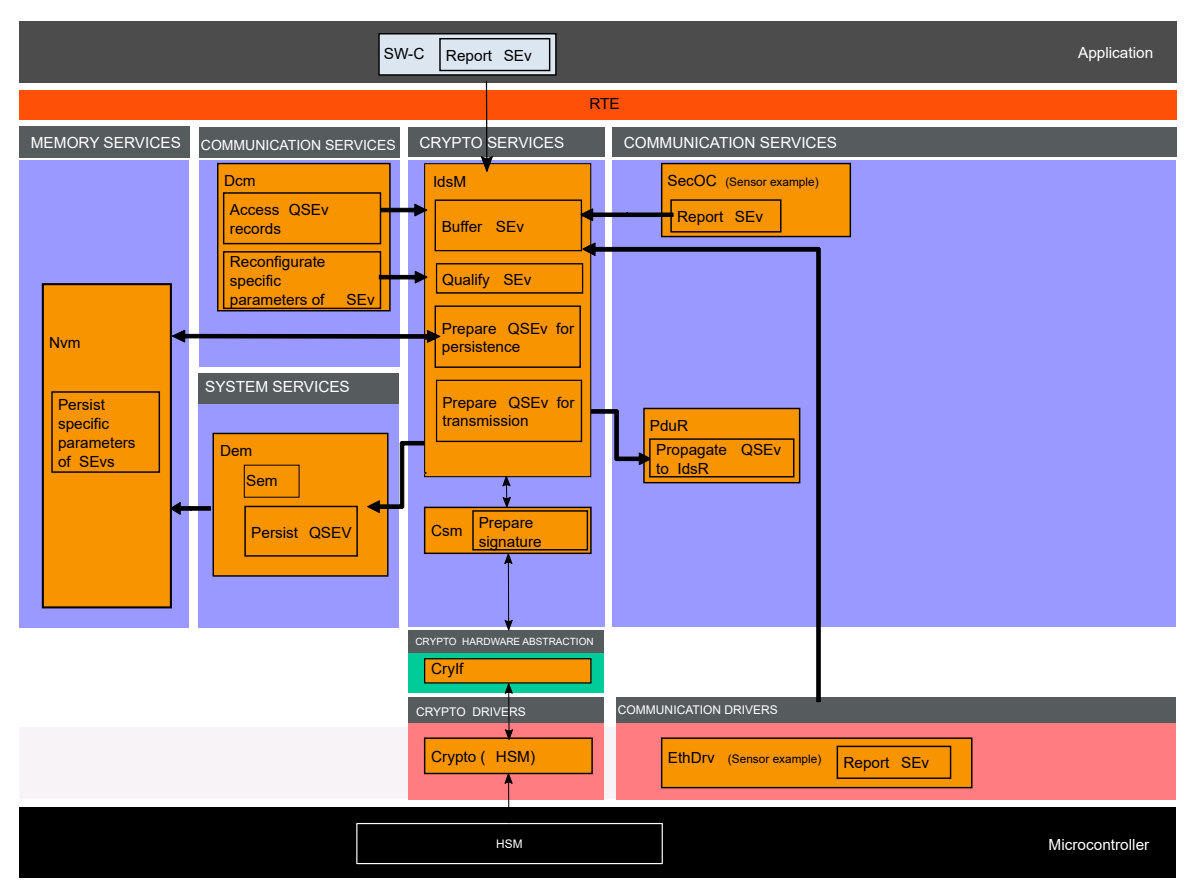

<span id="page-17-1"></span>**Figure 7.3: Functional modules of the IdsM.**

#### <span id="page-17-0"></span>**7.2.1 Initialization**

The [IdsM](#page-7-2) module is initialized via [IdsM\\_Init](#page-46-3). Except for [IdsM\\_GetVersionInfo](#page-46-4) and  $IdsM$  Init, the [API](#page-7-1) functions of the  $IdsM$  module may only be called after the module has been properly initialized.

**[SWS\_IdsM\_00202]** [A call to [IdsM\\_Init](#page-46-3) initializes all internal variables and sets the [IdsM](#page-7-2) module to the initialized state.<sup>[</sup>*()* 

**[SWS IdsM 00203]** [If development error reporting is enabled via [IdsMDevEr](#page-67-1)[rorDetect](#page-67-1), the [IdsM](#page-7-2) module shall call Det\_ReportError with the error code IDSM E PARAM UNINIT when any [API](#page-7-1) other than IdsM Init or IdsM GetVer[sionInfo](#page-46-4) is called in uninitialized state. (*()* 

**[SWS\_[IdsM](#page-7-2)\_00204]** [When  $IdsM_$ Init is called in initialized state, the  $IdsM$  module shall not re-initialize its internal variables. It shall instead call Det ReportError with the error code IDSM\_E\_ALREADY\_INITIALIZED if development error reporting is enabled (see [IdsMDevErrorDetect](#page-67-1)). (*()* 

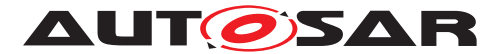

#### <span id="page-18-0"></span>**7.2.2 Timing Related Functionality**

To be able to handle the [security event](#page-8-1)s and their [filter](#page-7-21)s asynchronously, the [IdsM](#page-7-2) module is triggered cyclically via the IdsM MainFunction.

## <span id="page-18-1"></span>**7.3 Reception and Buffering of Events**

#### <span id="page-18-2"></span>**7.3.1 Reception of Events**

If a [sensor](#page-8-2) reports a security event via the [IdsM](#page-7-2) services IdsM SetSecuri[tyEvent](#page-48-1) or IdsM SetSecurityEventWithContextData, without and with [con](#page-7-22)[text data](#page-7-22) respectively, an event buffer from the IdsM event buffer pool is used and processed asynchronously in the IdsM MainFunction function.

If context data exists, a context data buffer with the adequate size will be used. If there are currently no context buffers available, the event is processed without context data.

The service [IdsM\\_SetSecurityEvent](#page-48-1) and [IdsM\\_SetSecurityEventWithCon](#page-49-2)[textData](#page-49-2) can be used by any sensor, independently of its source.

**[SWS\_[IdsM](#page-7-2)\_00300]** [The  $I$ dsM shall be able to receive  $SEvS$  $SEvS$  with the service  $I$ dsM\_-[SetSecurityEvent](#page-48-1) when there no [context data](#page-7-22) is reported. (*()* 

**[SWS\_[IdsM](#page-7-2)\_00301]** [The  $I$ dsM shall be able to receive  $SEv$ s with the service  $I$ dsM  $-$ [SetSecurityEventWithContextData](#page-49-2) when the optional [context data](#page-7-22) is reported.  $|$  ()

#### <span id="page-18-3"></span>**7.3.1.1 Smart Sensors**

Smart sensors provide additional information to the standard sensors. The smart sensors can be a  $SW-C$  or a [CDD](#page-7-20) which previously records a timestamp and calculates a counter for a certain  $SE_V$  Type. The services in this section are available though:

- Service interfaces for the SW-Cs. (Refer to: [7.8.2.2\)](#page-36-0).
- Direct C API call for the CDDs.

#### **Reception of SEvs with Counter**

**[SWS\_[IdsM](#page-7-2)\_00401]** [The  $I$ dsM shall be able to receive  $SE<sub>V</sub>$ s with a counter calculated from a smart sensor with the service [IdsM\\_SetSecurityEventWithCount](#page-49-3)(*()* 

**[SWS\_[IdsM](#page-7-2)\_00402]** [The  $I$ dsM shall be able to receive  $SE<sub>V</sub>$ s with a counter calculated from a smart sensor, and additionally the  $SEV$  context data, with the service  $IdsM -$ [SetSecurityEventWithCountContextData](#page-50-2)<sup>1</sup>()

#### **Reception of SEvs with Counter and Timestamp**

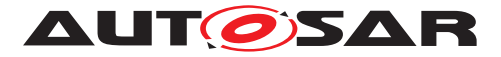

**[SWS\_[IdsM](#page-7-2)\_00403]** [The  $I$ dsM shall be able to receive  $SEvs$  $SEvs$  with a timestamp and a counter calculated from a smart sensor with the service IdsM SetSecurityEven[tWithTimestampCount](#page-50-3)c*()*

**[SWS [IdsM](#page-7-2) 00404]** [The  $I$ dsM shall be able to receive  $SEvS$  $SEvS$  with a timestamp, a counter calculated from a smart sensor, and additionally the  $SEV$  context data, with the service IdsM\_SetSecurityEventWithTimestampCountContextData<sup>1</sup>()

**[SWS\_IdsM\_00405]** [For reporting a  $SE<sub>V</sub>$ s with a timestamp but with no previously calculated counter, the services IdsM\_SetSecurityEventWithTimestampCount-ContextData and [IdsM\\_SetSecurityEventWithTimestampCount](#page-50-3) can be used with the counter value equals  $1.|*(*)$ 

#### **Context Data Details**

**[SWS IdsM 00501]** [The functions [IdsM\\_SetSecurityEventWithContext-](#page-49-2)[Data](#page-49-2), [IdsM\\_SetSecurityEventWithCountContextData](#page-50-2) and IdsM\_SetSecurityEventWithTimestampCountContextData shall support a maximum length of 1500 bytes for the context data.<sup>[/)</sup>

**Note:** To avoid overloading of the network, a maximum of 1500 bytes for the context data is recommended, especially when transmitting on CAN Bus.

There might be cases in which this limit is insufficient to transmit all the sensor's information, in that case it shall be evaluated that there are enough resources to avoid flooding of the communication channels.

**[SWS IdsM 00502]** [The functions calling [IdsM\\_SetSecurityEventWithCon](#page-49-2)[textData](#page-49-2), [IdsM\\_SetSecurityEventWithCountContextData](#page-50-2) and IdsM\_Set-SecurityEventWithTimestampCountContextData shall provide the context data pointer to a byte array where the context data is available.  $($ ) **Note:** The  $IdsM$ shall not rely on knowledge of the internal structure of the optional context data.

### <span id="page-19-0"></span>**7.3.2 Security Event Definition**

A Security Event or Security Event Instance  $SEV$  defines the atomic unit, reported by a [sensor](#page-8-2), that can be handled by the  $IdsM$  module. The  $IdsM$  receives the notification of a sensor from [BSW](#page-7-5) or [CDD](#page-7-20) modules, or from [SW-C](#page-7-6)s via the [RTE](#page-7-19). The [IdsM](#page-7-2) module uses the Eventid to manage the status of the  $SEV$  of a system and performs the required actions for individual results, e.g., filtering, storing, reporting via the network. A Security Event Definition represents the type of event to be reported. The definition, found in the [SecXT](#page-7-23), includes a global unique identifier and the short-name of the reporting module.

**ISWS [IdsM](#page-7-2) 006001** [The  $I$ dsM module shall represent each  $SEV$  instance by an [IdsMExternalEventId](#page-91-0), a [IdsMSensorInstanceId](#page-92-1), a [IdsMInternalEventId](#page-91-1), and the related EventName. These combination of parameters shall be unique per IdsM instance represented by the ECU configuration. *()* 

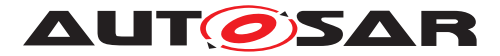

**[SWS\_IdsM\_00601]** [Each SEv shall have an [IdsMInternalEventId](#page-91-1). This parameter shall not be configured manually. The IdsM shall calculate the value of this param-eter internally and shall publish the value in the parameter. This [ID](#page-7-24) is used for internal handling of the  $SEvS. (i)$  $SEvS. (i)$ 

**[SWS\_[IdsM](#page-7-2)\_00602]** [Sensors using the  $I$ dsM API to report  $SEvs$  $SEvs$  shall not rely on the value of the parameter [IdsMInternalEventId](#page-91-1). Instead, they shall use the symbolic constant (SymbolicNameValue) of the corresponding  $SEv. (i)$  $SEv. (i)$ 

**[SWS IdsM 00603]** [Each [SEv](#page-7-4) shall have an external event ID [IdsMExter](#page-91-0)[nalEventId](#page-91-0), which is a global and unique ID per [Security Event Type](#page-8-3) represented by the  $ECU$  configuration, and it is defined in the  $SecXT.$  $SecXT.$ 

**[SWS\_IdsM\_00604]** [A [IdsMExternalEventId](#page-91-0) with value 0xFFFF shall be considered invalid. (*)* 

All sensors use the symbolic name of their corresponding [IdsMEvent](#page-90-2) Container as identifier to report their  $SEvS$  $SEvS$ . When generating the dynamic code, the symbolic names are replaced by numbers (the calculated number is published as internal event ID). The generated symbolic name represents the tuple of an external event id and a sensor instance id. This ID is used for internal handling of the  $SEVS$ .

**[SWS IdsM 00605]** [Each SEV shall have a sensor instance ID [IdsMSensorIn](#page-92-1)[stanceId](#page-92-1). This is the representation of the module number, in case there are many instances of the same module reporting to the  $\text{IdsM.}$ 

**[SWS\_IdsM\_00606]** [The combination of external event ID [IdsMExternalEventId](#page-91-0) and sensor instance ID  $I$ dsMSensorInstanceId shall make the [SEv](#page-7-4)s uniquely identifiable within the configuration. This parameter tuple is represented by the *Symbolic Name Value* of the [IdsMEvent](#page-90-2) Container. ()

**[SWS [IdsM](#page-7-2) 00607]** [Sensors using the  $I$ dsM services shall report a  $SEV$  using the symbolic constant (SymbolicNameValue) of the [IdsMEvent](#page-90-2) Container . *()* 

The  $IdsM$  is designed to handle the case where more than one  $SEV$  shares the same [IdsMExternalEventId](#page-91-0) as long as the reporting modules have unique sensor instance Id.

**[SWS\_IdsM\_00608]** [Each [SEv](#page-7-4) shall have a [IdsMSensorInstanceId](#page-92-1) configured. In case there are several instances of the same sensor reporting  $SEvs$  $SEvs$  with the same *Event Definition ID* in a ECU, the reporting entity shall be uniquely identified through the configuration parameter [IdsMSensorInstanceId](#page-92-1). In case there is only one instance of the module in the configuration, the value of the instance ID shall be, by default, set to  $0.|f|$ 

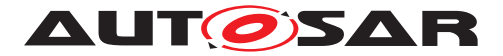

#### <span id="page-21-0"></span>**7.3.3 Buffers**

**[SWS\_[IdsM](#page-7-2)\_00701]** [The IdsM shall have a configurable number of event buffers [IdsMNumberOfEventBuffers](#page-90-3), depending on the amount of configured IdsMEvents that are to be handled.  $($ )

A recommended number of buffers can be calculated as follows: *Number of Event Buffers = Number of Event Aggregation Filter instances + Upper bound of parallel processed events*

**[SWS\_[IdsM](#page-7-2)\_00702]** [Upon reception of a  $SEv$ , the  $I$ dsM shall store the event in an [Event Buffer](#page-7-25) until it can be further processed. Event buffers shall be handled and filtered asynchronously in the  $IdsM$  MainFunction service.  $|()$ 

**[SWS [IdsM](#page-7-2) 00703]** [In case no [Event Buffer](#page-7-25) is found. The IdsM internal [SEv](#page-7-4) **'No Event Buffer Available'** shall be triggered, in case it has been configured. (*()* See IDSM\_INTERNAL\_EVENT\_NO\_EVENT\_BUFFER\_AVAILABLE in [\[SWS\\_IdsM\\_91015\]](#page-23-3).

**[SWS [IdsM](#page-7-2) 00704]** [The *IdsM* shall have a configurable number of context data buffers [IdsMNumberOfContextDataBuffers](#page-89-1) with different configurable sizes [IdsMContextDataBufferSize](#page-89-2) in order to satisfy different sensor use cases. *()* 

**Rationale:** There can be significant differences in the size of the context data depending on the type of event being processed. These sizes have to be configured suitably to utilize the memory resources effectively.

**[SWS\_[IdsM](#page-7-2)\_00705]** [Upon reception of a  $SEv$  with context data, the  $I$ dsM shall store the context data in an [Context Data Buffer](#page-7-26) with the most adequate size available. A configured *Context Data Buffer Pool* shall be searched in order to find a buffer with the same size as the reported context data, or find the next larger buffer. These buffers shall be handled and filtered asynchronously in the  $IdsM_M$   $MainFunction$  service.

**[SWS\_IdsM\_00706]** [Once an appropriate [Context Data Buffer](#page-7-26) has been found, it shall be linked to the corresponding Event Buffer for further processing. *()* 

**[SWS IdsM 00707]** [In case there is no appropriate [Context Data Buffer](#page-7-26) of the same size or larger than the context data, the event shall be processed as an event without context data. Thus no context data buffer shall be linked to the processed SEv. *()*

**[SWS IdsM 00708]** [In case no appropriate [Context Data Buffer](#page-7-26) is found. The [IdsM](#page-7-2) internal [SEv](#page-7-4) **'No Context Data Buffer Available**' shall be triggered, in case it has been configured. IDSM\_INTERNAL\_EVENT\_NO\_CONTEXT\_DATA\_BUFFER\_AVAILABLE in [\[SWS\\_IdsM\\_91015\]](#page-23-3).

**[SWS\_IdsM\_00709]** [Upon reception of a  $SEV$  with no context data, the IdsM shall not use any [Context Data Buffer](#page-7-26). Thus no context data buffer will be linked to the processed  $SEv.$  $SEv.$ *()* 

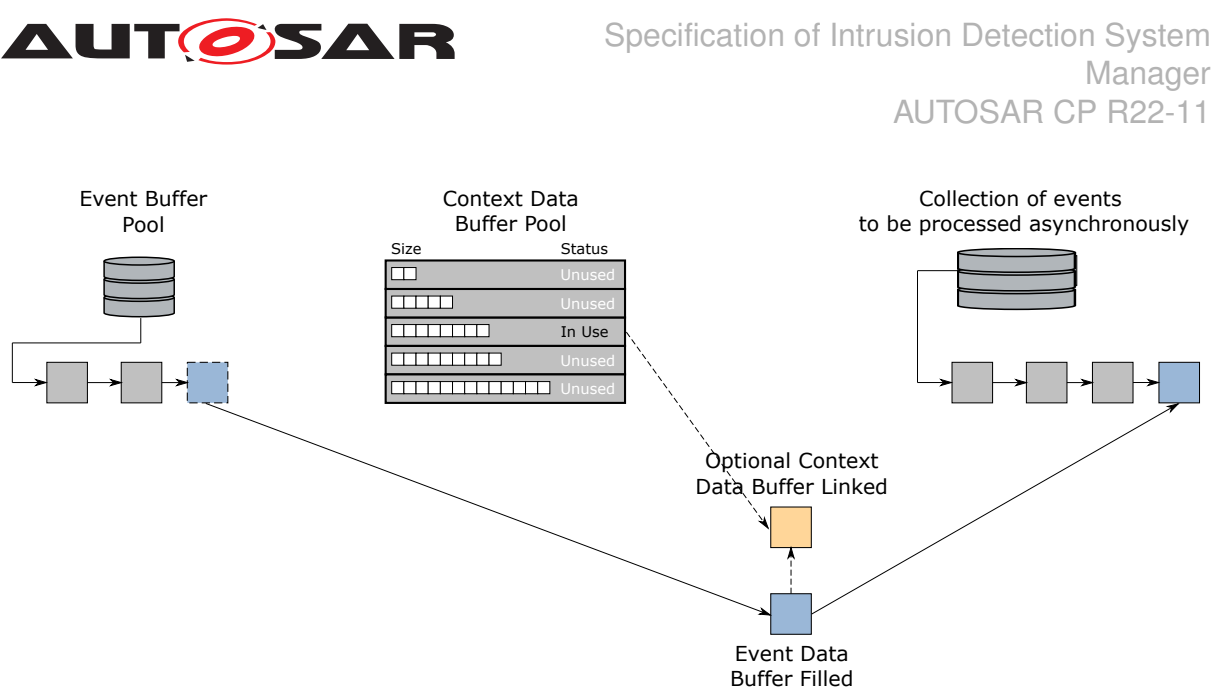

<span id="page-22-3"></span>**Figure 7.4: Use of Event Buffers and Context Data Buffers**

Figure [7.4](#page-22-3) shows how event buffers and context buffers are used when security events are set via the IdsM  $API$  as this chapter explains. Upon reception of a  $SEV$ , the event is stored in a buffer from the event buffer pool and its corresponding context data is stored in a buffered of the most adequate size from the context data buffer pool. These two buffers are linked and processed together asynchronously in the  $IdsM -$ [MainFunction](#page-47-2) service.

### <span id="page-22-0"></span>**7.3.4 Context Data Modifier**

An application shall be able to change the content of the originally reported context data of incoming [SEv](#page-7-4)s.

If context data is to be modified, a combination of a Context Data Modifier Callout function and a Context Data Size Modifier can be configured.

The **'Context Data Modifier Callout'** function is used to modify the context data and the **'Context Data Size Modifier'** is used to find a context data buffer of the adequate size.

<span id="page-22-1"></span>**[SWS IdsM 00750]** [If the Context Data Modifier is configured, the IdsM shall call IdsM ContextDataModifierCallout Name directly after the corresponding  $SEV$  is reported, as long as the reporting mode is DETAILED or DE-TAILED\_BYPASSING\_FILTERS.<sup>[</sup>[\(RS\\_Ids\\_00200\)](#page-14-1)

<span id="page-22-2"></span>**[SWS IdsM 00751]** [If IdsM calls [IdsM\\_ContextDataModifierCallout\\_Name](#page-52-3), then it shall use the context data provided by the out parameter modifiedContextData as the  $SEv's$  $SEv's$  context data.  $(RS\,Ids\,00200)$ 

The **[IdsM](#page-7-2)** can configure two kinds of context data modifiers:

• A specific modifier, [IdsMContextDataModifierCallout](#page-102-2), which affects only the [SEv](#page-7-4)s linked to it.

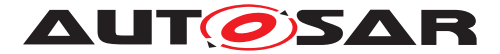

• A global modifier, [IdsMGlobalContextDataModifierCalloutFct](#page-99-0), which affects all configured [SEv](#page-7-4)s.

<span id="page-23-2"></span>**[SWS IdsM\_00752]** [If [IdsMContextDataModifierCalloutFct](#page-102-3) is configured, [SEv](#page-7-4)s shall call the configured callout function for the referenced [SEv](#page-7-4)s. Otherwise, if [IdsMGlobalContextDataModifierCalloutFct](#page-99-0) is configured, [SEv](#page-7-4)s shall call the configured callout for all  $SE<sub>VS</sub>$ , except those with a specific modifier callout.  $(RS -$ *[Ids\\_00200\)](#page-14-1)*

## <span id="page-23-0"></span>**7.4 IdsM Internal SEvs**

The module [IdsM](#page-7-2) itself can also be used as a [Security Event](#page-8-1) sensor.

**IGWS [IdsM](#page-7-2) 008011** [The security events reported by **IdsM** module are listed in **[\[SWS\\_IdsM\\_91015\]](#page-23-3).**  $|$  ()

#### <span id="page-23-3"></span>**[SWS\_IdsM\_91015] Security events for IDSM** [

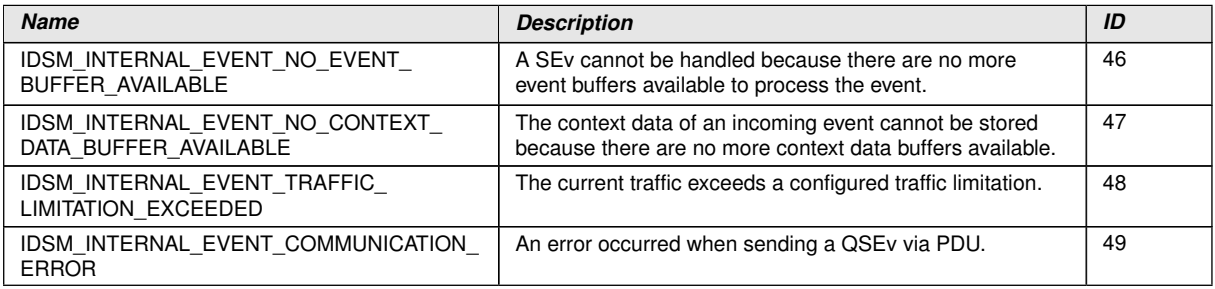

### c*[\(RS\\_Ids\\_00810\)](#page-14-2)*

**[SWS\_[IdsM](#page-7-2)\_00802]** [In case the IdsM Internal Events are configured, the IdsM shall provide own buffers for each one of these  $SEvs$  $SEvs$ . These are dedicated buffers, indepen-dent from the common [Event Buffer](#page-7-25)s used for normal [SEv](#page-7-4)s. Each of these buffers should store a single SEv. (*)* 

Note: Having dedicated buffers storing a single SEv each allows the **[IdsM](#page-7-2)** to inform the sink about malfunctioning even if the  $Ids$  is overloaded.

**[SWS\_[IdsM](#page-7-2)\_00803]**  $\lceil \frac{IdsM}{IdsM} \rceil$  internal  $SEvs$  $SEvs$  shall not be filtered by  $IdsM$  instance specific filters. *()* See [7.5](#page-25-2) for filter categories.

**ISWS [IdsM](#page-7-2) 008041** [ $IdsM$  internal  $SEVS$  can be filtered by  $IdsM$  [SEv](#page-7-4)ID specific filters.  $($   $/$  See [7.5](#page-25-2) for filter categories.

## <span id="page-23-1"></span>**7.5 Qualification of SEvs**

Raw [Security Event](#page-8-1)s can be generated at a very high rate by the [BSW](#page-7-5). However, only a subset of these events might be of interest to the [OEM](#page-7-27). By preprocessing the raw

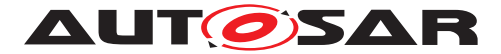

SEv and dropping all events that do not match the filtering criteria, resource needs on the [ECU](#page-7-8)s and the network can be reduced.

**[SWS\_[IdsM](#page-7-2)\_00901]** [The  $I$ dsM shall store the [SEv](#page-7-4)s in the [Event Buffer](#page-7-25)s and process them asynchronously in the IdsM MainFunction service in order to identify them as  $QSE<sub>V</sub>$ s.  $($ )

**[SWS\_IdsM\_00902]** [The qualification of reported security events shall take place by evaluating the processed  $SEV$  against a configurable sequence of filters, known as the [filter chain](#page-7-28).<sup>()</sup>

**[SWS IdsM 00903]** [A  $SEV$  shall contain the information of the [filter chain](#page-7-28) that is used to qualify it into a  $QSEV. (i)$ 

Notes:

- $\bullet$  A  $\overline{\text{SEV}}$  is able to have no filter chain associated to it.
- Several events can be assigned to a filter chain. All assigned events share the same settings of a filter. However, each assigned event has its own variable part for the filter (e.g., counter).

**[SWS\_IdsM\_00904]** [Each filter shall reject a processed  $SEV$  in case the filter criteria are not met by dropping it.  $\frac{1}{2}$ 

**[SWS\_IdsM\_00905]** [Otherwise, if a filter does not drop a  $SEv$ , the filter shall forward the currently processed  $SEV$  to the next filter in the chain.  $|()$ 

**[SWS IdsM 00906]** [A filter shall be able to modify the  $SEvs$  $SEvs$  counter according to their algorithm, if they are of type sampling or aggregation.  $|$  ()

## <span id="page-24-0"></span>**7.6 Filter Chain**

Filter chains are configured using the [SecXT](#page-7-23) model.

<span id="page-24-1"></span>**[SWS\_[IdsM](#page-7-2)\_01001] Filter chain selection** [When a SE<sub>V</sub> is reported, the IdsM shall apply the filter chain that is mapped to it.  $(RS\,$  *Ids* 00300, *RS Ids* 00301)

<span id="page-24-3"></span>**[SWS\_[IdsM](#page-7-2)\_01002] Filter chain evaluation** [IdsM shall evaluate the filter chain after evaluating the reporting mode. (*RS\_Ids\_00610*)

<span id="page-24-2"></span>**[SWS\_IdsM\_01003] Possible Filters** [Each filter chain may consist of the following filters:

- BlockState Filter
- Forward Every nth Filter
- Event Aggregation Filter
- Event Threshold Filter

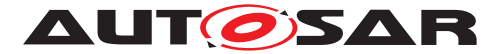

- Event Rate Limitation
- Traffic Limitation

### c*[\(RS\\_Ids\\_00300\)](#page-14-3)*

Note: Each filter can be activated by aggregating the respective Filter object at the SecurityFilterChain object in the model.

<span id="page-25-0"></span>**[SWS [IdsM](#page-7-2) 01004] Filter chain order** [IdsM shall evaluate all activated filter in the order BlockState Filter, Forward-Every-nth Filter, Event Aggregation Filter, Event Threshold Filter. [\(RS\\_Ids\\_00300\)](#page-14-3)

<span id="page-25-1"></span>**[SWS\_IdsM\_01005] Dropping of SEvs** [If the evaluation of one filter leads to dropping the SE<sub>V</sub>, [IdsM](#page-7-2) shall not evaluate any additional filter. [\(RS\\_Ids\\_00300\)](#page-14-3)

After successful evaluation of the configured filter chain, the security event is defined as qualified  $(QSEV)$ .

The filters that compose a filter chain are categorized in the following groups:

- Blockers
- Sampling
- Aggregation
- Rate Limitation

Figure [7.5](#page-25-2) shows the filter classification and their processing order.

- Instance Specific Filters: filter globally all **SEVS** that belong to a **[IdsM](#page-7-2)** Instance: *Event Rate Limitation* and *Traffic Limitation*.
- **SEvID Specific Filters**: filter individually each SEv they are related to: *Reporting Mode*, *Block State*, *Forward Every Nth*, *Aggregation* and *Threshold*

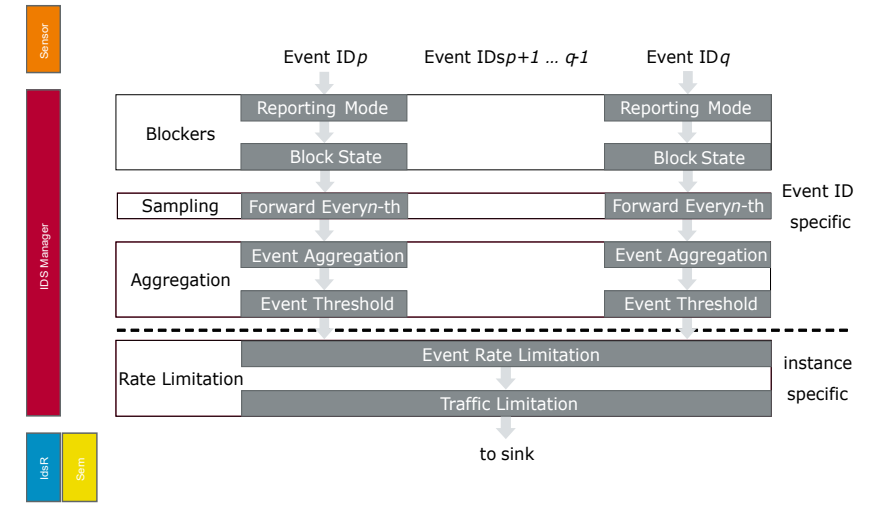

<span id="page-25-2"></span>**Figure 7.5: Filter categories and processing order**

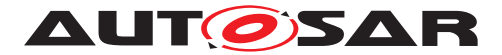

#### <span id="page-26-0"></span>**7.6.1 Blocker Filters**

The blocker filters drop processed  $SEvS$  $SEvS$  that do not match the filter criteria. These are filters specific to an instance of a  $SEV$ .

#### <span id="page-26-1"></span>**7.6.1.1 Reporting Mode Filter**

The reporting mode filter enables the possibility to decide the detail of information of a [SEv](#page-7-4) that is forwarded, bypass the filter chain or turn off the processing of certain  $SEv$ .

**[SWS\_[IdsM](#page-7-2)\_01010]** [The **IdsM** shall provide a **reporting mode** filter for each instance of [SEv](#page-7-4) ID. This Filter is mandatory for each configured  $SEv. (i)$ 

**[SWS\_IdsM\_01011]** [The reporting mode filter shall not part of a filter chain. It shall be directly linked to the respective  $SE_{V}$ .  $($ )

Note: A SEv does not have to be assigned to a filter chain.

<span id="page-26-2"></span>**[SWS [IdsM](#page-7-2) 01012] Reporting Mode** [IdsM shall determine the default reporting mode of each reported SE<sub>V</sub> from the [IdsMReportingModeFilter](#page-91-2). (*RS\_Ids\_00310)* 

<span id="page-26-3"></span>**[SWS [IdsM](#page-7-2) 01013] Reporting Mode Options** [IdsM shall handle a reported SE<sub>V</sub> depending on its reporting mode according to [Table](#page-26-4) Table [7.1.](#page-26-4) *(RS Ids. 00310)* 

<span id="page-26-4"></span>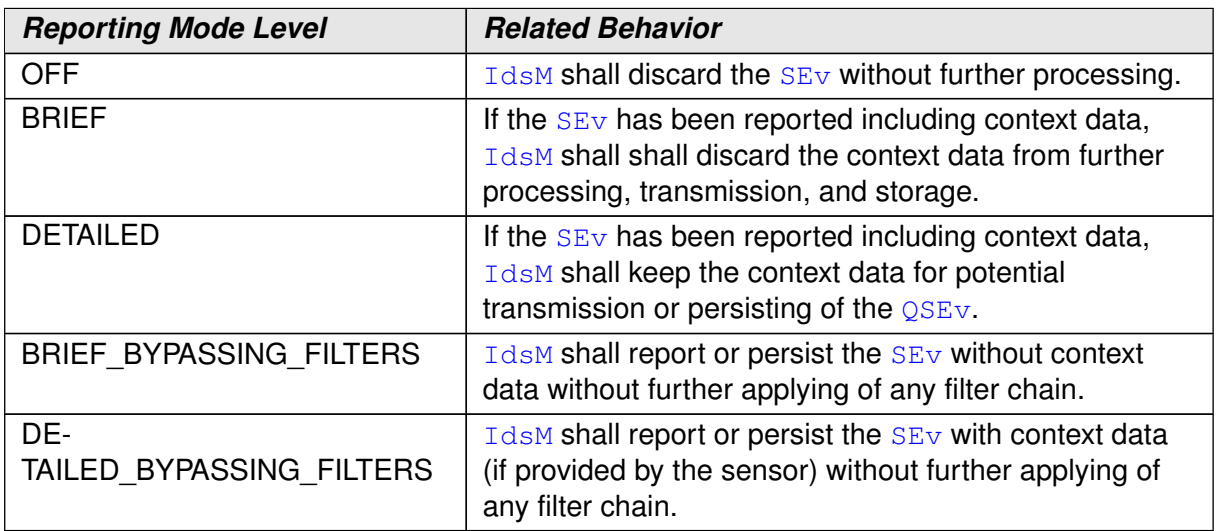

#### **Table 7.1: Reporting Mode Filter Values**

[Table](#page-26-4) Table [7.1](#page-26-4) lists the possible values for the reporting mode filter [IdsMReport](#page-91-2)[ingModeFilter](#page-91-2). Depending on the literal chosen for the SEv the event will be filtered differently, and the context data will be dropped or passed to the next filter in the chain.

Note that the structure of the "Event Frame" is described in the Specification of Intrusion Detection System Protocol [\[4\]](#page-9-6). The reporting mode is independent of the *Configuration Features*: **Timestamp and Signature.**

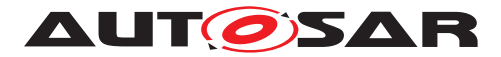

#### <span id="page-27-0"></span>**7.6.1.2 Block State Filter**

**[SWS\_[IdsM](#page-7-2)\_01020]** [The IdsM shall provide a **block state** filter. See [IdsMBlock-](#page-81-2)[StateFilter](#page-81-2).<sup>[</sup>*()* 

**[SWS\_IdsM\_01021]** [The **block state** filter shall represent a list of states in which the collection of the  $SE<sub>V</sub>S$  shall be blocked (the  $SE<sub>V</sub>S$  shall be dropped).  $\rho$ 

**[SWS\_[IdsM](#page-7-2)\_01022]** [The *IdsM* shall be informed, by the [BswM](#page-7-14) module, about the current state with the callback service IdsM BswM StateChanged. This information shall be used when a block state filter is processed in the main function asynchronously. *()* 

<span id="page-27-3"></span>**[SWS\_[IdsM](#page-7-2)\_01023] Block State Filter** [If  $I$ dsM evaluates the Block State Filter and the current block state equals one of the states referenced by [IdsMBlockState](#page-97-2), then [IdsM](#page-7-2) shall drop the [SEv](#page-7-4).<sup>1</sup>(RS lds 00320)

**[SWS\_IdsM\_01024]** [The **block state** filter shall forward the SE<sub>V</sub> to the next filter in the chain if the current state is not part of the list. In case this is the last filter in the chain, the filter forwards the  $QSEV$  to the sink.  $($ )

Note: The possible States that can be contained in the filter are described in  $IdsM-$ [BlockState](#page-97-2). The [BswM](#page-7-14) reports the current  $IdsM$  state with the service  $IdsM -$ BswM StateChanged using the symbolic name of the [IdsM](#page-7-2) Block State Identifier [IdsMBlockStateID](#page-97-3).

The  $B_{\text{SWM}}$  has knowledge of the  $I_{\text{dSM}}$  States available in the configuration by having a [ECUC](#page-7-29) Reference to [IdsMBlockState](#page-97-2).

#### <span id="page-27-1"></span>**7.6.2 Sampling Filters**

The sampling filters forward only certain events out of all incoming security events. These are filters specific to an instance of a SEv.

#### <span id="page-27-2"></span>**7.6.2.1 Forward Every Nth**

**[SWS\_[IdsM](#page-7-2)\_01030]** [The IdsM shall provide **Forward Every Nth** filter.]

<span id="page-27-4"></span>**[SWS\_[IdsM](#page-7-2)\_01031] Sampling Filter** If IdsM evaluates the sampling filter for a [SEv](#page-7-4), [IdsM](#page-7-2) shall drop all the [SEv](#page-7-4)s but every *nth*, where n is defined in [IdsMNthParam](#page-82-1)[eter](#page-82-1). Forwarding of [SEv](#page-7-4)s starts with the first received SEv. Then every *nth* SEv is forwarded.c*[\(RS\\_Ids\\_00330\)](#page-14-8)*

An implementation will typically maintain one counter that will be incremented when an  $SEV$  of given type is evaluated by the sampling filter. If the counter equals n the  $SEV$  is not dropped and the counter is reset to 0.

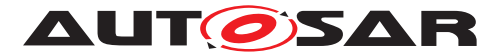

<span id="page-28-2"></span>**[SWS\_[IdsM](#page-7-2)\_01032] Sampling Filter Initialization** [IdsM shall initialize the sampling filter for a  $SEV$  so that the first received  $SEV$  is forwarded.  $(RS$  *Ids* 00330) Example: [IdsMNthParameter](#page-82-1) is set to 3 for a certain event type, then [SEv](#page-7-4)s 1, 4, 7, ... will be forwarded by the  $IdsM$  (1 describing the first  $SEV$  reported after reset).

**[SWS IdsM 01033]** [The forwarding of the SE<sub>VS</sub> by the **Forward Every Nth filter** shall be done without modification of SEv data. *()* e.g. Counter remains with the original value.

**[SWS [IdsM](#page-7-2) 01034]** [If the  $I$ dsM receives a  $SEV$  with a count greater than 1 via the functions IdsM SetSecurityEventWithCount or IdsM SetSecurityEven[tWithCountContextData](#page-50-2), the aggregated count value of the filter may be greater than the configured threshold n. In this case, the SEv shall be forwarded containing the aggregated count value that may exceed the configured threshold  $n.\dot{\theta}$ 

#### <span id="page-28-0"></span>**7.6.3 Aggregation Filters**

All  $SEV$  of a given type occurring within a configured time interval are aggregated into one  $SEV$  with an additional counter information attached that indicates how often the event occurred in the time interval.

### <span id="page-28-1"></span>**7.6.3.1 Event Aggregation Filter**

**[SWS\_[IdsM](#page-7-2)\_01040]** [The IdsM shall provide an **aggregation** filter.]()

<span id="page-28-3"></span>**[SWS IdsM 01041] Configuration of Event Aggregation Filter** [The parameter [IdsMEventAggregationTimeInterval](#page-83-1) shall represent the duration of the interval during which  $SE<sub>VS</sub>$  of the given type shall be aggregated.  $(RS<sub>1</sub>$  lds 00340)

**ISWS IdsM 010421** [The **aggregation** filter shall forward a SEV with the sum of the [SEv](#page-7-4)'s counters processed in an interval. Considering the configuration for a specific [SEv](#page-7-4), of the aggregation filter's time interval with value  $l_j$  for [IdsMEventAggrega](#page-83-1)[tionTimeInterval](#page-83-1), the filter shall count the number of events of the same ID  $i$ received during a single aggregation time interval  $l_i$  $|$   $(i)$ 

<span id="page-28-4"></span>**[SWS IdsM 01043] No Event Forwarding During Interval [The aggregation filter** shall not forward (i.e., to the next filter) any incoming  $SEV$  during the aggregation interval.c*[\(RS\\_Ids\\_00340\)](#page-14-9)*

At the end of each aggregation interval, the aggregation filter shall implement the fol-lowing logic for each [Security Event Type](#page-8-3):

<span id="page-28-5"></span>**[SWS\_IdsM\_01044] End of Interval: No Event** [If no SE<sub>V</sub> of the same event type has been received by the aggregation filter in the past aggregation interval, no action shall be taken.c*[\(RS\\_Ids\\_00340\)](#page-14-9)*

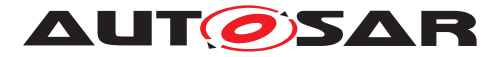

<span id="page-29-0"></span>**[SWS\_IdsM\_01045] End of Interval: One or More Events** IIf one or more SE<sub>V</sub> of the same event type have been received by the aggregation filter in the past aggregation interval, a  $SEV$  shall be forwarded to the next filter in the chain.  $(RS$  *Ids* 00340)

<span id="page-29-1"></span>**[SWS\_IdsM\_01046] End of Interval: Count**  $\left[\text{If the SEV}\right]$  is forwarded to the next filter in the filter chain, the count parameter of the  $SEV$  shall equal the sum of all count parameters of all  $SEvS$  $SEvS$  of given event type processed by the aggregation filter in the past time interval. (*RS\_Ids\_00340)* 

<span id="page-29-2"></span>**[SWS\_IdsM\_01047] End of Interval: First Context Data** If the SE<sub>V</sub> is forwarded to the next filter in the filter chain and if [IdsMContextDataSourceSelector](#page-82-2) equals IDSM\_FILTERS\_CTX\_USE\_FIRST, then the context data shall equal the first context data of an  $SEV$  of given type that has been received at the aggregation filter in the past time interval. *[\(RS\\_Ids\\_00340\)](#page-14-9)* 

<span id="page-29-3"></span>**[SWS\_IdsM\_01048] End of Interval: Last Context Data** If the SE<sub>V</sub> is forwarded to the next filter in the filter chain and if [IdsMContextDataSourceSelector](#page-82-2) equals IDSM\_FILTERS\_CTX\_USE\_LAST, then the context data shall equal the last context data of an  $SEV$  of given type that has been received at the aggregation filter in the past time interval.  $|$ *[\(RS\\_Ids\\_00340\)](#page-14-9)* 

<span id="page-29-4"></span>**[SWS\_IdsM\_01049] End of Interval: Timestamp** If the SE<sub>V</sub> is forwarded to the next filter in the filter chain, the timestamp shall be taken from the same  $SEV$  from which the context data comes from (configured in [IdsMContextDataSourceSelector](#page-82-2)). *[\(RS\\_Ids\\_00340\)](#page-14-9)*

**[SWS\_IdsM\_01050]** [The time interval for each aggregation filter [IdsMEventAggre](#page-83-1)[gationTimeInterval](#page-83-1) shall be a multiple of the main function period [IdsMMain-](#page-68-0)[FunctionPeriod](#page-68-0).<sup>()</sup>

**[SWS IdsM 01051]** [The counting of the time interval for the aggregation filter [IdsMEventAggregationTimeInterval](#page-83-1) shall start with the first call of the main function.  $|$  ()

Figure [7.6](#page-30-3) shows an example of the behavior of the aggregation filter for  $EventId_{23}$ , with *use last* context data source:

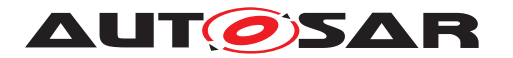

Specification of Intrusion Detection System Manager AUTOSAR CP R22-11

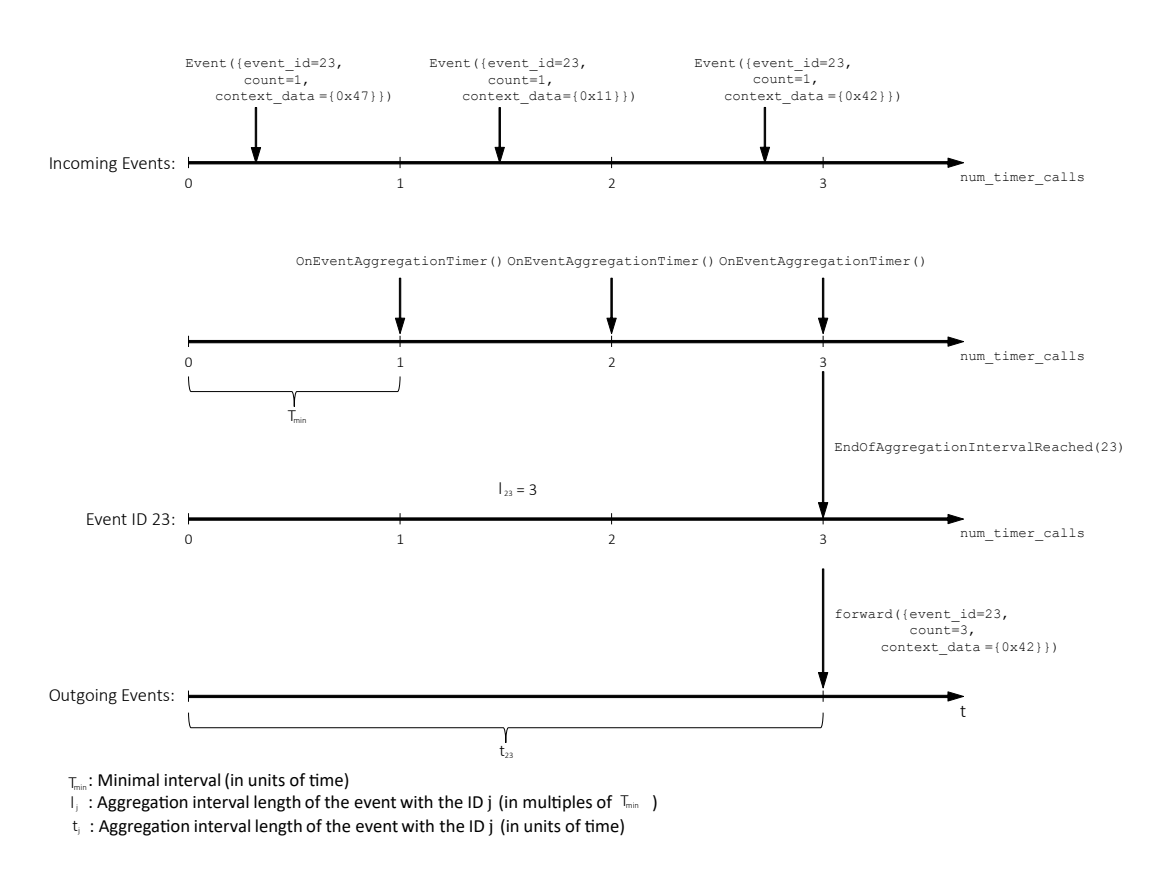

<span id="page-30-3"></span>**Figure 7.6: Example of aggregation filter**

### <span id="page-30-0"></span>**7.6.3.2 Event Threshold Filter**

**[SWS\_[IdsM](#page-7-2)\_01060]** [The  $IdsM$  shall provide a **threshold** filter.]*()* 

<span id="page-30-1"></span>**[SWS IdsM 01061] Event Dropping Below Threshold** [The threshold filter shall drop an  $SEV$  of given type if the sum of count parameters of all  $SEVS$  of given type that were processed by the event threshold filter in the current threshold interval is smaller than the configured parameter [IdsMEventThresholdNumber](#page-84-0). (*RS lds 00350)* 

<span id="page-30-2"></span>**[SWS\_IdsM\_01062] Event Forwarding Above Threshold** [The threshold filter shall forward an  $SEV$  of given type if the sum of count parameters of all  $SEVS$  of given type that were processed by the event threshold filter in the current threshold interval is equal to or greater than the configured parameter  $IdsMEventThresholdNumber.$  $IdsMEventThresholdNumber.$ *[\(RS\\_Ids\\_00350\)](#page-14-10)*

Considering the configuration for a specific SEv, of the threshold filter  $l_j$  for [IdsMEventThresholdTimeInterval](#page-84-1), and a threshold number  $p$  for [IdsMEvent-](#page-84-0)[ThresholdNumber](#page-84-0), the filter shall count the incoming  $SEvS$  $SEvS$  with the same ID  $j$  received during a single aggregation time interval  $l_i$  and drops the first  $p - 1$  events. All further incoming  $SEvS$  $SEvS$  (equal or greater than p) shall be immediately forwarded until the end of the interval  $l_j$ .

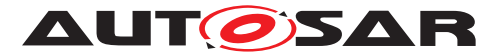

**[SWS\_IdsM\_01063]** [The counter of the events shall reset every time the threshold interval expires. *()* 

**[SWS IdsM 01064]** [The configured time interval for each threshold filter [IdsMEventThresholdTimeInterval](#page-84-1) shall be a multiple of the [IdsMMainFunc](#page-68-0)[tionPeriod](#page-68-0).<sup>1</sup>()

**[SWS IdsM\_01065]** [The counting of the time interval for the threshold filter [IdsMEventThresholdTimeInterval](#page-84-1) shall start with the first call of the main function.  $|$  ()

Figure [7.7](#page-31-3) shows an example of the behavior of the aggregation filter for  $EventId_{47}$ , with time interval equals 2 and threshold number equals 3:

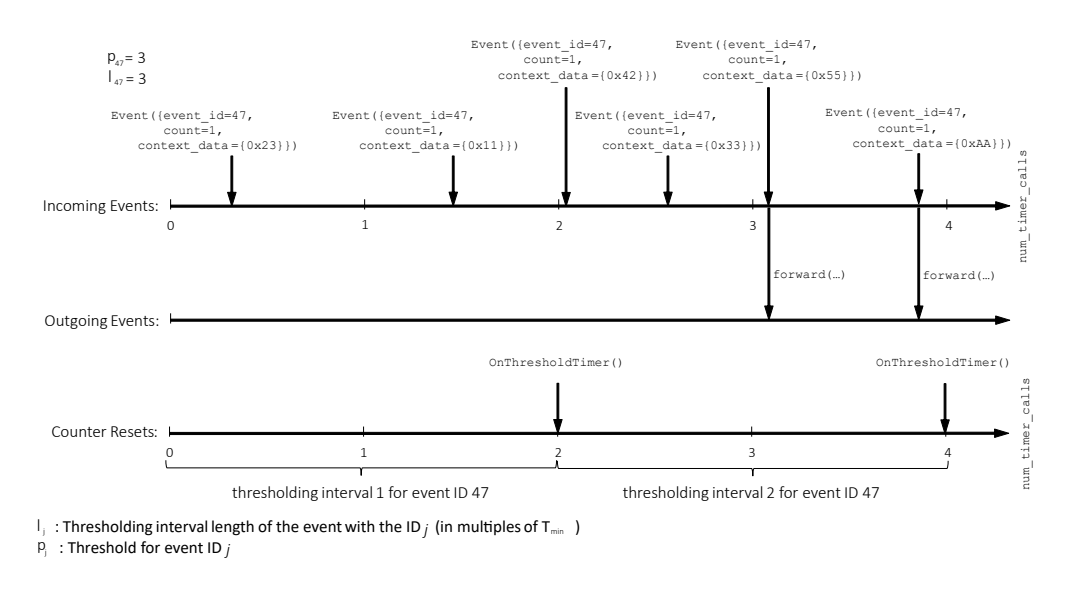

<span id="page-31-3"></span>**Figure 7.7: Example of threshold filter**

#### <span id="page-31-0"></span>**7.6.4 Rate Limitation Filters**

The rate limitation filters establish a maximum number of forwarded events in order to keep resources and avoid flooding of the system or network when reporting to the sinks. These are filters specific to an  $IdsM$  Instance.

<span id="page-31-2"></span>**[SWS\_IdsM\_01070] Rate and Traffic Limitation** [Before sending a  $QSEV$  to the  $IdsR$ ,  $IdsM$  shall apply rate and traffic limitation that can lead to dropping the  $QSEV$ from transmission to the  $IdsR.(RS$  $IdsR.(RS$  *lds*  $00511)$ 

#### <span id="page-31-1"></span>**7.6.4.1 Event Rate Limitation**

**[SWS\_[IdsM](#page-7-2)\_01080]** [The **IdsM** shall provide a **rate limitation** filter. This filter specifies a limit in number of  $SE<sub>V</sub>S$  and an interval in milliseconds.  $\rho$ 

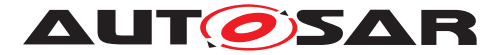

<span id="page-32-2"></span>**[SWS\_[IdsM](#page-7-2)\_01081] Rate Limitation** [IdsM shall drop an OSEv from transmission, if its transmission would cause the number of  $\overline{OSE}$ vs transmitted in the current interval ( specified in [IdsMRateLimitationTimeInterval](#page-73-1)), to exceed the maximum num-ber of transmission, configured in [IdsMRateLimitationMaximumEvents](#page-73-2).<sup>[</sup>*(RS -[Ids\\_00511\)](#page-14-11)*

**[SWS\_IdsM\_01082]** [The time interval for the event rate limitation filter [IdsMRate-](#page-73-1)[LimitationTimeInterval](#page-73-1) shall be a multiple of the main function period [IdsM-](#page-68-0)[MainFunctionPeriod](#page-68-0).<sup>()</sup>

Note: This filter is not specific to a single SEv but it applies to all events handled by the current [IdsM](#page-7-2) instance.

#### <span id="page-32-0"></span>**7.6.4.2 Traffic Limitation**

**[SWS\_[IdsM](#page-7-2)\_01090]** [The IdsM shall provide a **traffic limitation** filter. This filter specifies a limit in bytes and an interval in milliseconds.  $($ )

<span id="page-32-3"></span>**[SWS [IdsM](#page-7-2) 01091] Traffic Limitation** [IdsM shall drop an OSEv from transmission, if its transmission would cause the number of bytes transmitted in the current interval (specified in [IdsMTrafficLimitationTimeInterval](#page-74-0)), to exceed the max-imum number of bytes, configured in [IdsMTrafficLimitationMaximumBytes](#page-74-1). *[\(RS\\_Ids\\_00511\)](#page-14-11)*

**[SWS IdsM 01092]** [The time interval for the traffic limitation filter  $IdsMTraffi$ [cLimitationTimeInterval](#page-74-0) shall be a multiple of the main function period [IdsM-](#page-68-0)[MainFunctionPeriod](#page-68-0).<sup>()</sup>

**[SWS\_[IdsM](#page-7-2)\_01093]** [The IdsM shall reset the byte counter to 0 when the interval [IdsMTrafficLimitationTimeInterval](#page-74-0) expires.  $|$ *()* 

**[SWS IdsM 01094]** [In case the number of bytes trying to be sent during a time period exceeds the maximum number of transmitted bytes [IdsMTrafficLimitationMaximumBytes](#page-74-1), The [IdsM](#page-7-2) shall trigger the internal SEv IDSM\_INTERNAL\_EVENT\_TRAFFIC\_LIMITATION\_EXCEEDED if configured. *()* Please refer to **ISWS** IdsM 91015] for the internal security events.

## <span id="page-32-1"></span>**7.7 Timestamp**

Timestamps are optional and can be provided to the  $I_{\text{dSM}}$  in different ways and it shall be globally configured for all the  $\sqrt{SEVS}$ . The feature enables the ability to have a timestamp linked to a [SEv](#page-7-4).

The timestamp can be provided by a **smart sensor** or it shall be fetched from a chosen **timestamp origin**.

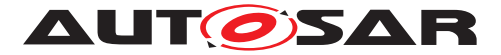

The origin of the timestamp can be chosen between: the one recorded by the application (custom timestamp) or an internal AUTOSAR timer from the Synchronized Time-Base Manager ([StbM](#page-7-30)). Detailed timestamp information can be found in: Specification of Intrusion Detection System Protocol [\[4\]](#page-9-6).

**[SWS [IdsM](#page-7-2) 01100]** [The IdsM shall be able to add an additional **[IDS](#page-7-3) Message Timestamp** field to the **QSEV**. The timestamp feature is optional and shall be activated and configured globally for all **[QSEv](#page-7-7)s** with IdsMTimestampOption. *()* 

**[SWS\_IdsM\_01101]** [In case the SE<sub>VS</sub> do not contain the optional information of a timestamp (the sensor does not include it when it reports a SEv to the [IdsM](#page-7-2)), the  $Ids$ shall request the timestamp information from the configured source in IdsMTimestampOption.<sup>1</sup>()

**[SWS IdsM 01103]** The option **None** in IdsMTimestampOption shall disable the timestamp feature. *()* 

**[SWS IdsM 01104]** [The option **AUTOSAR** in IdsMTimestampOption shall enable the timestamp feature and determines that the source of the timestamp is the AUTOSAR *[StbM](#page-7-30)* module by calling the function StbM\_GetCurrentTime. (*()* See [9.2](#page-64-1) for the interaction of the **[IdsM](#page-7-2)** with the [StbM](#page-7-30) as time stamp source.

The format of the timestamp to be added is specified in [\[4\]](#page-9-6).

**[SWS IdsM 01105]** [The option **Custom** in IdsMTimestampOption shall enable the timestamp feature and determines that the source of the timestamp is provided by the application software. $|$  ()

**[SWS IdsM 01111]** [If the option **Custom** in IdsMTimestampOption is enabled, the [IdsM](#page-7-2) shall use the Client Server Interface IdsM CustomTimestamp with the operation [Get](#page-60-2), which the application shall implement, to request a timestamp from the [SW-C](#page-7-6) via the *Require Port CustomTimestamp*. (*)* See [9.3](#page-65-0) for the interaction of the [IdsM](#page-7-2) with the  $SW-C$  as timestamp source.

<span id="page-33-0"></span>**[SWS IdsM 01106] Timestamps are optional [If the parameter IdsMTimestam**pOption equals **None**, the [IdsM](#page-7-2) shall not add a timestamp to a [QSEv](#page-7-7). The [IdsM](#page-7-2) shall ignore timestamps provided via the timestamp parameter of the event reporting interface. (*RS\_Ids\_00502*)

<span id="page-33-1"></span>**[SWS IdsM 01107] Timestamps provided by the stack** [If IdsMTimestampOption is set to "'AUTOSAR"' and the SEv is reported without a timestamp parameter, then  $IdsM$  shall add a timestamp from the  $StbM$  to the stored and transmitted  $QSEvS.$  $QSEvS.$ *[\(RS\\_Ids\\_00503\)](#page-14-13)*

<span id="page-33-2"></span>**[SWS IdsM\_01108] Timestamp provided via event reporting interface** [If the timestamp feature is enabled and the SEv is reported with a timestamp parameter via the services IdsM SetSecurityEventWithTimestampCount or IdsM SetSecurityEventWithTimestampCountContextData, then [IdsM](#page-7-2) shall use this provided timestamp parameter for transmission or storage of the OSE<sub>V</sub>. (*RS Ids 00503)* 

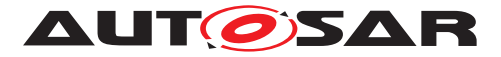

<span id="page-34-4"></span>**[SWS\_IdsM\_01112] Timestamp not provided via event reporting interface** [If the timestamp feature is enabled and the SEv is reported without a timestamp parameter via the services [IdsM\\_SetSecurityEventWithTimestampCount](#page-50-3) Or IdsM\_Set-SecurityEventWithTimestampCountContextData, then [IdsM](#page-7-2) shall set the *option bit for the time stamp* in protocol header to 0 before the transmission or storage of the  $QSEV$ .  $(RS$ *lds* 00503)

<span id="page-34-2"></span>**[SWS\_IdsM\_01109] Timestamp provided via application software** [If IdsMTimes $t$ ampOption is set to "'Custom"', and the  $SEV$  is reported without a timestamp parameter, then  $IdsM$  shall request a timestamp from the application via the  $Timestamp-$ [Provider](#page-8-4) callback and add the received timestamp to the OSE<sub>V</sub>. (*RS lds 00503)* 

<span id="page-34-3"></span>**[SWS\_IdsM\_01110] Truncation of timestamp parameter** If the SE<sub>V</sub> is reported with a timestamp parameter, then  $I_{\text{dSM}}$  shall truncate this value by the 2 most-significant bits, i.e., only keep the 62 least-significant bits for further use. (*RS Ids 00503)* 

Please note that while the [TimestampProvider](#page-8-4) [API](#page-7-1) is specified, the integration and configuration of the [TimestampProvider](#page-8-4) remains stack-vendor specific.

## <span id="page-34-0"></span>**7.8 Reporting and Persistence of SEVs**

Once the filter chain has processed the incoming  $SEvs$  $SEvs$ , the resulting events from the processing [filter chain](#page-7-28) are considered OSEvs.

Only  $QSE<sub>VS</sub>$  are further handled by the on-board IDS. These  $QSE<sub>VS</sub>$  can be either persisted in memory, sent to another ECU, or both depending on the configuration. The destination of a [QSEv](#page-7-7) is called **data sink**.

### <span id="page-34-1"></span>**7.8.1 Structure Of QSEVs**

**[SWS\_IdsM\_01200]** [The  $QSEVS$  shall have a defined structure independent of the sink it is being sent to. The components of a  $\Diamond$ SE<sub>V</sub> are listed in table [Table](#page-34-5) [7.2.](#page-34-5) For further details of the  $I_{\text{d}sM}$  Message structure refer to the [\[4,](#page-9-6) Specification of Intrusion Detection System Protocol].  $| \theta \rangle$ 

<span id="page-34-5"></span>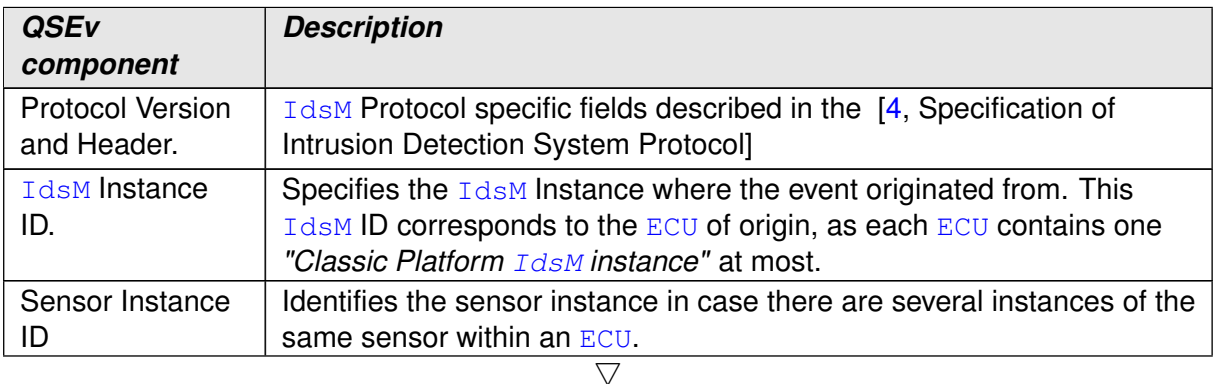

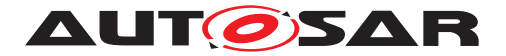

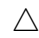

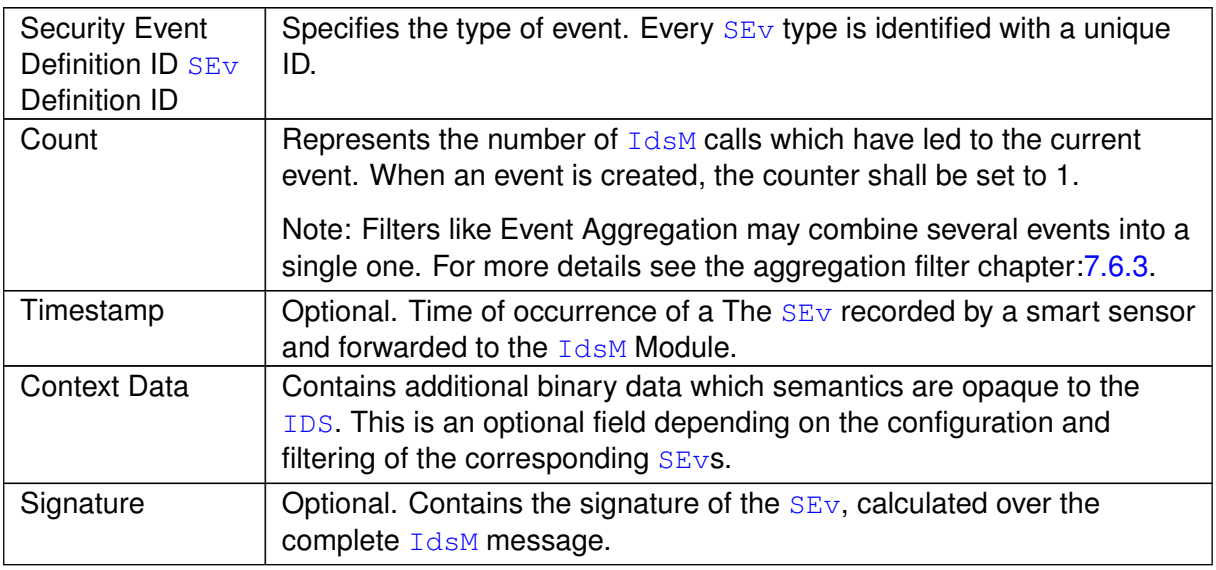

**Table 7.2: QSEv Structure**

**[SWS\_IdsM\_01201]** [The configuration of a SE<sub>V</sub> [IdsMEvent](#page-90-2) shall contain a list of **data sinks** which are used for the resulting  $QSEV.$ 

#### <span id="page-35-0"></span>**7.8.2 Propagation of QSEvs: IdsR Sink**

**IGWS [IdsM](#page-7-2) 012021** [The IdsM shall provide the functionality for forwarding qualified on-board security events **[QSEv](#page-7-7)s** to other ECUs via the [PduR](#page-7-18) module. *()* 

**Note:** The transmission of  $\circ$ SE<sub>V</sub> to the backend (for use cases like off-board analysis) is supported by the  $IdsM$  concept but performed by another component ( $IdsR$ ). Consult the [\[4,](#page-9-6) Specification of Intrusion Detection System Protocol] for the different message formats available for the transport of the event frame.

<span id="page-35-2"></span>**[SWS\_[IdsM](#page-7-2)\_01203] QSEv transmission** [The IdsM shall be able to use the sink [IdsR](#page-7-11) for the configured events. The [IdsMSinkIdsR](#page-93-0) indicates that the corresponding [QSEv](#page-7-7) shall be sent via [PduR](#page-7-18) in a **[IDS](#page-7-3)** Message to the communication network.c*[\(RS\\_-](#page-14-14) [Ids\\_00510\)](#page-14-14)*

#### <span id="page-35-1"></span>**7.8.2.1 Authenticity of QSEvs: Signature**

[IdsM](#page-7-2) can optionally protect the authenticity of [QSEv](#page-7-7)s using cryptographic signatures generated by the CSM in conjunction with the crypto stack. It can be used to ensure authenticity as well as to prove integrity of signed messages from the  $I_{\text{dSM}}$  via all communication systems until reaching the Backend or [SOC](#page-7-12) (End2End-Security).
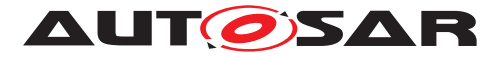

**[SWS\_[IdsM](#page-7-0)\_01204] Signing QSEv** [The **IdsM** shall be able to attach a cryptographic signature, with the same data format, to each  $QSEV$ . The signature feature is optional and shall be activated or deactivated globally for all  $QSEvS$  $QSEvS$  with the presence of a configured [Csm](#page-7-2) Job referenced by the IdsMCsmJobReference. (RS lds 00505)

**[SWS IdsM 01205]** [The IdsM's Csm Job IdsMSignatureGenerateResultLength shall define the length in bytes of the signature calculated by the crypto services. It shall be configured when the signature feature is activated. $(q)$ 

The IdsM's [Csm](#page-7-2) Job IdsMCsmJobReference has two different types of signature processing: synchronous and asynchronous. This processing is configured in the Csm Job Primitive linked to the  $C_{\text{sm}}$  Job, and determines the internal handling of the  $I_{\text{dSM}}$ for the signature.

**[SWS\_IdsM\_01206]** [In order to generate a signature by a  $C \, \text{sm}$  job IdsM[Csm](#page-7-2)JobReference, the signature generation shall be triggered by calling the  $C_{\text{sm}}$  function  $C_{\text{sm}}$  -SignatureGenerate.<sup>1</sup>()

**[SWS\_IdsM\_01207]** [If the signature is generated by a synchronous  $C_{\text{sm}}$  job  $\text{IdsMC}$ smJobReference, when the function Csm\_SignatureGenerate returns, the signature shall be immediately available. *()* 

**[SWS\_IdsM\_01208]** [If the signature is generated by an asynchronous  $C \, \text{sm}$  job  $\text{IdsM}$ -CsmJobReference, the IdsM shall be informed about the generation of the signature by Csm via the Csm notification callback function IdsM\_CsmNotification.<sup>[</sup>*()* 

Note that the callback function IdsM\_CsmNotification shall be configured in the [Csm](#page-7-2) Module as a *Csm job primitive callback* for the C<sub>sm</sub> Job configured for the **[IdsM](#page-7-0)**.

Since the signature is used for all QSEvs, i.e. independent of their sink configurations, the signature shall be generated before the QSEv is distributed to its configured sinks.

Over which data the signature shall be computed and how the signature shall be included in the IDS Message Structure, is specified in [\[4,](#page-9-0) Specification of Intrusion Detection System Protocol].

#### **7.8.2.2 IDS Service Interface Options**

The sensors coming from a  $SW-C$  or application have the option to transmit additional information to the  $IdsM$ . This option can be chosen individually per  $SEV$  under the parameter [IdsMAdditionalParameterOption](#page-95-0). It is possible to choose between having no additional information, report a counter and report a counter with timestamp.

**[SWS\_IdsM\_01300]** [A  $SEvs$  $SEvs$  reported by a  $SW-C$  shall define a maximum number of bytes for the transmission of the context data.[IdsMEventMaxContextDataSize](#page-96-0).<sup>[</sup>*()* 

Note: a limitation for the number of bytes used between the  $I_{\text{dSM}}$  and the [RTE](#page-7-5) when forwarding context data of the corresponding security event, helps to avoid the waste of resources caused by the copying of data done by the [RTE](#page-7-5). With this limit, the size

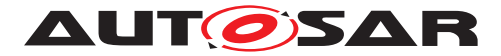

of data being copied can be tailored to the actual or similar amount of bytes that are being sent.

**[SWS\_IdsM\_01301] No additional Interface Option** [The [SW-C](#page-7-3) Service Port Interface shall not provide additional information other than the optional [context data](#page-7-6) when the option **None** is configured in [IdsMAdditionalParameterOption](#page-95-0).

**[SWS\_IdsM\_01302] Additional Interface Option: Count** [The [SW-C](#page-7-3) Service Port Interface shall be extended by the parameter count when the option **Count** is configured in [IdsMAdditionalParameterOption](#page-95-0). ()

**[SWS\_IdsM\_01303] Additional Interface Option: Count and timestamp** [The  $SW-C$ Service Port Interface shall be extended by the parameters count and timestamp when the option **CountTimestamp** is configured in **[IdsMAdditionalParameterOption](#page-95-0).** *()*

### **7.8.2.3 Transmission Protocols**

The [IdsM](#page-7-0) shall calculate the **total size of the data to be transmitted**, depending on the size of the underlying **"Bus-[PDU](#page-7-7) length"**, the [IDS](#page-7-8) Message will be sent in different protocol types: interface  $(\text{IF})$  $(\text{IF})$  $(\text{IF})$  or transport protocol  $(\text{IP})$ . Note that the total size of the data to be transmitted includes all mandatory and optional fields :

- [IDS](#page-7-8) Message
	- **–** Timestamp (optional)
	- **–** Context Data (optional)
- [IdsM](#page-7-0) Message Signature (optional)

**IGWS [IdsM](#page-7-0) 014001** [The IdsM shall send its data via a interface [PDU](#page-7-7) ([IF](#page-7-9)-PDU) if the complete [IDS](#page-7-8) Message with its additional [IDS](#page-7-8) *Message Signature*, if available, fits in a single Bus-[PDU](#page-7-7). Configured in: [IdsMIfTxPdu](#page-86-0). (*()* 

**[SWS IdsM 01401]** [Otherwise, if the data does not fit in a single [IF](#page-7-9)-[PDU](#page-7-7) frame, it shall be send via transport protocol using [TP](#page-7-10)-[PDU](#page-7-7)s. Configured in: [IdsMTpTxPdu](#page-87-0). *()* 

#### **Services for Reception**

The  $IdsM$  does not receive data from the network, thus, it does not need the implementation of the reception services needed by the interface and transport protocols.

#### **Services for Transmission**

**[SWS [IdsM](#page-7-0) 01498]** [After the  $I$ dsM has processed the [SEv](#page-7-4)s, the resulting  $QSEvS$  $QSEvS$ which have passed the filtering and have the [IdsMSinkIdsR](#page-93-0) configured, shall be transmitted using the service PduR\_IdsMTransmit.<sup>[</sup>*()* 

**[SWS\_[IdsM](#page-7-0)\_01499]** [IdsM shall not call PduR\_IdsMTransmit again before [IdsM\\_-](#page-53-0) [TpTxConfirmation](#page-53-0) **OT** [IdsM\\_TxConfirmation](#page-53-1) have been called.  $($ )

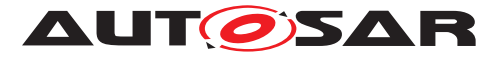

**[SWS\_[IdsM](#page-7-0)\_01500]** [The **IdsM** shall receive the confirmation for the complete transmission of the IF upper layer Tx-Pdu by the  $PduR$  Module with the service  $IdsM_Tx-$ [Confirmation](#page-53-1).<sup>()</sup>

When using the transport protocol  $(TP)$  $(TP)$  $(TP)$  for transmission of a segmented PDU, the following sequence shall be provided:

**[SWS\_[IdsM](#page-7-0)\_01501]** [The IdsM shall be able to transmit segmented [PDU](#page-7-7)s with the service [IdsM\\_CopyTxData](#page-47-0). The function shall be called several times, each call to this function shall transmit a segment of the  $Tx-PDU$  $Tx-PDU$ , until it has been completely sent. *()*

**[SWS\_[IdsM](#page-7-0)\_01502]** [The IdsM shall receive the confirmation of the transmission of a segmented [PDU](#page-7-7) by the [PduR](#page-7-11) Module with the service IdsM IpTxConfirmation.<sup>[</sup>*()* 

#### **7.8.3 Storage of Events: Dem / Sem Sink**

The DEM / Sem sink is not fully specified.

**[SWS\_[IdsM](#page-7-0)\_01600]**{DRAFT} [The IdsM shall provide a functionality for persisting onboard [QSEv](#page-7-1)s, with their corresponding optional fields: context data and timestamp in [Dem](#page-7-12) / [Sem](#page-7-13).  $(RS$ **Ids** 00400)

**[SWS\_[IdsM](#page-7-0)\_01601]**{DRAFT} [The  $I$ dsM shall be able to use the sink  $Dem / Sem$  $Dem / Sem$  $Dem / Sem$  for the configured events. The  $Sem \, sink$  $Sem \, sink$  $Sem \, sink$  indicates that the corresponding  $OSEV$  shall be stored in the [Dem](#page-7-12)'s user defined memory: [Sem](#page-7-13). *(RS Ids 00400)* 

**[SWS\_IdsM\_01602]**{DRAFT} [The data stored in [Dem](#page-7-12) / [Sem](#page-7-13) is the complete **[IDS](#page-7-8) Message** with its mandatory and optional fields. (*RS\_Ids\_00400)* 

- [IDS](#page-7-8) Message
	- **–** Timestamp (optional)
	- **–** Context Data (optional)
	- **–** Signature (optional)

## <span id="page-38-0"></span>**7.9 Persistence in NvM of Configuration**

The value of the [SEv](#page-7-4)'s "Reporting Mode" [IdsMReportingModeFilter](#page-91-0) is initially configured by the integrator during integration phase. However, it is possible to modify its value during run-time via diagnostic services. For this reason, it is useful to persist the modified value once it has been changed.

**[SWS [IdsM](#page-7-0) 01700]** [The IdsM shall be able to persist the parameter "Reporting Mode" of a  $SEV$  in the NvM.  $\frac{1}{i}$ 

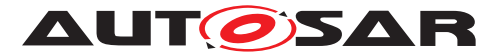

**[SWS\_IdsM\_01701]** [The write routine of the [NvM](#page-7-14) block NvM\_WriteBlock shall be triggered after the modification of a "Reporting Mode" value [IdsMReportingMode-](#page-91-0)[Filter](#page-91-0) has been successfully changed by the diagnostic services. (*)* The modification of a "Reporting Mode" value is described in [7.10.1.](#page-39-0)

**[SWS\_[IdsM](#page-7-0)\_01702]** [If the persistence in the  $NvM$  block fails, the  $I$ dsM shall roll back the [SEv](#page-7-4)'s "Reporting Mode" [IdsMReportingModeFilter](#page-91-0), to the value before the diagnostic modification. *()* 

**[SWS\_[IdsM](#page-7-0)\_01703]** [The IdsM shall be able to read out the "Reporting Mode" [IdsM-](#page-91-0)[ReportingModeFilter](#page-91-0) persisted in the [NvM](#page-7-14) for the corresponding [SEv](#page-7-4)s handled by the  $IdsM$  instance.  $|()$ 

**[SWS IdsM 01704]** [In case there are no N<sub>VM</sub> values available for the "Reporting Mode" [IdsMReportingModeFilter](#page-91-0) of the [SEv](#page-7-4)s, the configured values provided in the configuration tool shall be used. $(q)$ 

**[SWS IdsM 01705]** [The [NvM](#page-7-14) block descriptor referenced by IdsMNvmBlockDescriptor. **shall be a block processed during** NvM\_ReadAll.[*()* 

[NvM](#page-7-14)\_ReadAll is activated with the NvM option NvMSelectBlockForReadAll, and it checks if the RAM data is invalid (CRC) and restores the data from the  $NvM$  or load default values.

**[SWS IdsM 01706]** [The supported [NvM](#page-7-14) RAM block name shall be IdsM\_NvMRamBlockData.<sup>1</sup>()

**[SWS IdsM 01707]** [The supported N<sub>VM</sub> ROM block name shall be IdsM\_NvMRomBlockData.<sup>[</sup>/)

Notes: The NvM should be already initialize before the IdsM is initialized. The Rom block is a basic storage object that provides default data in case of an empty or damaged NV block. It should be filled in with the default values of the configuration.

## **7.10 Diagnostics for SEvs**

**[SWS IdsM 01800]** [The diagnostic handling feature shall be optional. It shall be activated or deactivated with the parameter **[IdsMDiagnosticSupport](#page-67-0).** 

The diagnostic handling feature includes: reconfiguration of  $SEVS$  and reading of  $SEVS'$ parameters.

#### <span id="page-39-0"></span>**7.10.1 Reconfiguration of SEvs**

**[SWS IdsM\_01900]** [The "Reporting Mode" [IdsMReportingModeFilter](#page-91-0) of a [SEv](#page-7-4) shall be modifiable during run-time via the diagnostic services of the  $Dcm.$  $Dcm.$ *()* 

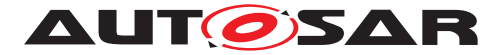

**[SWS\_IdsM\_01901]** [The service [IdsM\\_Dcm\\_SetReportingMode\\_Start](#page-55-0) called by the  $Dcm$  module shall enable the  $IdsM$  to modify the reporting mode  $IdsMReport$ [ingModeFilter](#page-91-0) of a specific [SEv](#page-7-4). This service shall trigger the routine execution to modify the current reporting mode, and shall contain the new reporting mode value to be set.  $| \theta \rangle$ 

Note that immediately after modifying a reporting mode, the new mode will be persisted in  $NvM$  if the feature is active [7.9.](#page-38-0)

**[SWS IdsM 01902]** [In case the reporting mode parameter in [IdsM\\_-](#page-55-0) Dcm SetReportingMode Start is invalid, this [IdsM](#page-7-0) service shall return DCM E\_REQUESTOUTOFRANGE as its  $Dcm$  negative response and the function shall return  $E$  NOT OK.  $\alpha$ 

**[SWS IdsM 01903]** [In case the *Security Event Definition Id* used for the call [IdsM](#page-7-0) Dcm SetReportingMode Start is invalid, this IdsM service shall return DCM\_E\_REQUESTOUTOFRANGE as its [Dcm](#page-7-15) negative response and the function shall return  $E_NOT_QK.$ 

**[SWS\_IdsM\_01904]** [In case the request to  $NvM$  to persist the new reporting mode fails, this **[IdsM](#page-7-0)** service shall return DCM\_E\_GENERALPROGRAMMINGFAILURE as its Dcm negative response and the function shall return  $E$  NOT OK. $|$ *()* 

**[SWS IdsM 01905]** [In case the request to  $NvM$  to persist the new reporting mode fails, this  $IdsM$  service shall roll back to the previously configured reporting mode.  $|$  ()

#### **7.10.2 Reading of SEvs Reporting Mode**

**[SWS IdsM\_02000]** [The "Reporting Mode" [IdsMReportingModeFilter](#page-91-0) of a [SEv](#page-7-4) shall be readable via the diagnostic services of the Dcm. *()* 

In order to read out the "Reporting mode of a specific  $SEV$  the following diagnostic sequence shall be followed:

**[SWS IdsM 02001]** [The service [IdsM\\_Dcm\\_GetReportingMode\\_Start](#page-55-1) called by the  $Dcm$  module shall trigger the  $IdsM's$  $IdsM's$  routine execution to request the current reporting mode of a specific  $SEv.$  $SEv.$ *()* 

**[SWS IdsM\_02002]** [The service IdsM Dcm GetReportingMode RequestRe[sults](#page-54-0) called by the  $Dcm$  module shall allow the  $IdsM$  to provide the routine results and reporting mode for the requested security event via a result pointer. *()* 

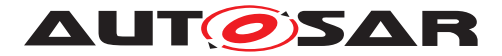

# **7.11 Error Classification**

## **7.11.1 Development Errors**

## **[SWS\_IdsM\_02003]** [

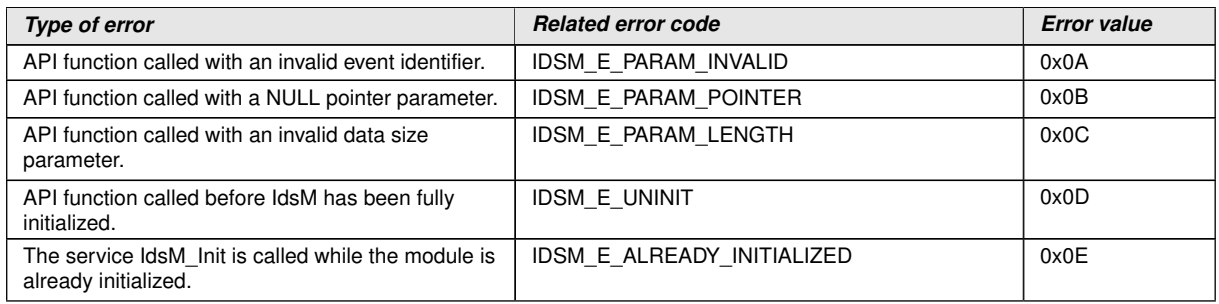

 $\overline{0}$ 

### **7.11.2 Runtime Errors**

The **[IdsM](#page-7-0)** module does not define runtime errors.

#### **7.11.3 Transient Faults**

The **[IdsM](#page-7-0)** module does not define transient errors.

## **7.11.4 Production Errors**

The **[IdsM](#page-7-0)** module does not define production errors.

#### **7.11.5 Extended Production Errors**

The **[IdsM](#page-7-0)** module does not define extended production errors.

## **7.12 Error Detection and Notification**

For details about error detection and notification of **[BSW](#page-7-16)** modules refer to the chapter 7.2 "Error Handling" in [\[3,](#page-9-1) SWS\_BSWGeneral].

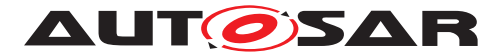

### **7.12.1 Api Parameter Checking**

The **[IdsM](#page-7-0)** module reports the development error IDSM\_E\_PARAM\_POINTER when a NULL PTR is not accepted as an argument to a service or callback function. The exact behavior is specified in [SWS\_BSW\_00050] and [SWS\_BSW\_00212].

**ISWS IdsM 021011** With development error detection [IdsMDevErrorDetect](#page-67-1) enabled, the  $IdsM$  module shall check the parameter  $securityEventId$  of the function [IdsM\\_SetSecurityEvent](#page-48-1) against the configured security events, and shall report the development error IDSM\_E\_PARAM\_INVALID when an unknown event ID is provided by the service call. An unknown event is an event that has not been configured in [IdsMEvent](#page-90-0). ()

**[SWS IdsM\_02102]** [With development error detection [IdsMDevErrorDetect](#page-67-1) enabled, the  $IdsM$  module shall check the parameter [securityEventId](#page-49-0) of the function IdsM SetSecurityEventWithContextData against the configured security events, and shall report the development error IDSM\_E\_PARAM\_INVALID when an unknown event ID is provided by the service call. An unknown event is an event that has not been configured in [IdsMEvent](#page-90-0).<sup>[</sup>*()* 

**[SWS\_IdsM\_02103]** [With development error detection [IdsMDevErrorDetect](#page-67-1) en-abled, the [IdsM](#page-7-0) module shall check the parameters [securityEventId](#page-49-2) and [count](#page-49-3) of the function IdsM SetSecurityEventWithCount. The development error IDSM -E\_PARAM\_INVALID shall be reported when an unknown event ID is provided by the service call or the passed count is equal to  $0.1$ *()* 

**[SWS\_IdsM\_02104]** [With development error detection [IdsMDevErrorDetect](#page-67-1) en-abled, the [IdsM](#page-7-0) module shall check the parameters [securityEventId](#page-50-0) and [count](#page-50-1) of the function IdsM SetSecurityEventWithCountContextData. The development error IDSM\_E\_PARAM\_INVALID shall be reported when an unknown event ID is provided by the service call or the passed count is equal to  $0.|\ell\rangle$ 

**[SWS\_IdsM\_02105]** [With development error detection [IdsMDevErrorDetect](#page-67-1) en-abled, the [IdsM](#page-7-0) module shall check the parameters [securityEventId](#page-50-3) and [count](#page-50-4) of the function IdsM SetSecurityEventWithTimestampCount. The development error IDSM\_E\_PARAM\_INVALID shall be reported when an unknown event ID is provided by the service call or the passed count is equal to  $0.|\langle\rangle\rangle$ 

**[SWS\_IdsM\_02106]** [With development error detection [IdsMDevErrorDetect](#page-67-1) en-abled, the [IdsM](#page-7-0) module shall check the parameters securityEventId and count of the function IdsM SetSecurityEventWithTimestampCountContextData. The development error IDSM\_E\_PARAM\_INVALID shall be reported when an unknown event ID is provided by the service call or the passed count is equal to  $0.1/$ 

**[SWS\_IdsM\_02107]** [With development error detection [IdsMDevErrorDetect](#page-67-1) enabled, the IdsM module shall check the parameter [contextDataSize](#page-49-5) of the function

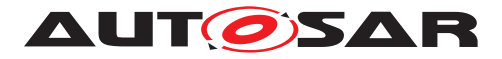

IdsM SetSecurityEventWithContextData, and shall report the development error IDSM\_E\_PARAM\_LENGTH when the value of the parameter exceeds the maximum configured context data buffer size. The maximum context data buffer size results from the largest configured [IdsMContextDataBufferSize](#page-89-0).<sup>(</sup>*()* 

**[SWS\_IdsM\_02108]** [With development error detection [IdsMDevErrorDetect](#page-67-1) enabled, the IdsM module shall check the parameter [contextDataSize](#page-50-6) of the function [IdsM\\_SetSecurityEventWithCountContextData](#page-50-2), and shall report the development error IDSM\_E\_PARAM\_LENGTH when the value of the parameter exceeds the maximum configured context data buffer size. The maximum context data buffer size results from the largest configured [IdsMContextDataBufferSize](#page-89-0).<sup>(</sup>*()* 

**[SWS IdsM\_02109]** [With development error detection [IdsMDevErrorDetect](#page-67-1) enabled, the IdsM module shall check the parameter contextDataSize of the function IdsM\_SetSecurityEventWithTimestampCountContextData, and shall report the development error IDSM\_E\_PARAM\_LENGTH when the value of the parameter exceeds the maximum configured context data buffer size. The maximum context data buffer size results from the largest configured [IdsMContextDataBufferSize](#page-89-0).<sup>[</sup>*()* 

Notice that the  $API$  is called with the symbolic name of the configured SEv.

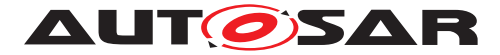

# <span id="page-44-1"></span>**8 API specification**

## **8.1 Imported Types**

In this chapter all types included from the following files are listed.

## **[SWS\_IdsM\_91022]** [

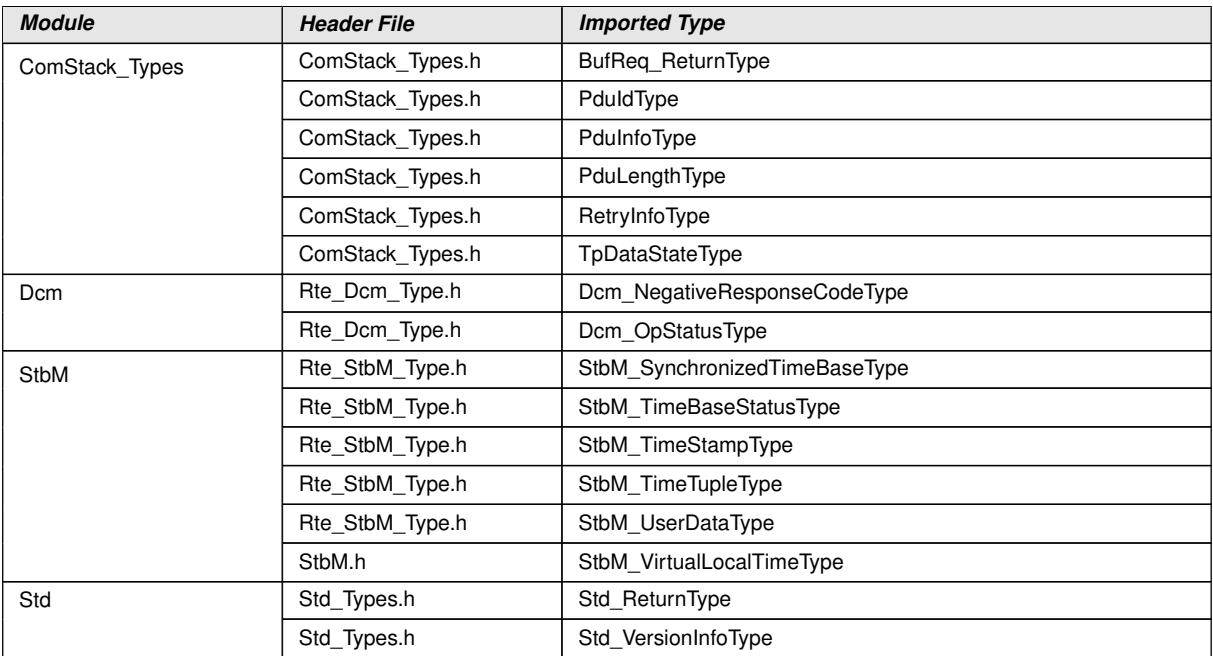

 $\int$ 

## **8.2 Type Definitions**

## **8.2.1 IdsM\_ConfigType**

## **[SWS\_IdsM\_91012]** [

<span id="page-44-0"></span>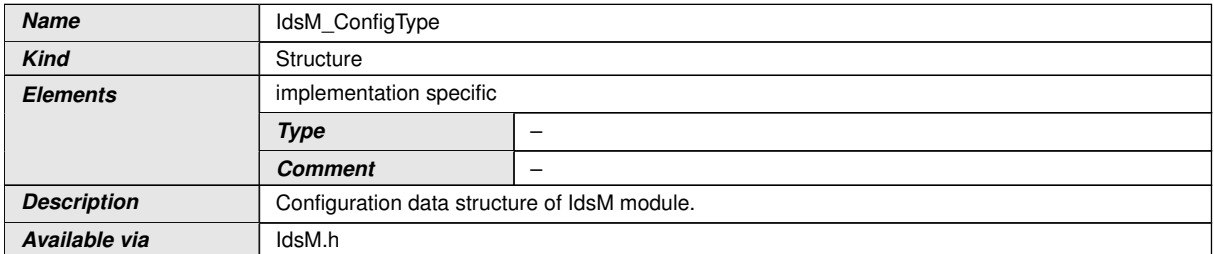

c*()*

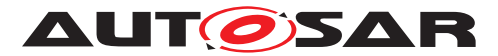

## **8.2.2 IdsM\_Filters\_BlockStateType**

## **[SWS\_IdsM\_91017]** [

<span id="page-45-1"></span>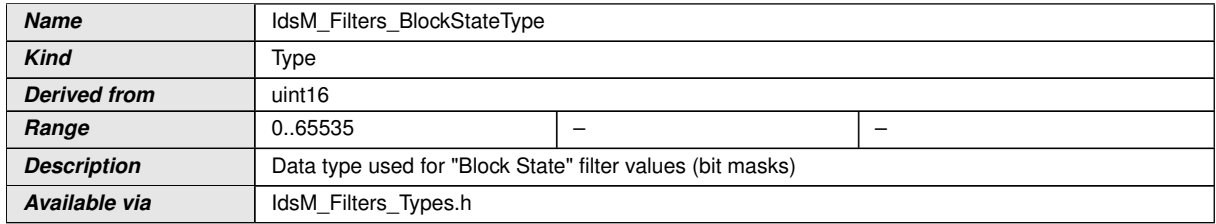

 $\perp$ ()

### **8.2.3 IdsM\_Filters\_ReportingModeType**

### **[SWS\_IdsM\_91013]** [

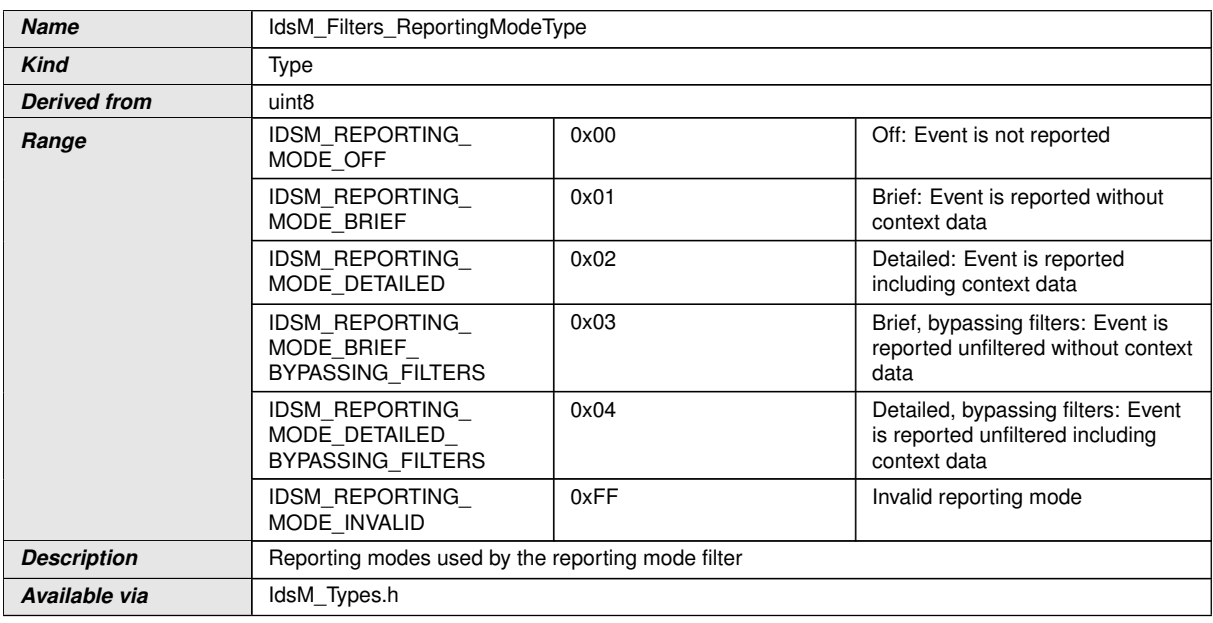

 $\int$ <sup>()</sup>

### **8.2.4 IdsM\_TimestampType**

#### **[SWS\_IdsM\_91014]** [

<span id="page-45-0"></span>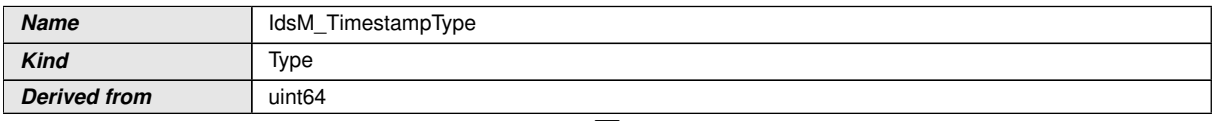

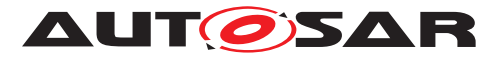

 $\wedge$ 

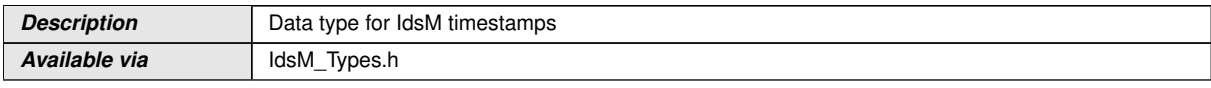

c*()*

## **8.3 Function Definitions**

## **8.3.1 IdsM\_Init**

## **[SWS\_IdsM\_91001]** [

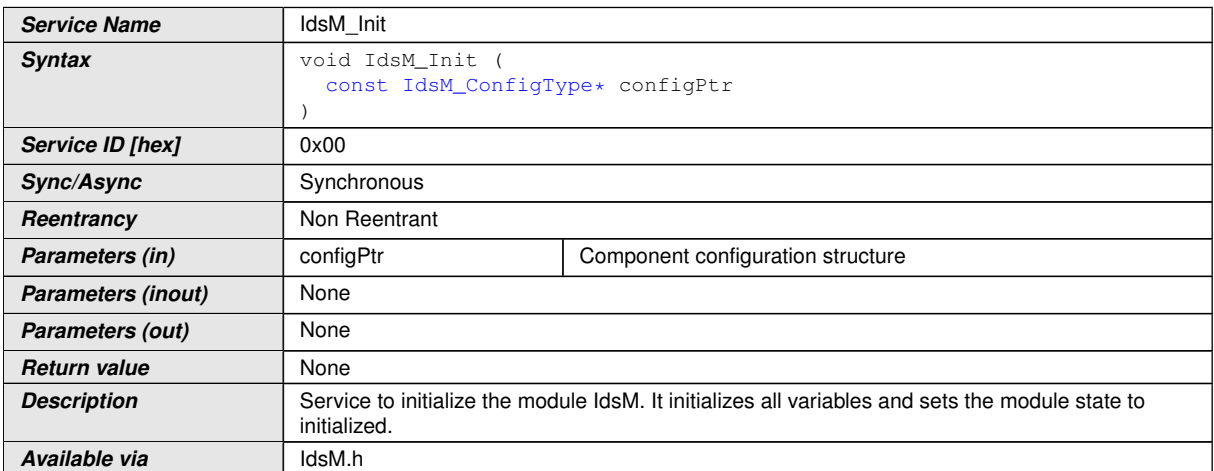

c*()*

## **8.3.2 IdsM\_GetVersionInfo**

## **[SWS\_IdsM\_91004]** [

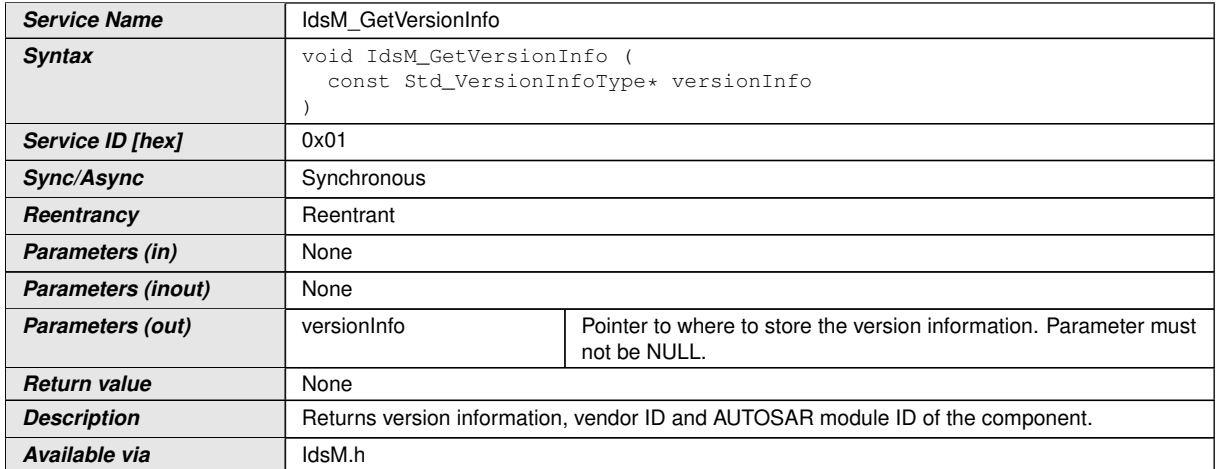

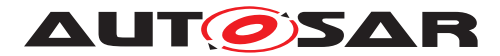

 $\int$ <sup>()</sup>

## **8.3.3 IdsM\_MainFunction**

## **[SWS\_IdsM\_91000]** [

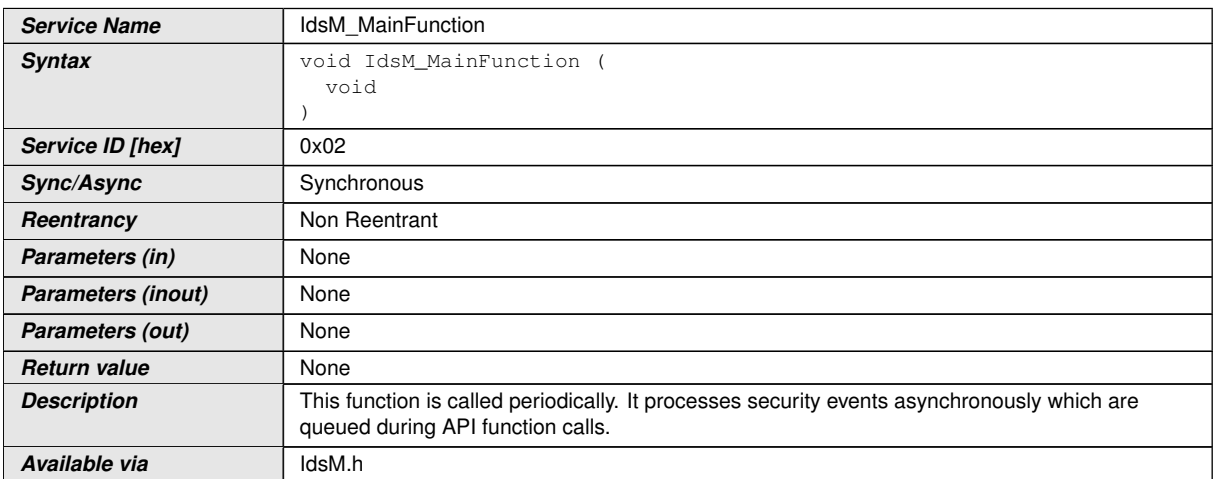

c*()*

## **8.3.4 IdsM\_CopyTxData**

## **[SWS\_IdsM\_91010]** [

<span id="page-47-0"></span>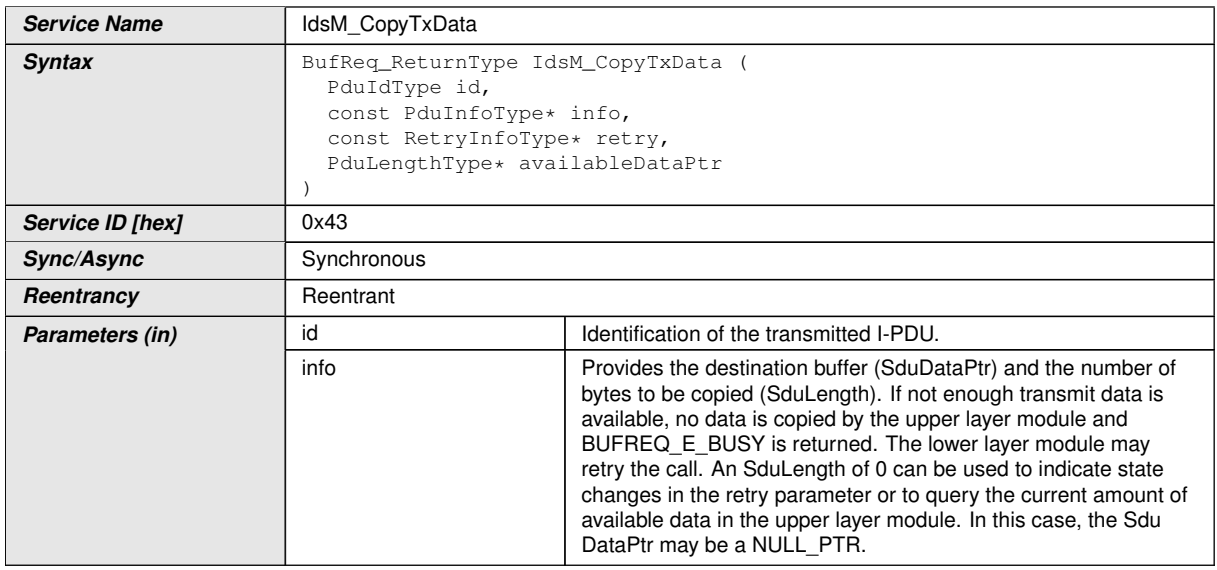

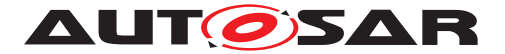

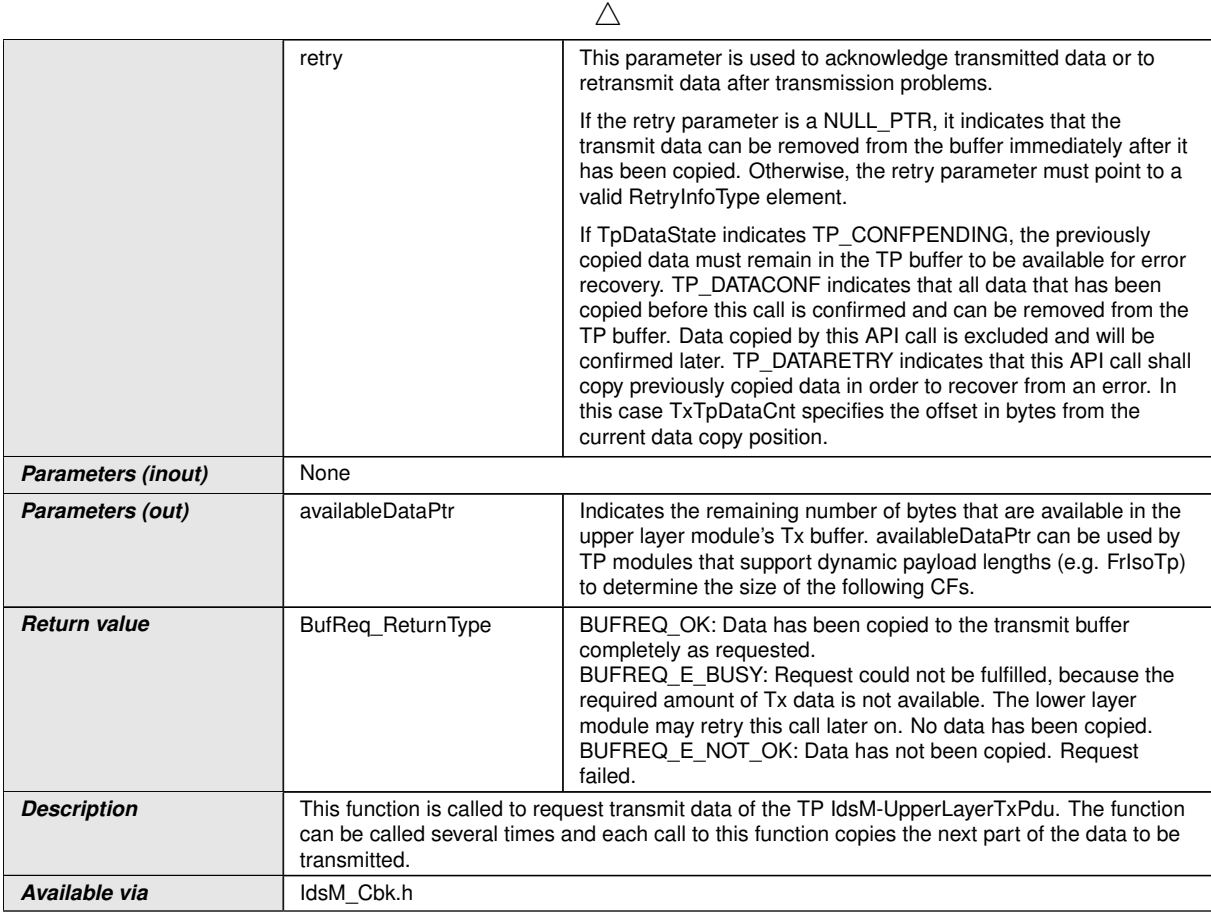

 $\int$ 

## **8.3.5 IdsM\_SetSecurityEvent**

## **[SWS\_IdsM\_91002]** [

<span id="page-48-1"></span><span id="page-48-0"></span>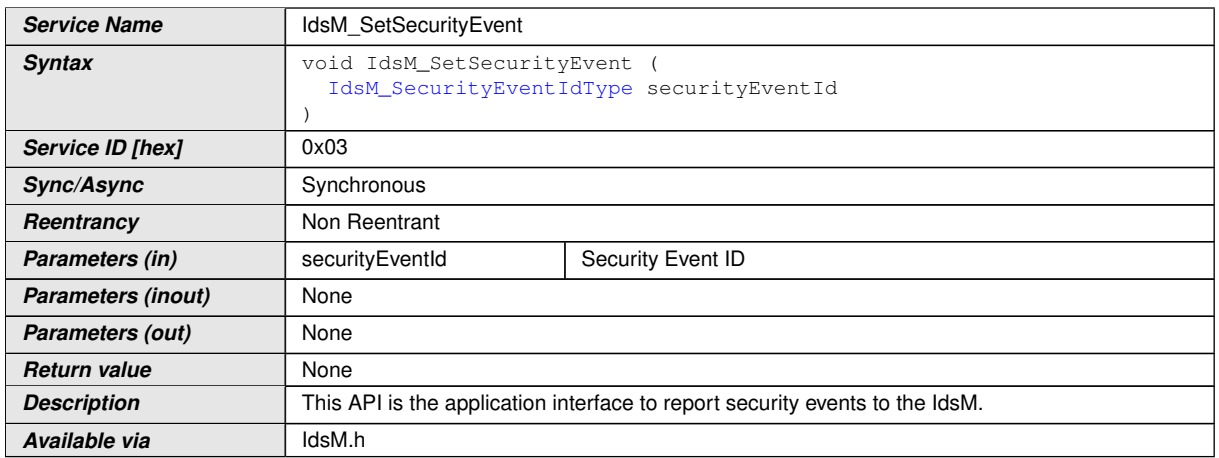

 $\int$ 

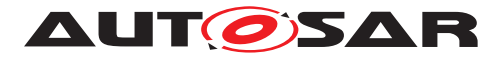

## **8.3.6 IdsM\_SetSecurityEventWithContextData**

## **[SWS\_IdsM\_91003]** [

<span id="page-49-1"></span><span id="page-49-0"></span>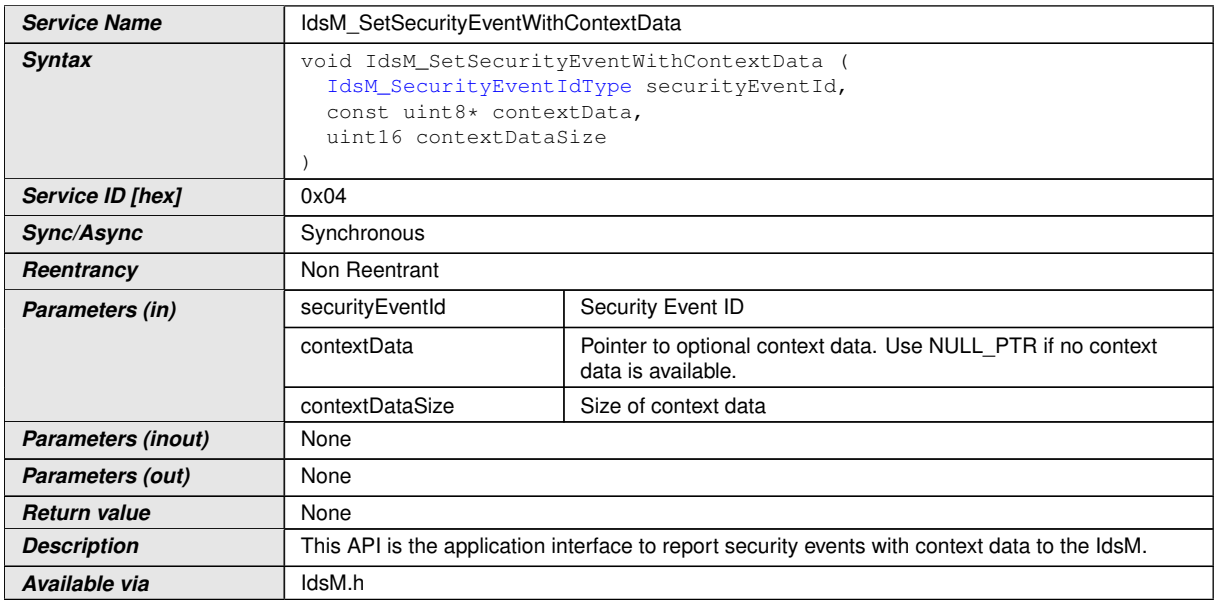

<span id="page-49-5"></span> $\int$ 

## **8.3.7 IdsM\_SetSecurityEventWithCount**

## **[SWS\_IdsM\_91018]** [

<span id="page-49-4"></span><span id="page-49-2"></span>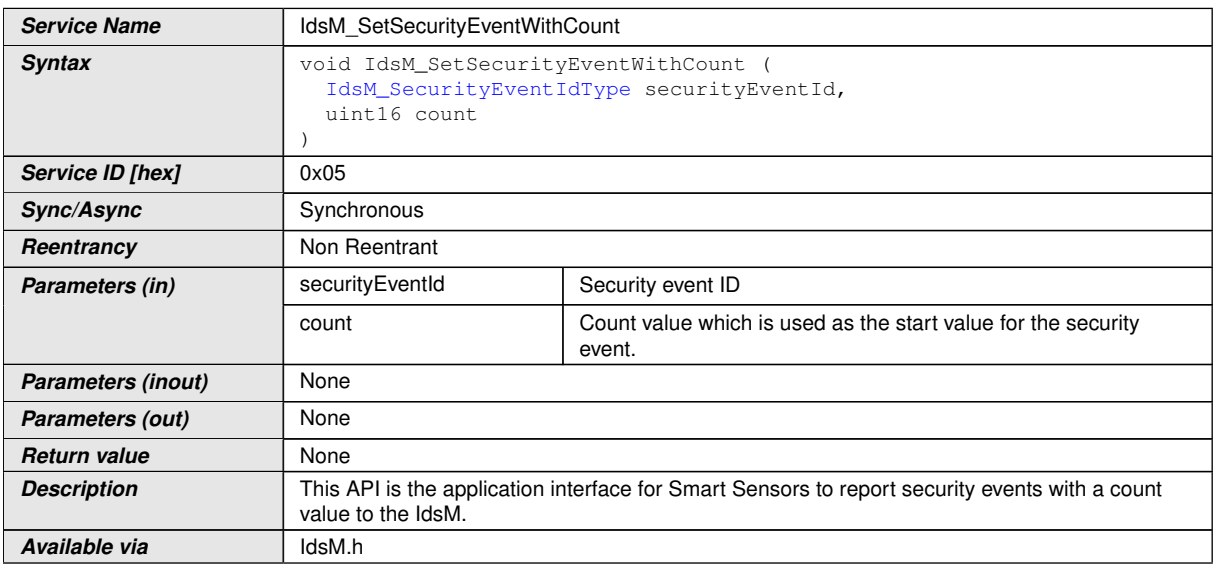

<span id="page-49-3"></span>c*()*

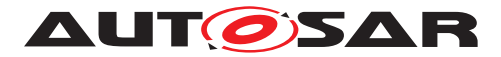

## **8.3.8 IdsM\_SetSecurityEventWithCountContextData**

## **[SWS\_IdsM\_91019]** [

<span id="page-50-2"></span><span id="page-50-1"></span><span id="page-50-0"></span>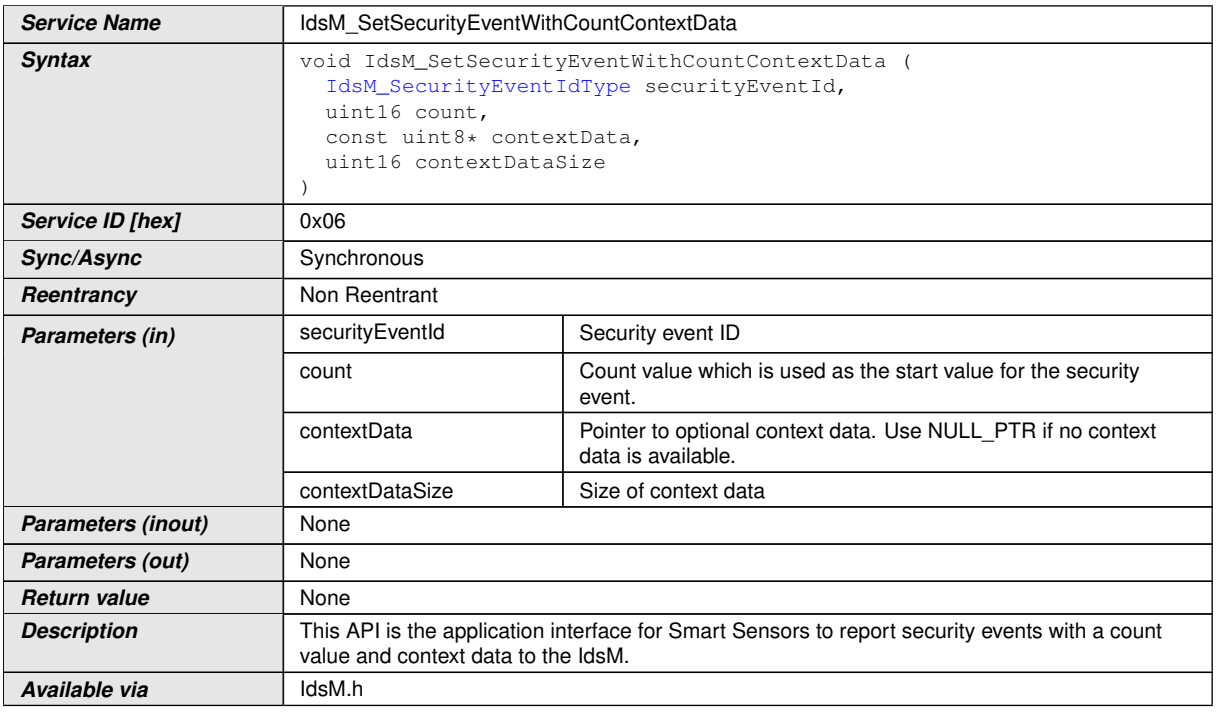

<span id="page-50-6"></span>c*()*

### **8.3.9 IdsM\_SetSecurityEventWithTimestampCount**

## **[SWS\_IdsM\_91020]** [

<span id="page-50-5"></span><span id="page-50-4"></span><span id="page-50-3"></span>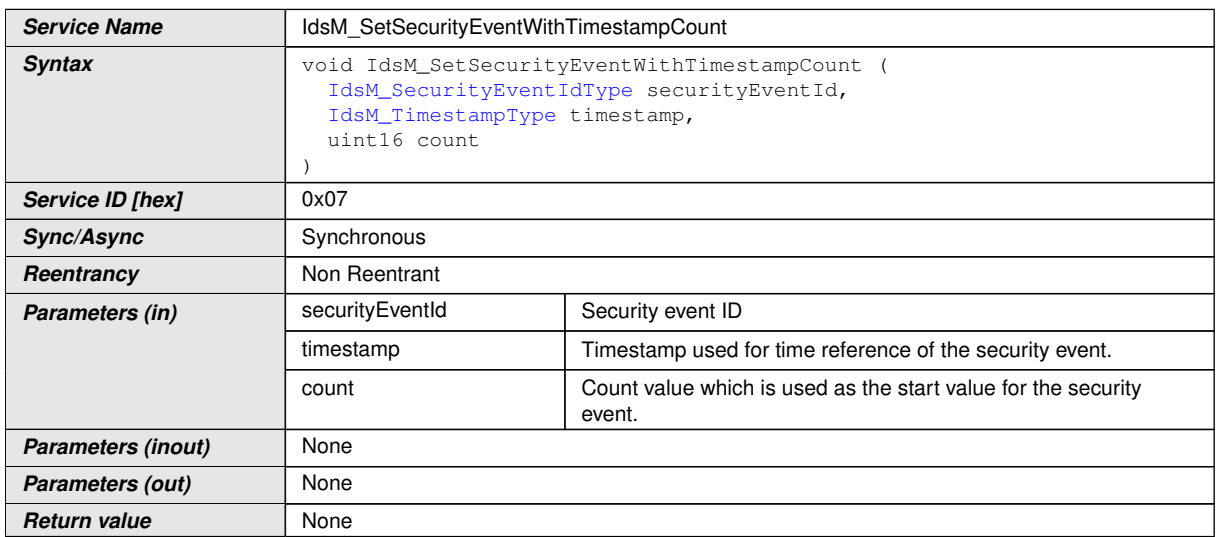

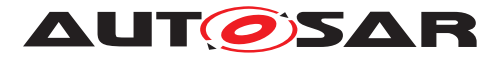

<span id="page-51-0"></span> $\wedge$ 

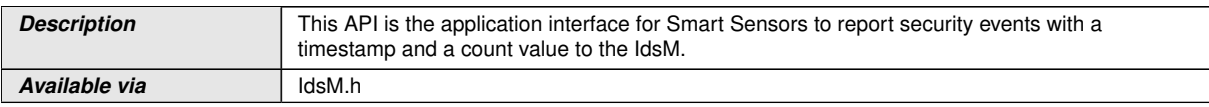

c*()*

## **8.3.10 IdsM\_SetSecurityEventWithTimestampCountContextData**

## **[SWS\_IdsM\_91021]** [

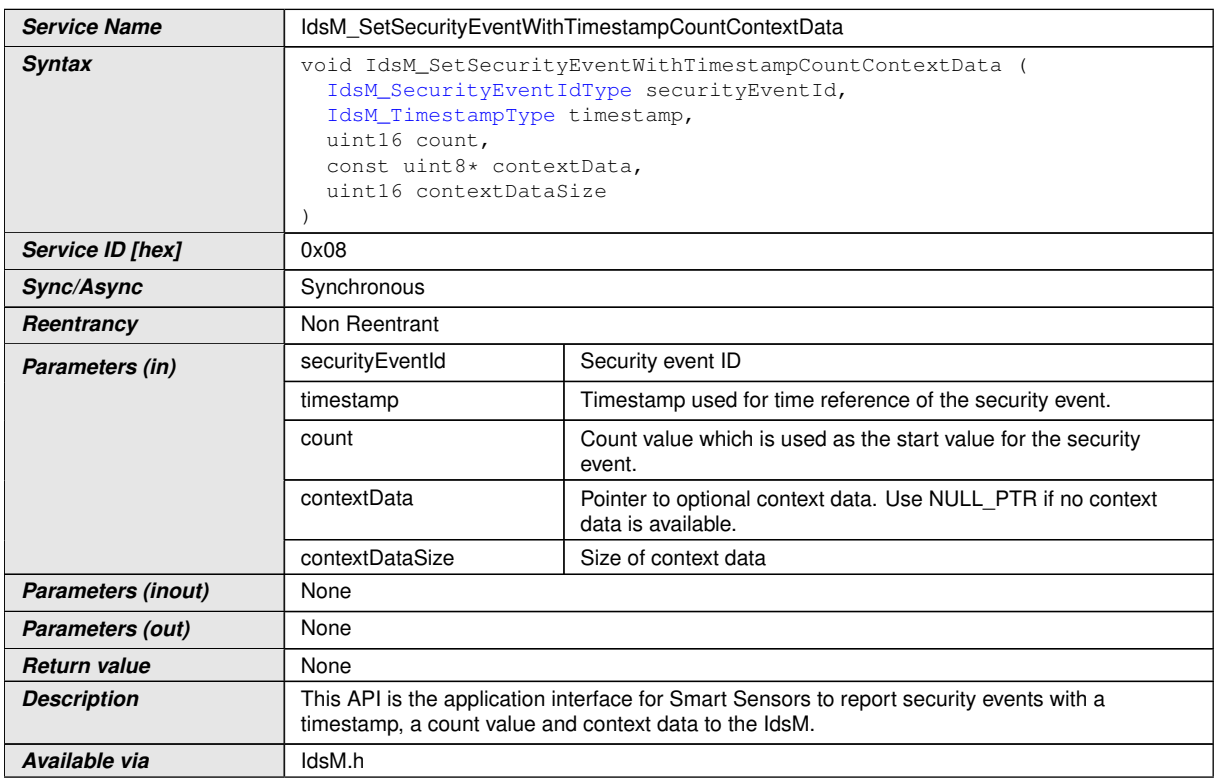

 $\int$ <sup>()</sup>

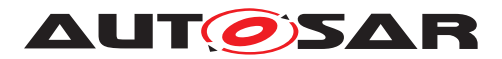

## **8.3.11 IdsMContextDataModifierCallout\_Name**

## **[SWS\_IdsM\_91033]** [

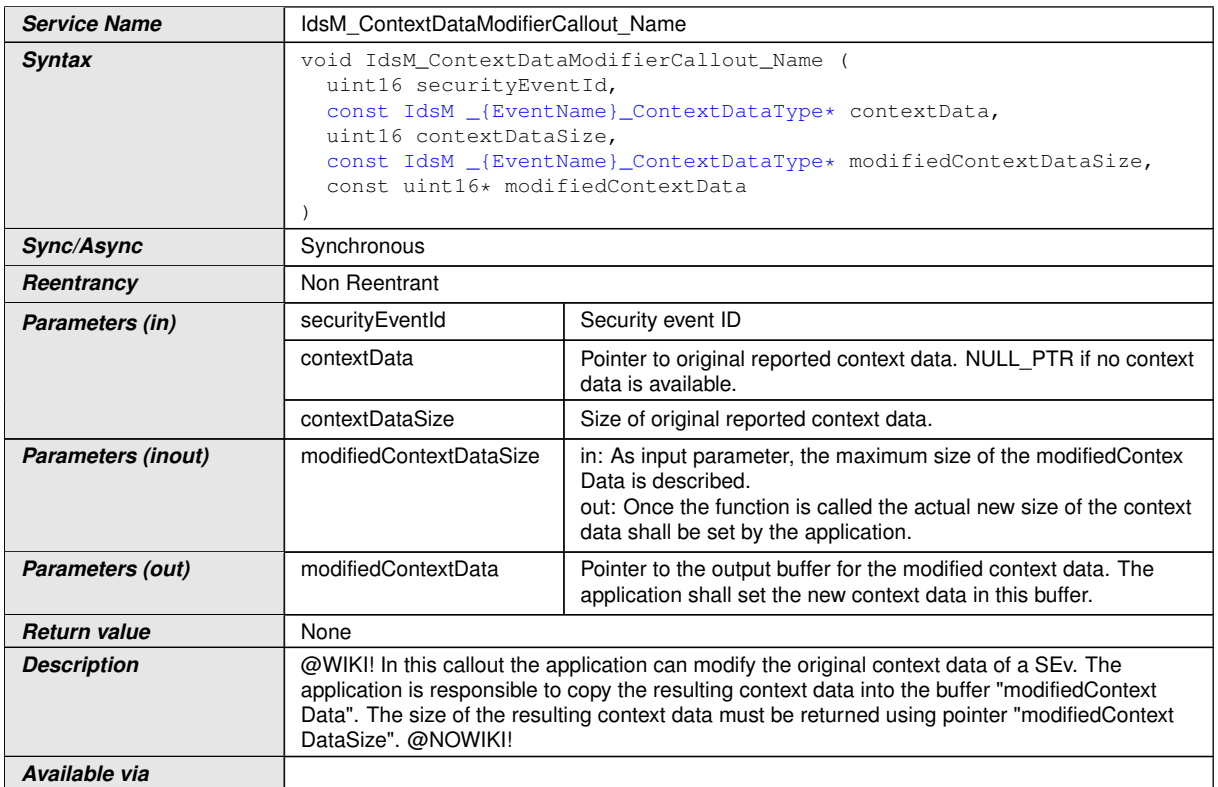

c*()*

## **8.4 Callback Notifications**

This is a list of functions provided for other modules.

## **8.4.1 IdsM\_BswM\_StateChanged**

#### **[SWS\_IdsM\_91005]** [

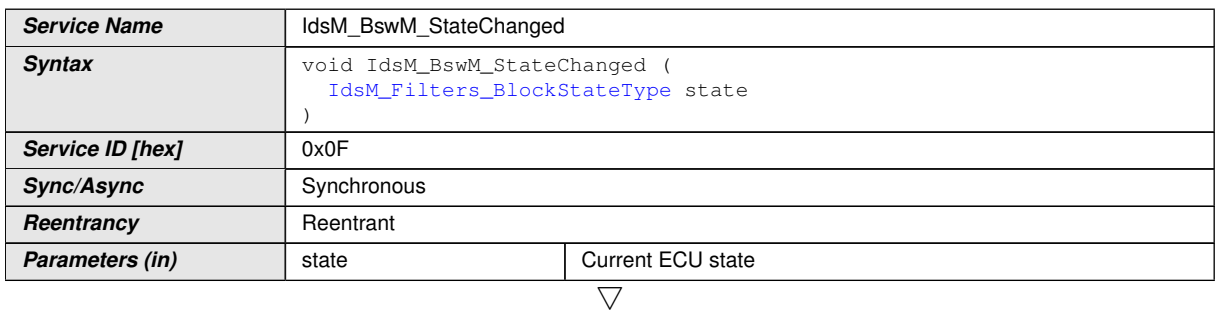

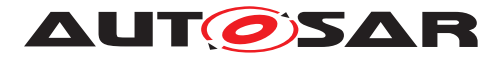

 $\wedge$ 

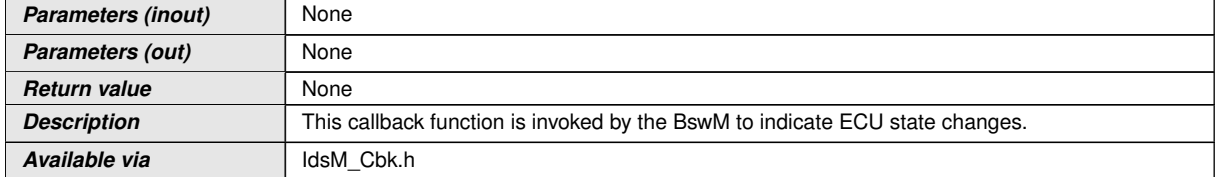

c*()*

## **8.4.2 IdsM\_TpTxConfirmation**

## **[SWS\_IdsM\_91011]** [

<span id="page-53-0"></span>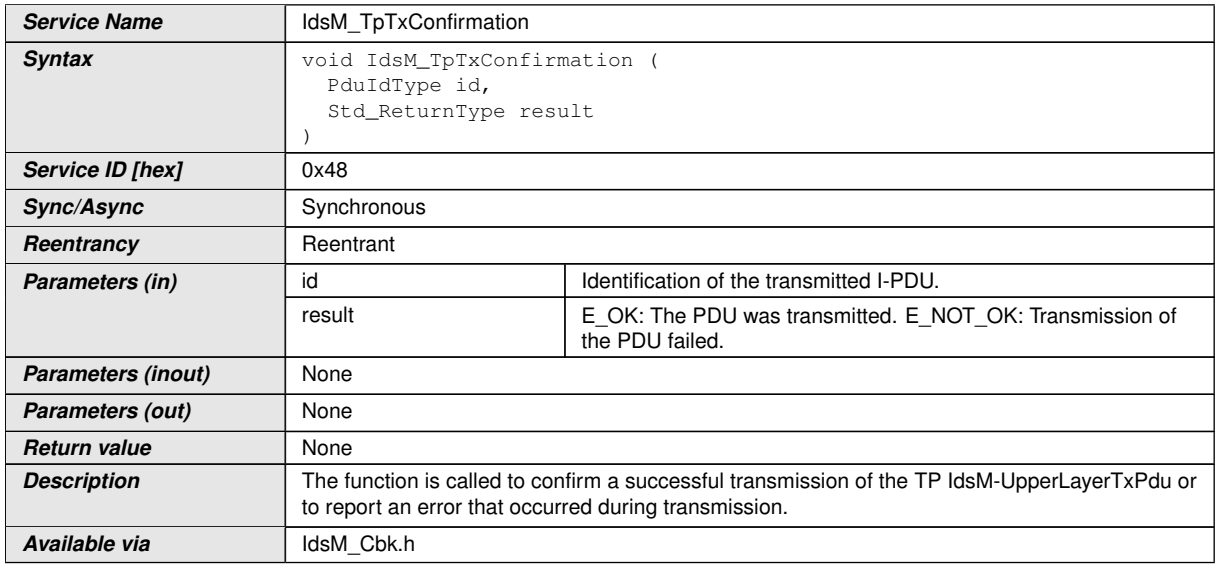

 $\int$ <sup>()</sup>

### **8.4.3 IdsM\_TxConfirmation**

#### **[SWS\_IdsM\_91009]** [

<span id="page-53-1"></span>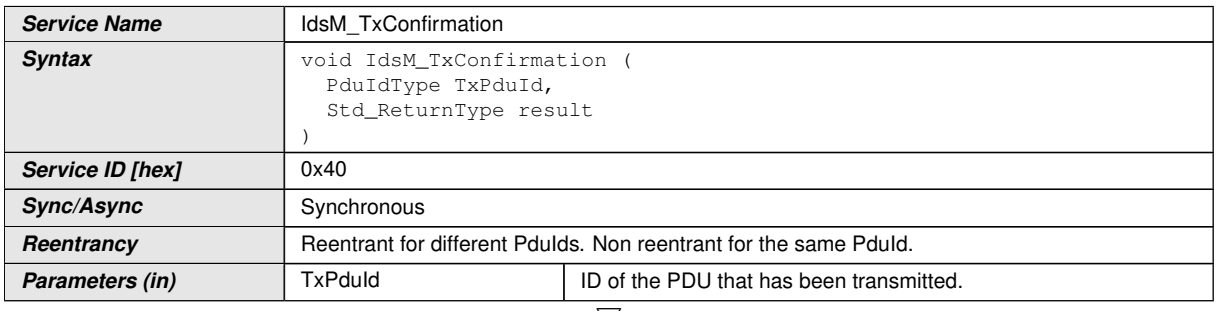

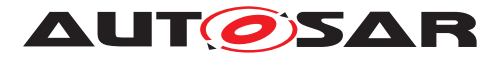

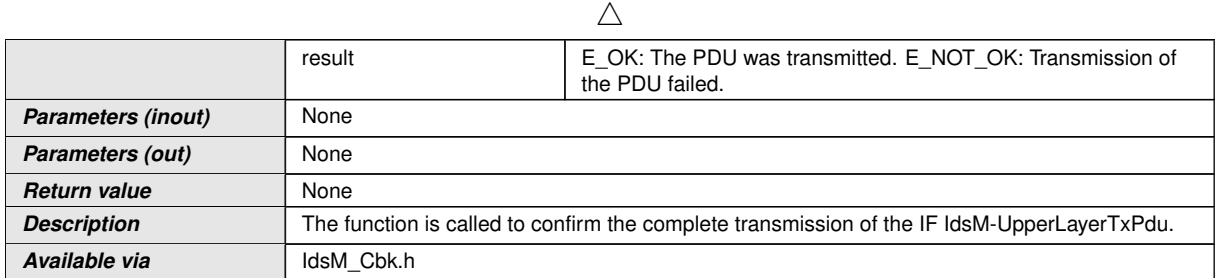

c*()*

## **8.4.4 IdsM\_Dcm\_GetReportingMode\_RequestResults**

## **[SWS\_IdsM\_91007]** [

<span id="page-54-0"></span>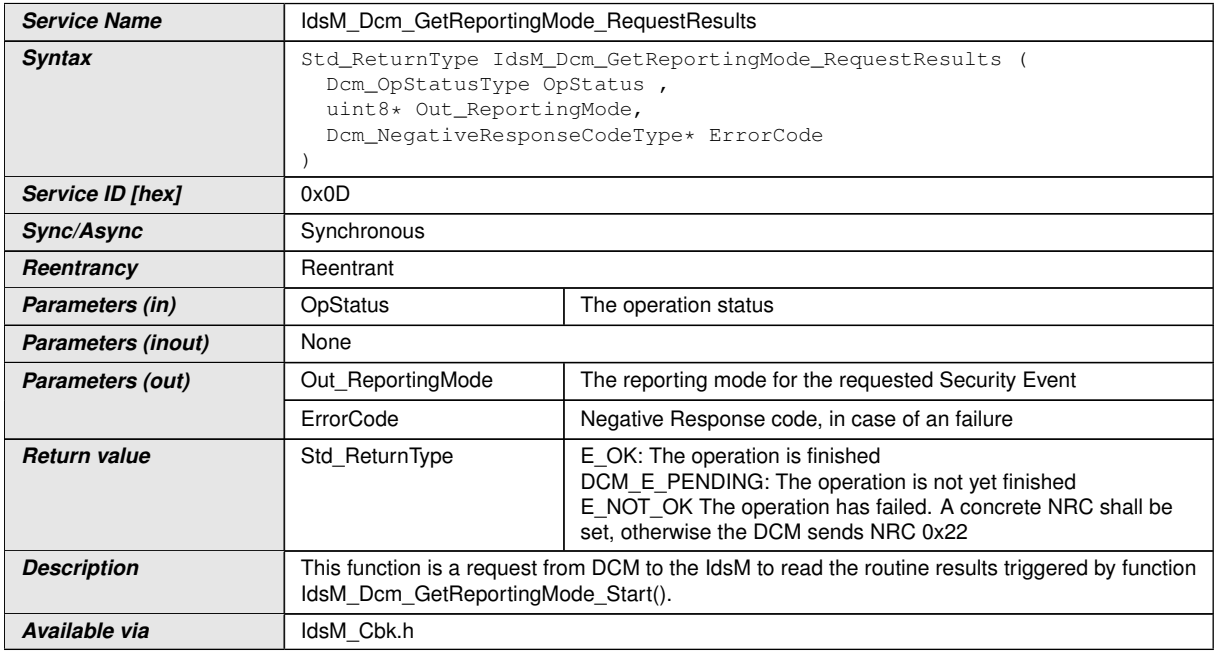

 $\int$ <sup>()</sup>

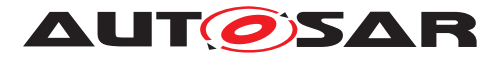

## **8.4.5 IdsM\_Dcm\_GetReportingMode\_Start**

## **[SWS\_IdsM\_91006]** [

<span id="page-55-1"></span>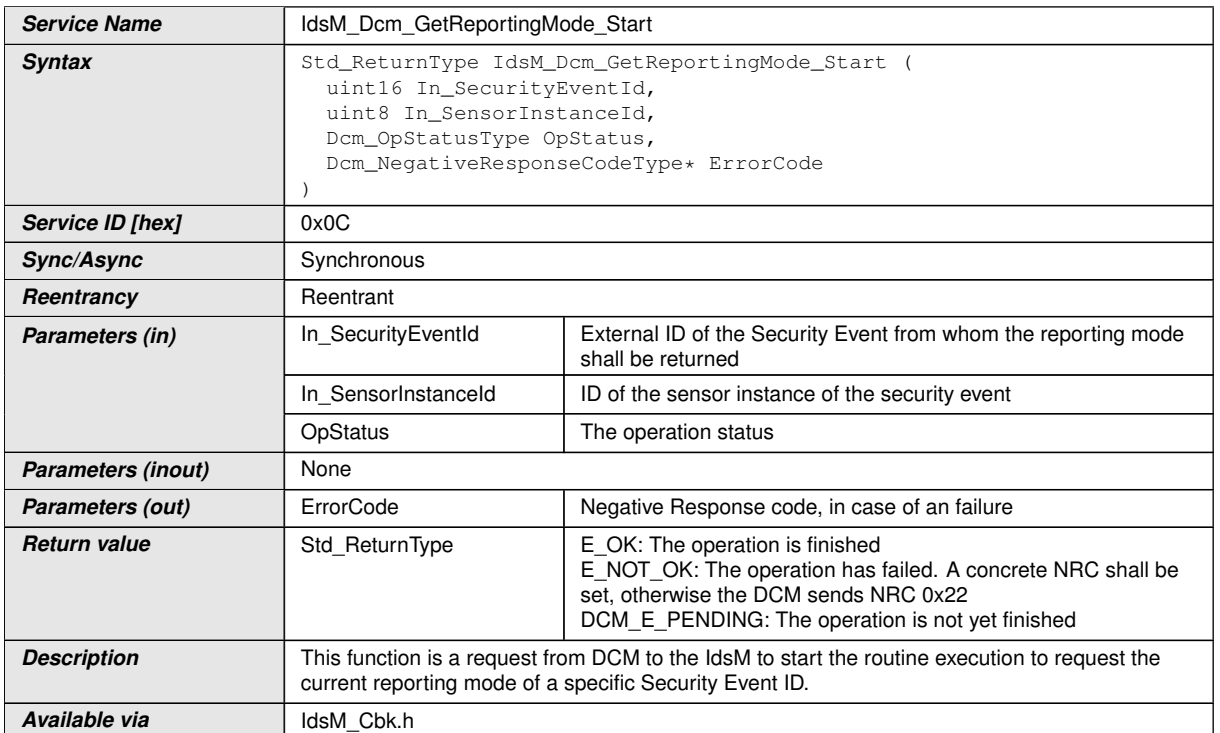

c*()*

## **8.4.6 IdsM\_Dcm\_SetReportingMode\_Start**

## **[SWS\_IdsM\_91008]** [

<span id="page-55-0"></span>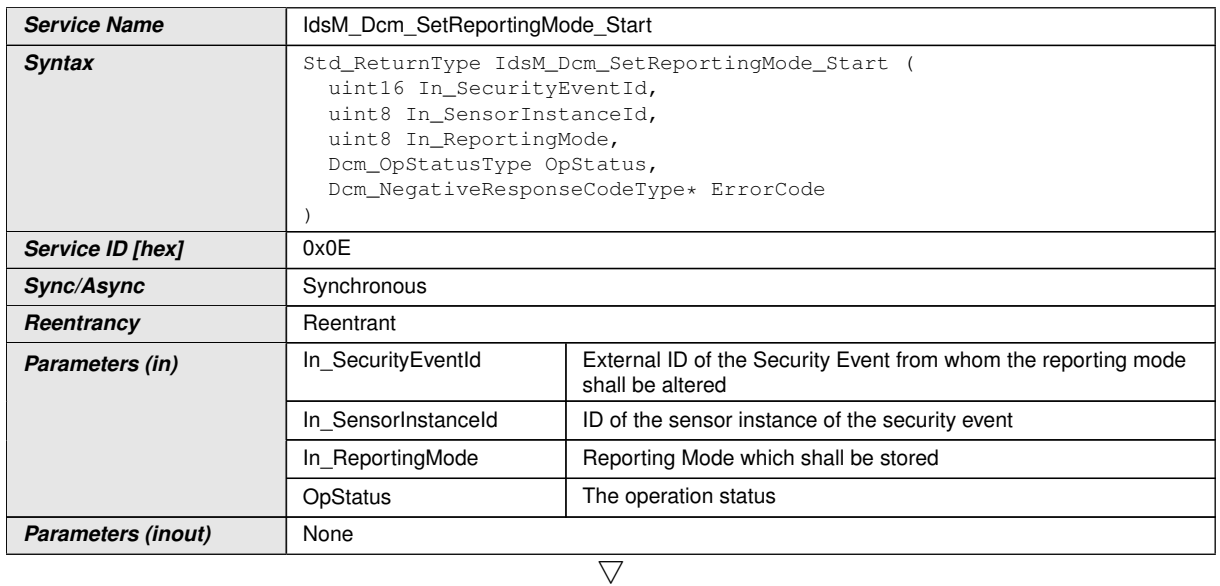

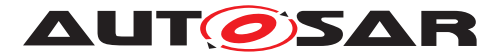

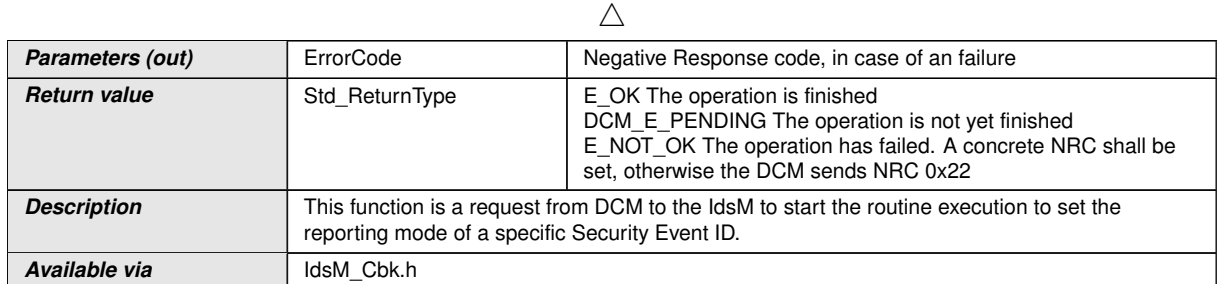

 $|$ ()

## **8.5 Scheduled Functions**

These functions are directly called by Basic Software Scheduler. The following functions shall have no return value and no parameter. All functions shall be non reentrant.

## **8.6 Expected Interfaces**

In this chapter all interfaces required from other modules are listed.

#### **8.6.1 Mandatory Interfaces**

Note: This section defines all interfaces, which are required to fulfill the core functionality of the module.

#### **[SWS\_IdsM\_91023]** [

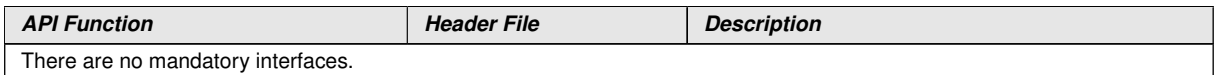

 $|$ ()

#### **8.6.2 Optional Interfaces**

This section defines all interfaces, which are required to fulfill an optional functionality of the module.

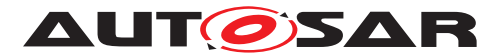

## **[SWS\_IdsM\_91024]** [

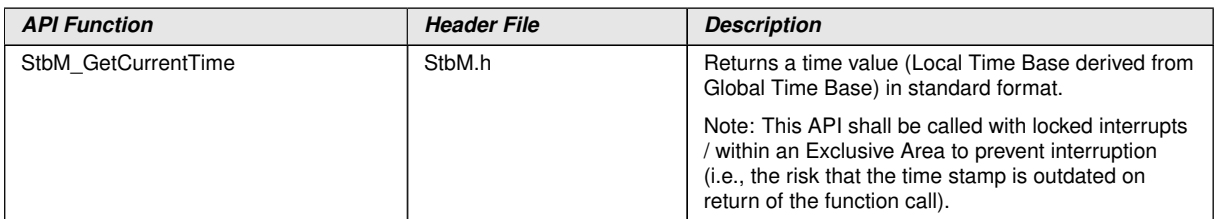

c*()*

## **8.7 Service Interfaces**

#### **8.7.1 Client-Server Interfaces**

**8.7.2 IdsM\_IdsMService**

## **[SWS\_IdsM\_91027]** [

<span id="page-57-0"></span>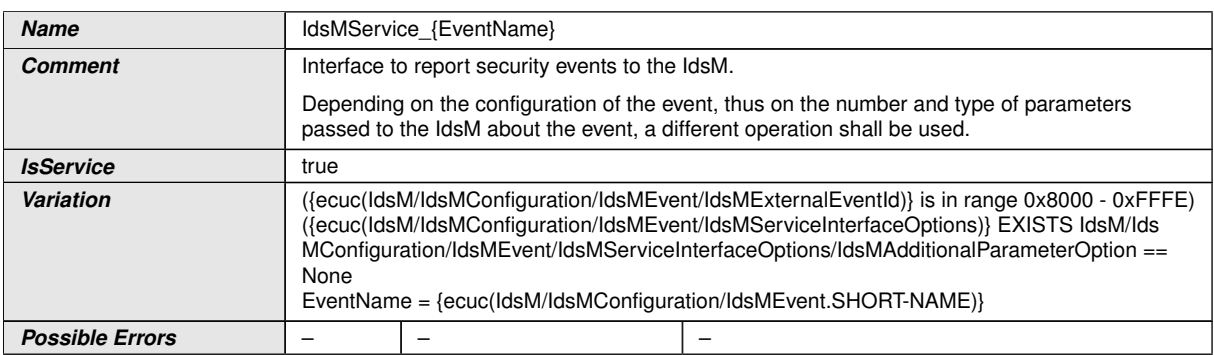

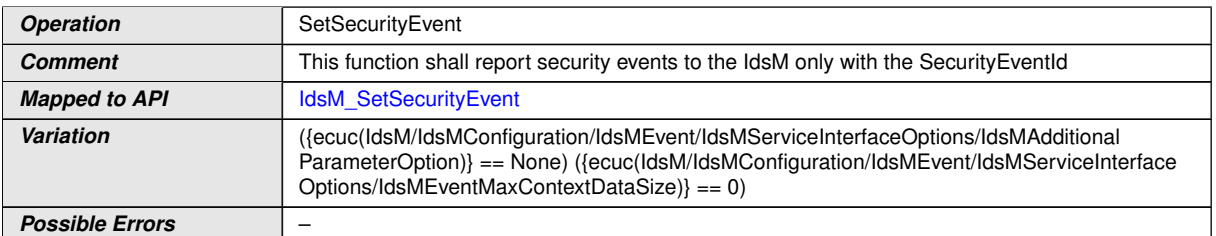

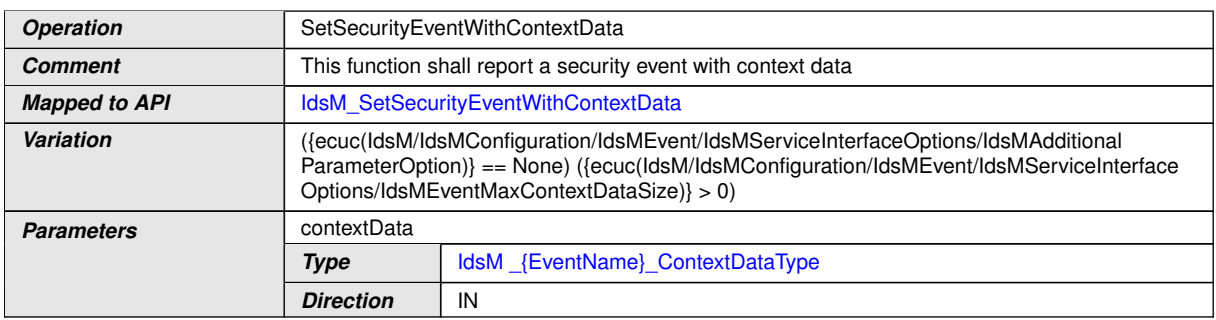

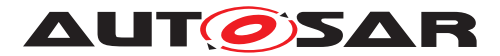

 $\wedge$ 

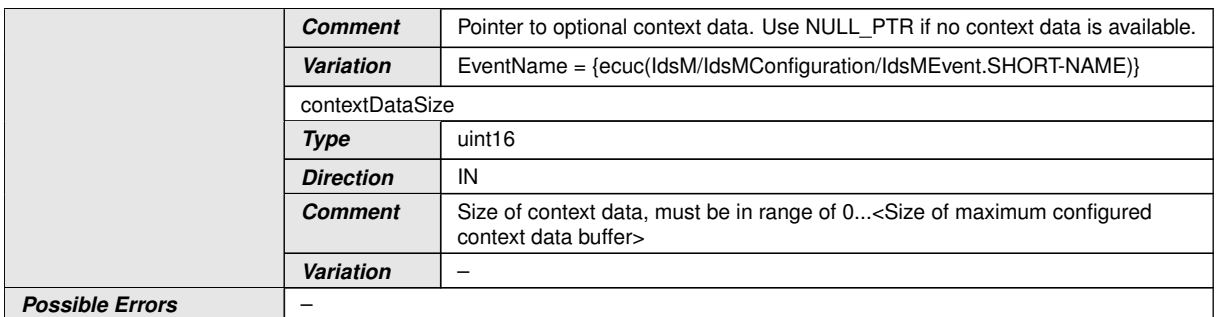

c*()*

### **8.7.3 IdsM\_SmartSensorService**

### **[SWS\_IdsM\_91028]** [

<span id="page-58-0"></span>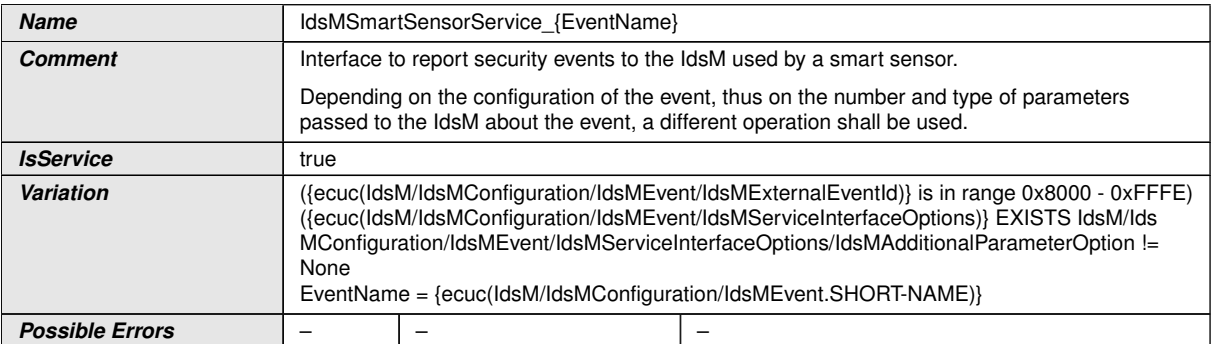

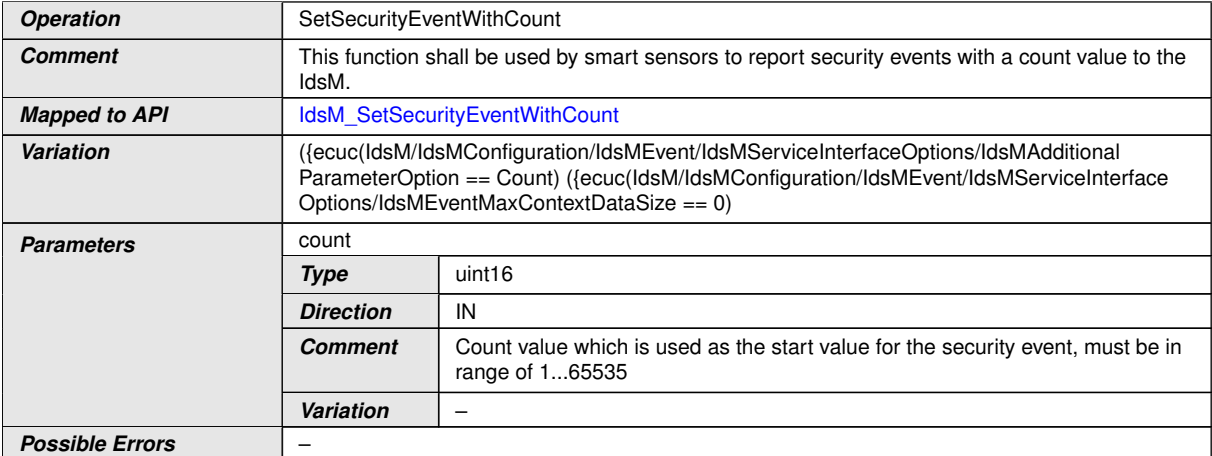

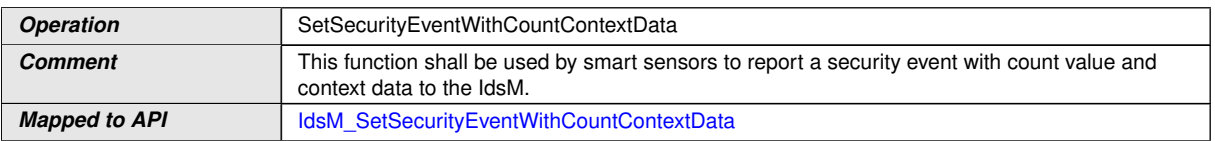

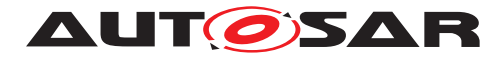

 $\triangle$ 

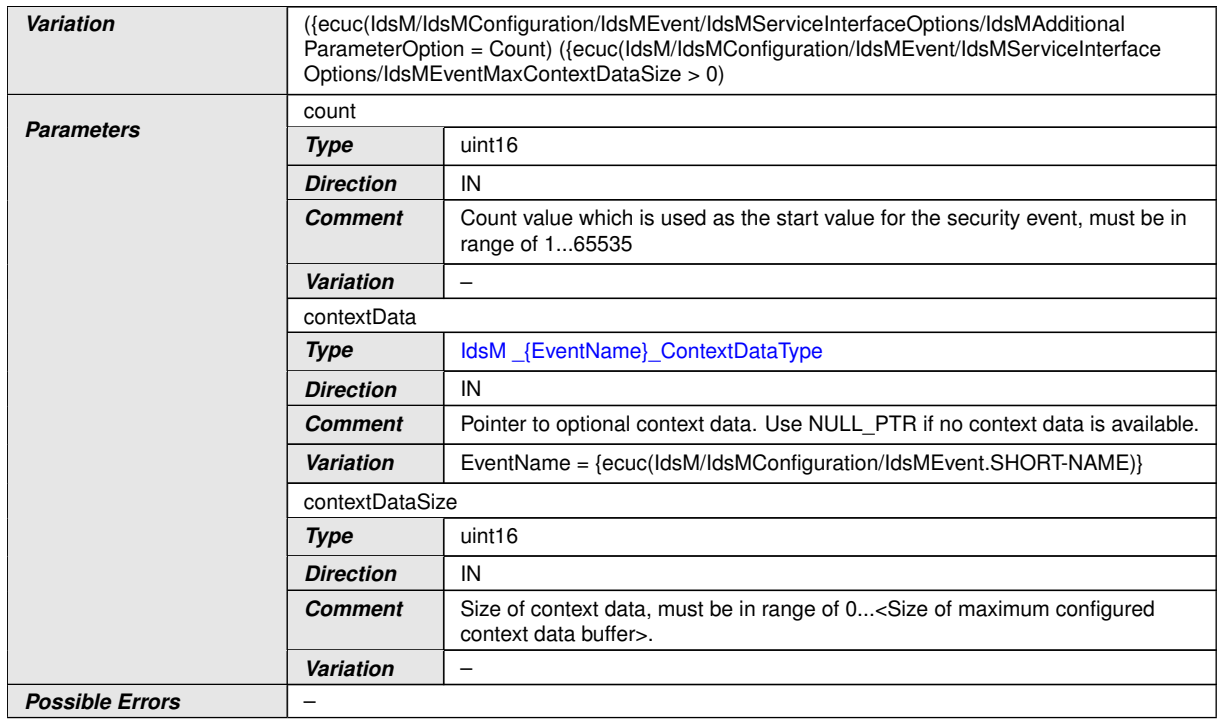

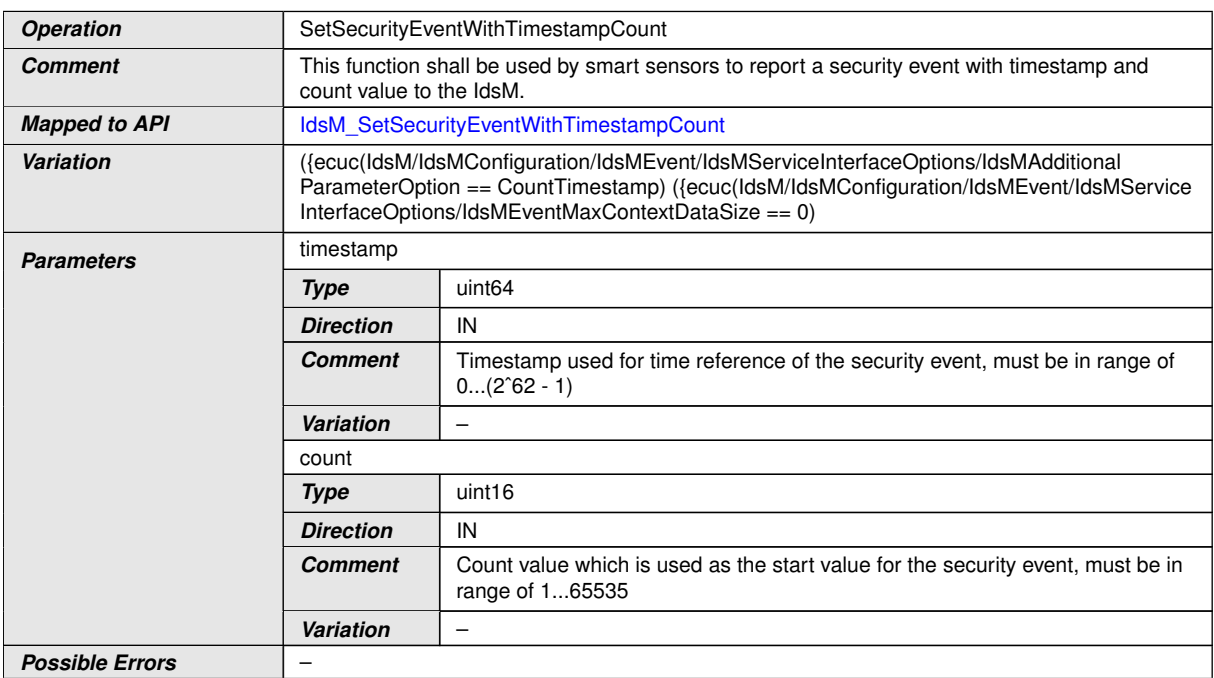

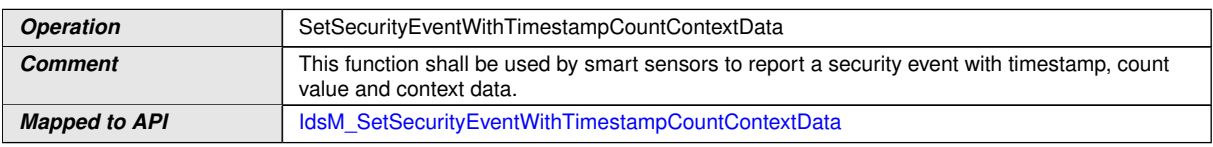

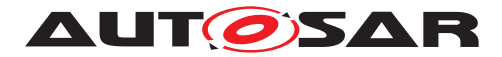

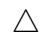

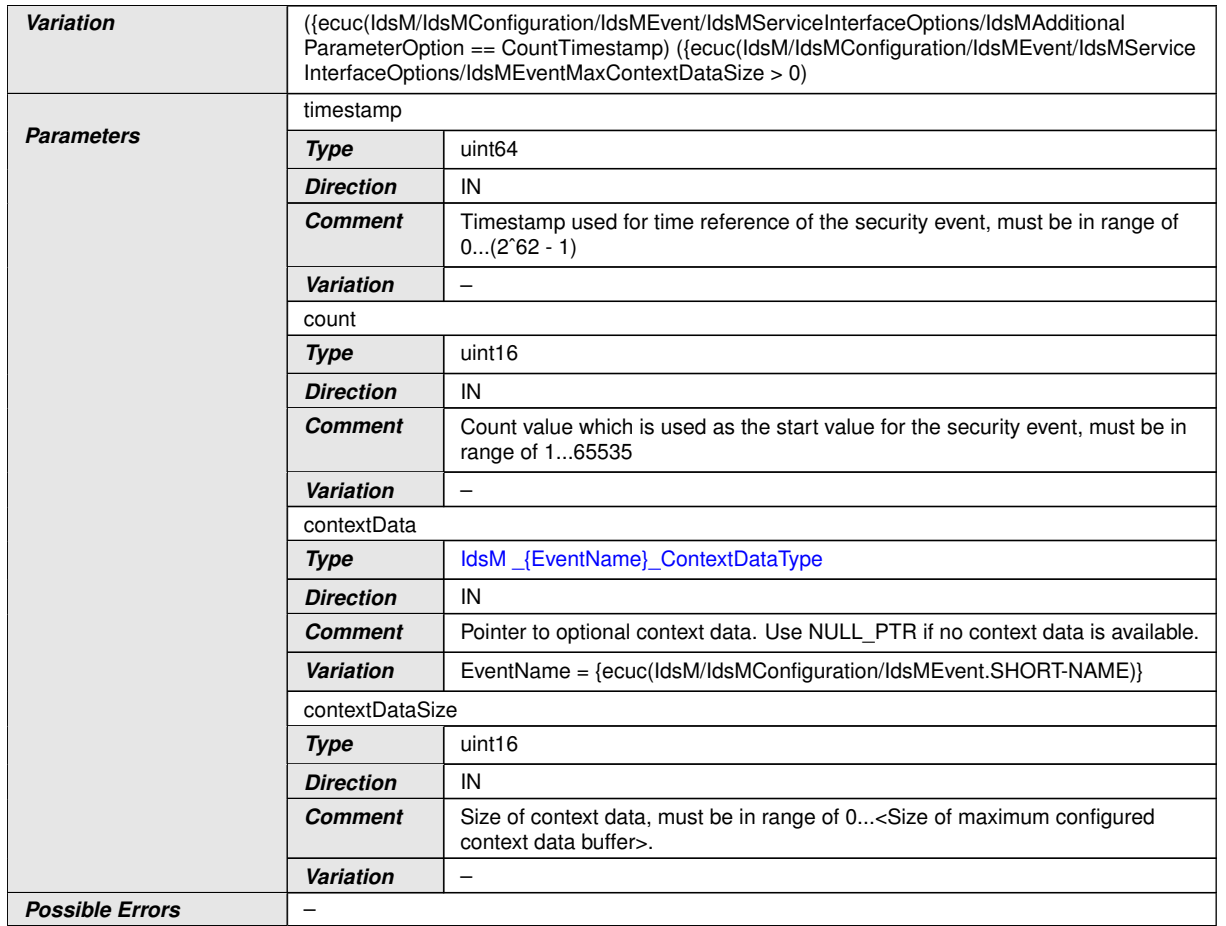

## $\int$ ()

#### **8.7.4 IdsM\_CustomTimestamp**

## **[SWS\_IdsM\_91029]** [

<span id="page-60-2"></span>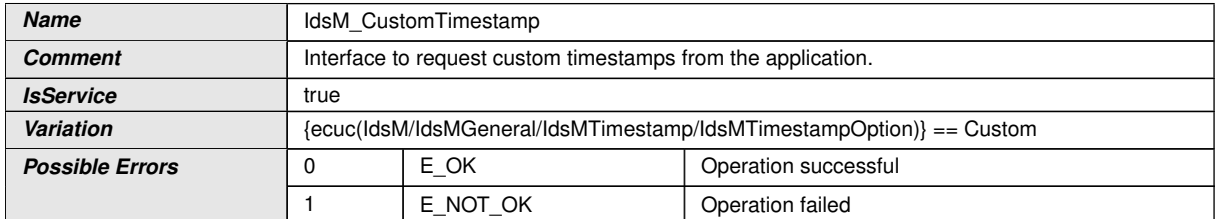

<span id="page-60-1"></span><span id="page-60-0"></span>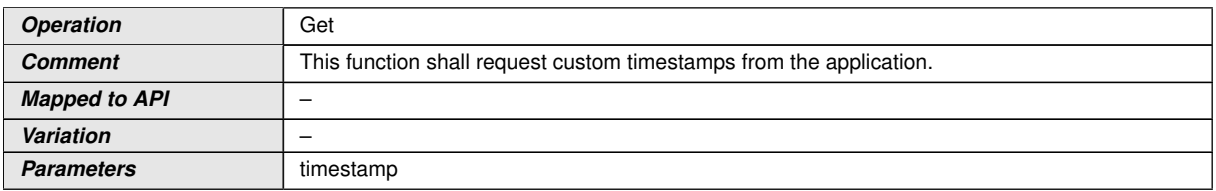

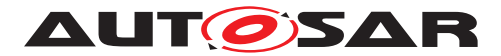

 $\wedge$ 

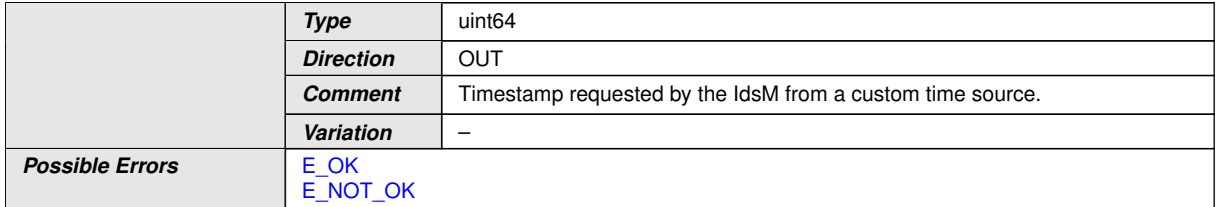

## $\overline{)}$ ()

### **8.7.5 Implementation Data Types**

## **8.7.6 IdsM\_ContextDataType**

### **[SWS\_IdsM\_91016]** [

<span id="page-61-1"></span>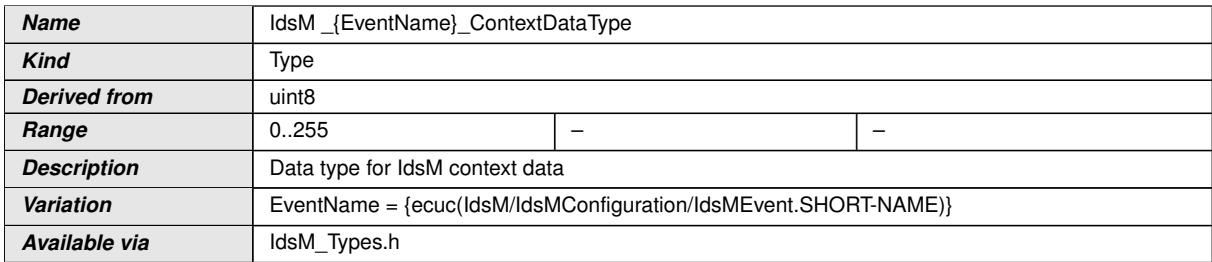

 $|$ ()

## **8.7.7 IdsM\_SecurityEventIdType**

## **[SWS\_IdsM\_91031]** [

<span id="page-61-0"></span>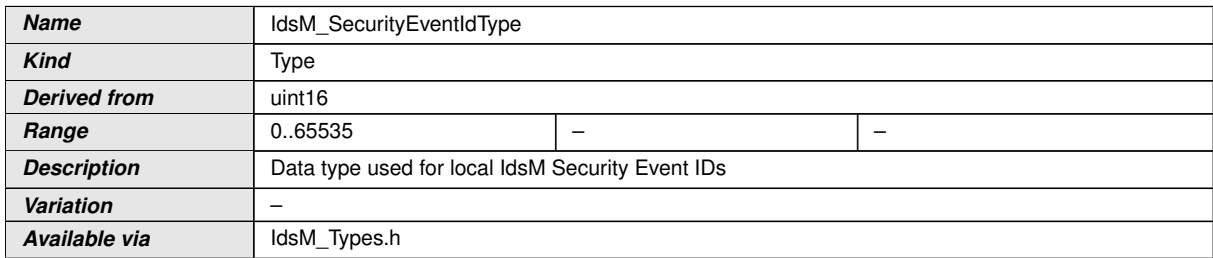

c*()*

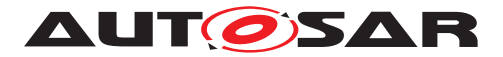

#### **8.7.8 Ports**

## **8.7.8.1 Port IdsM\_IdsMService**

### **[SWS\_IdsM\_91030]** [

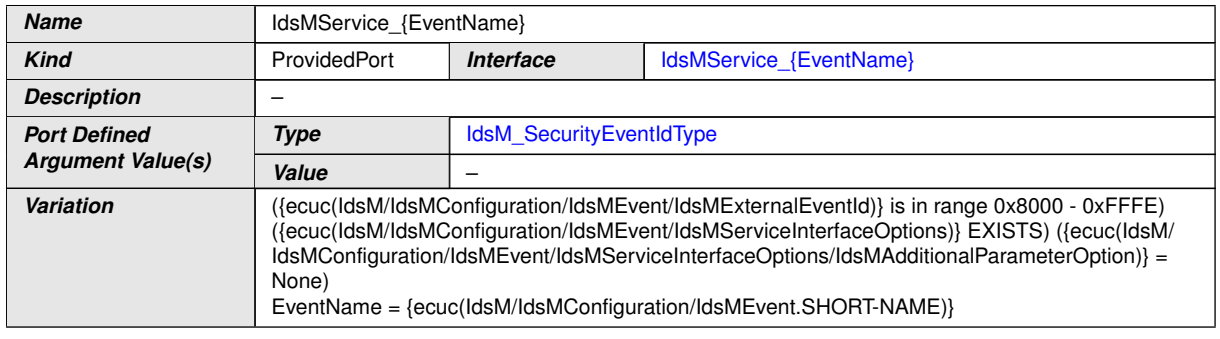

c*()*

## **8.7.8.2 Port IdsM\_IdsMSmartSensorService**

### **[SWS\_IdsM\_91025]** [

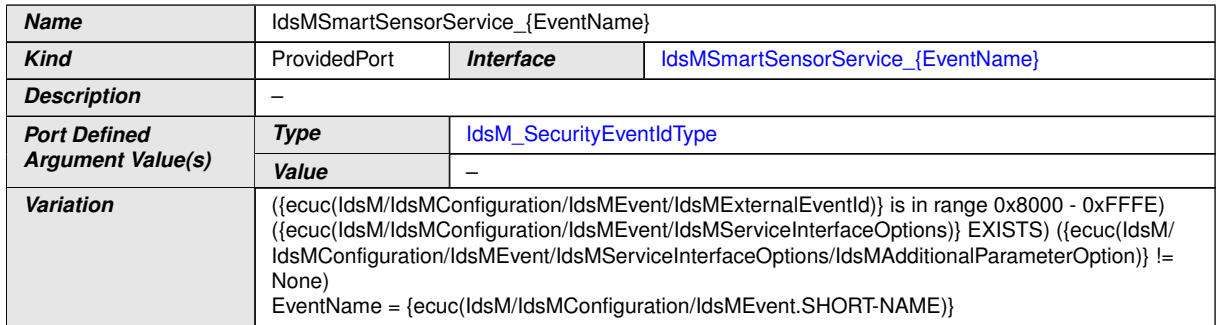

c*()*

#### **8.7.8.3 Port IdsM\_CustomTimestamp**

#### **[SWS\_IdsM\_91026]** [

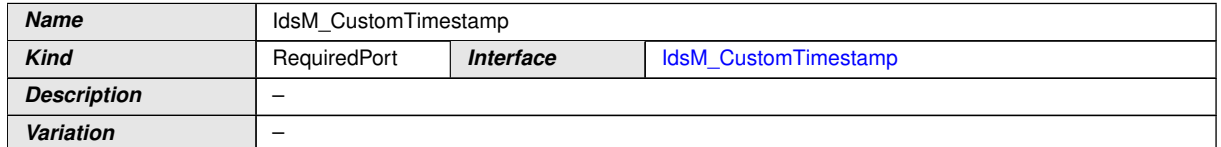

c*()*

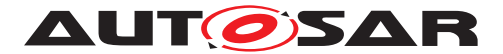

# **9 Sequence diagrams**

## **9.1 Proposal for DEM / Sem Sequence Diagram**

Figure [9.1](#page-63-0) shows the sequence diagram for the interaction of the IdsM with the *Dem sink*.

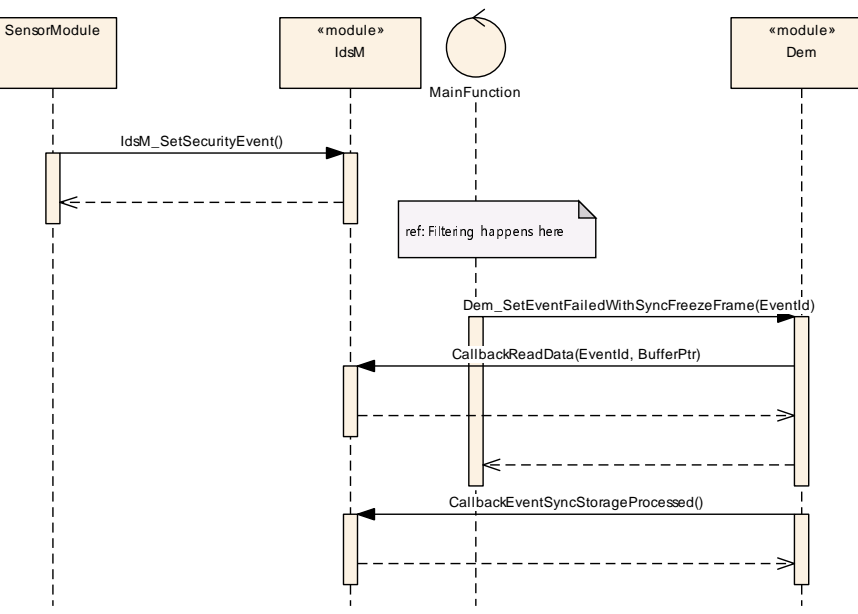

<span id="page-63-0"></span>**Figure 9.1: Dem sink for Single / Multipartition use case**

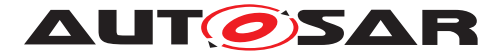

## **9.2 Timestamp Sequence Diagrams**

Figure [9.2](#page-64-0) shows the sequence diagram for the interaction of the IdsM with the *StbM* as timestamp source for the timestamp with AUTOSAR format.

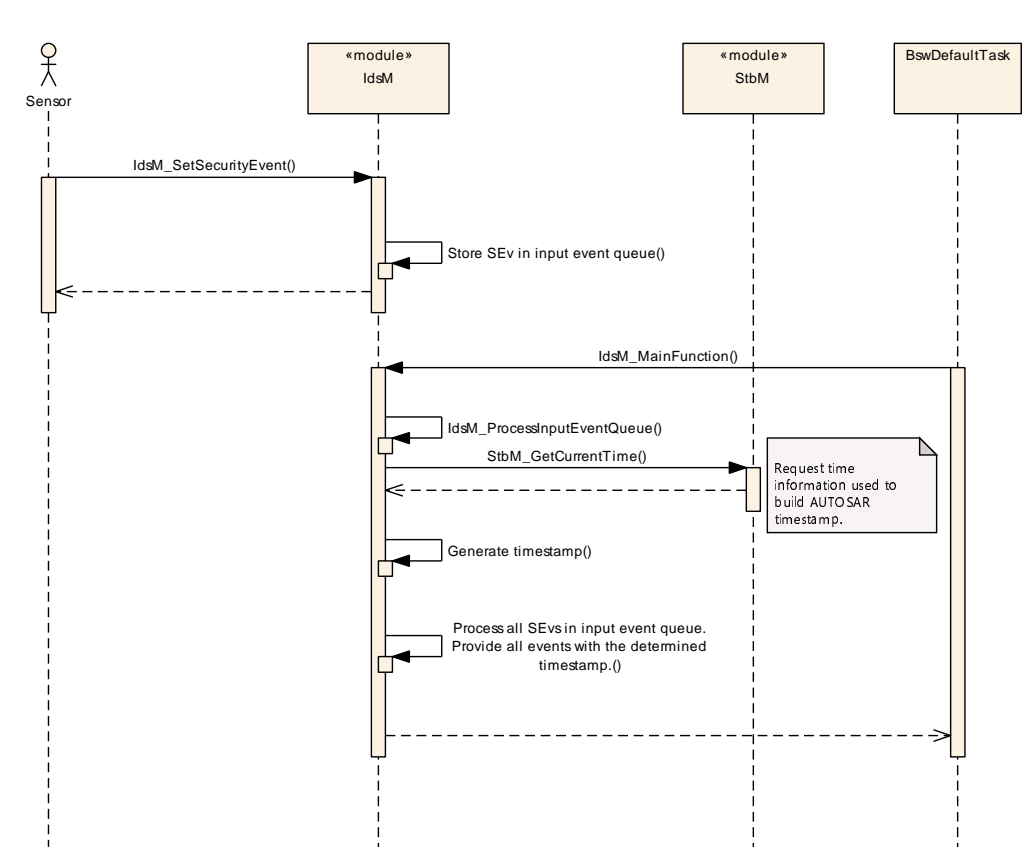

<span id="page-64-0"></span>**Figure 9.2: AUTOSAR Timestamp: The StbM is used as source for timestamp data**

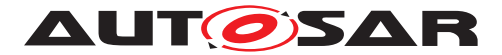

Figure [9.3](#page-65-0) shows the sequence diagram for the interaction of the IdsM with the *SW-C* as timestamp source for the timestamp with custom format.

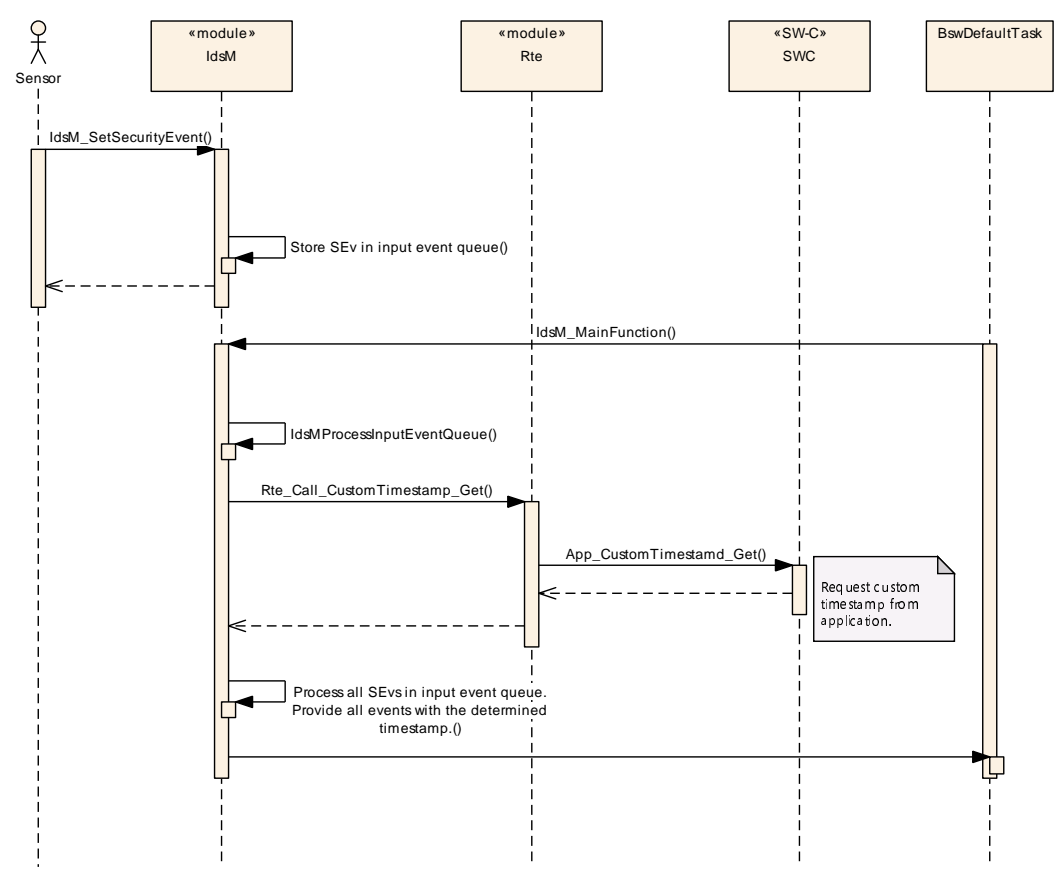

<span id="page-65-0"></span>**Figure 9.3: Custom Timestamp: Timestamps are requested from the application**

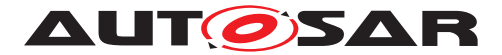

# **10 Configuration specification**

In general, this chapter defines configuration parameters and their clustering into containers.

Chapter [10.1](#page-66-0) specifies the structure (containers) and the parameters of the module IdsM.

Chapter [10.2](#page-102-0) lists constraints on the configuration of the IdsM.

Chapter [10.3](#page-103-0) specifies published information of the module IdsM.

## <span id="page-66-0"></span>**10.1 Containers and configuration parameters**

The following chapters summarize all configuration parameters. The detailed meanings of the parameters described in chapter [7](#page-15-0) and chapter [8.](#page-44-1)

#### **10.1.1 IdsM**

<span id="page-66-1"></span>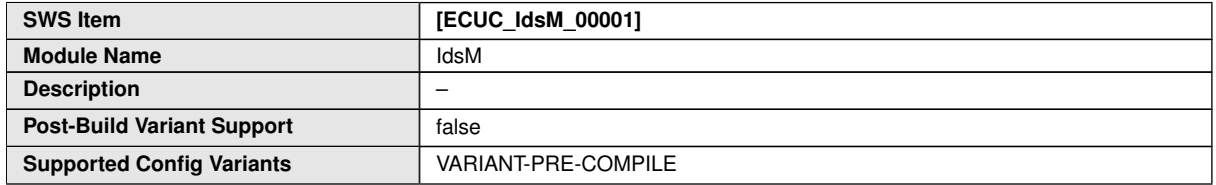

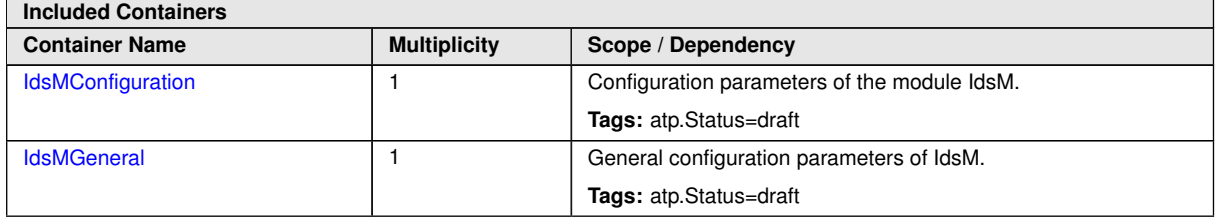

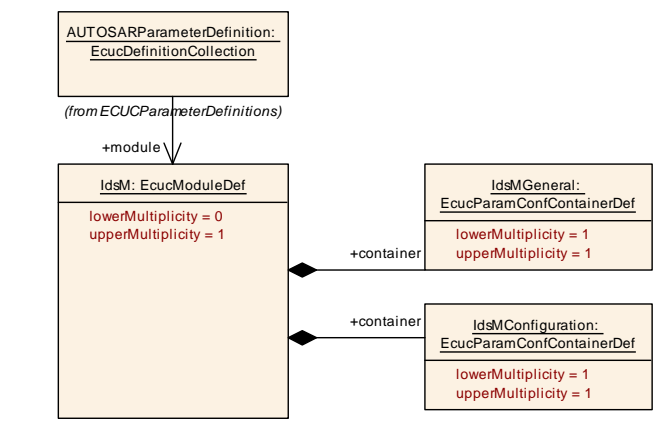

#### **Figure 10.1: Intrusion Detection System Manager Overview**

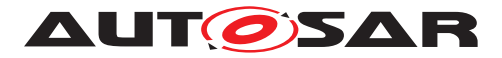

### **10.1.2 IdsMGeneral**

<span id="page-67-2"></span>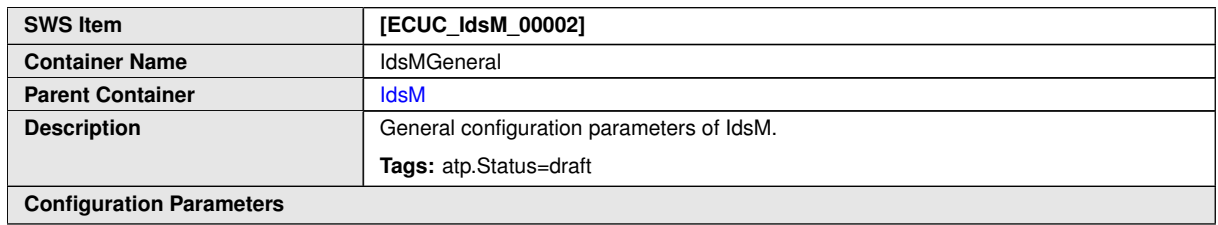

<span id="page-67-1"></span>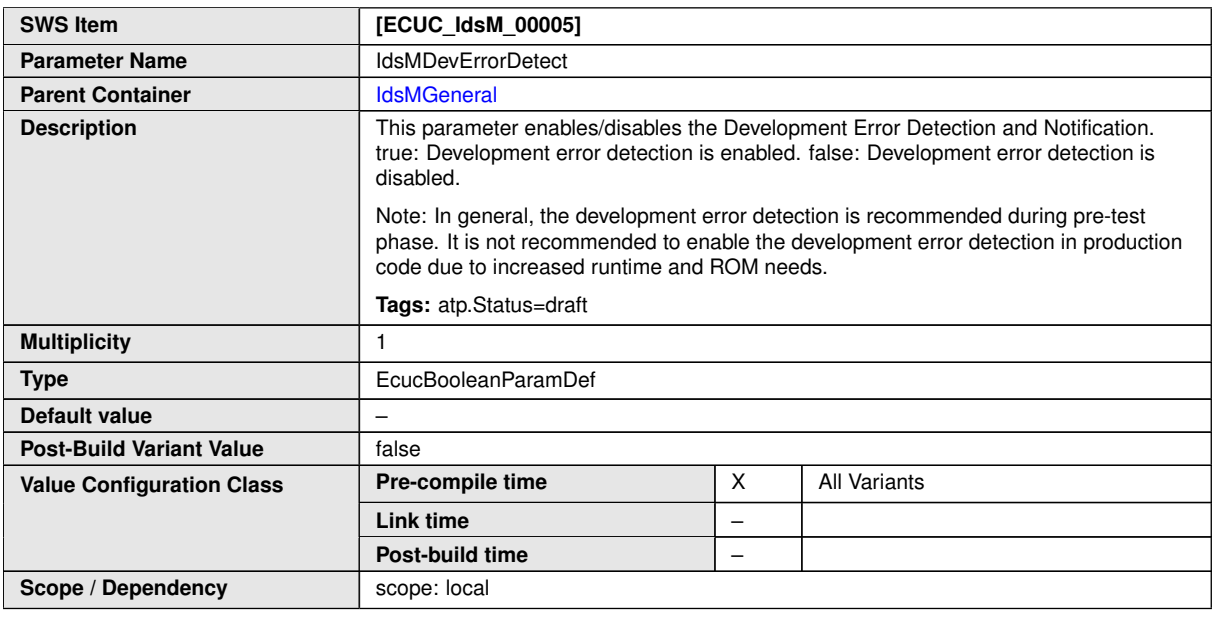

<span id="page-67-0"></span>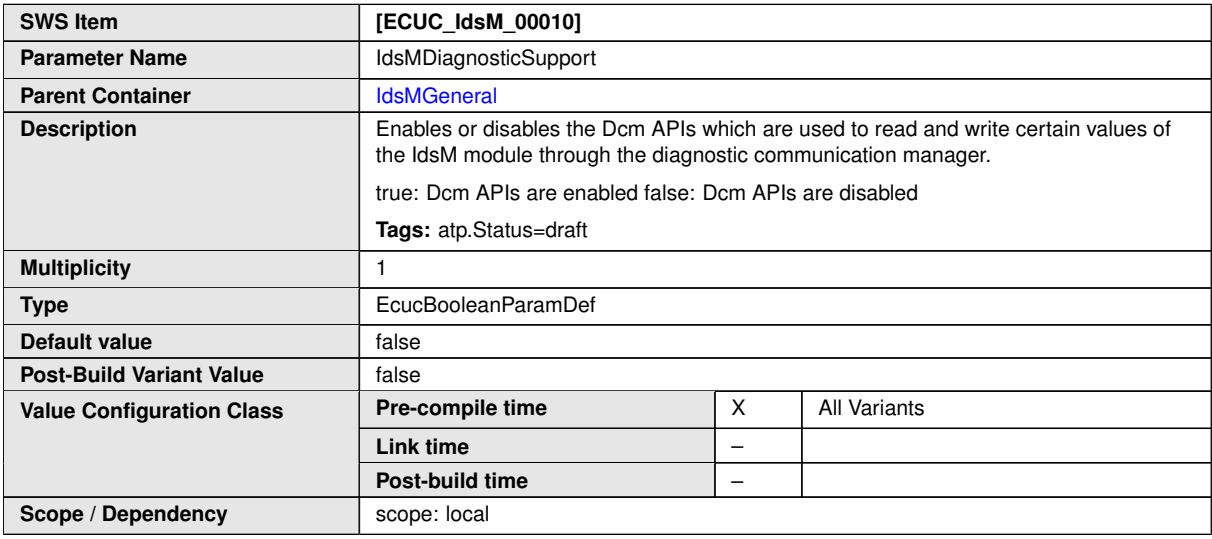

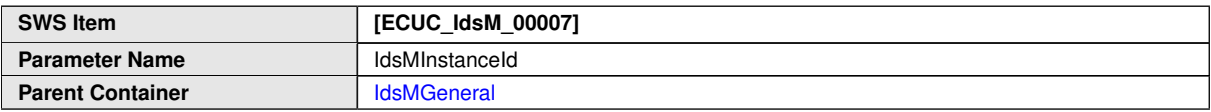

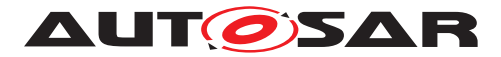

 $\triangle$ 

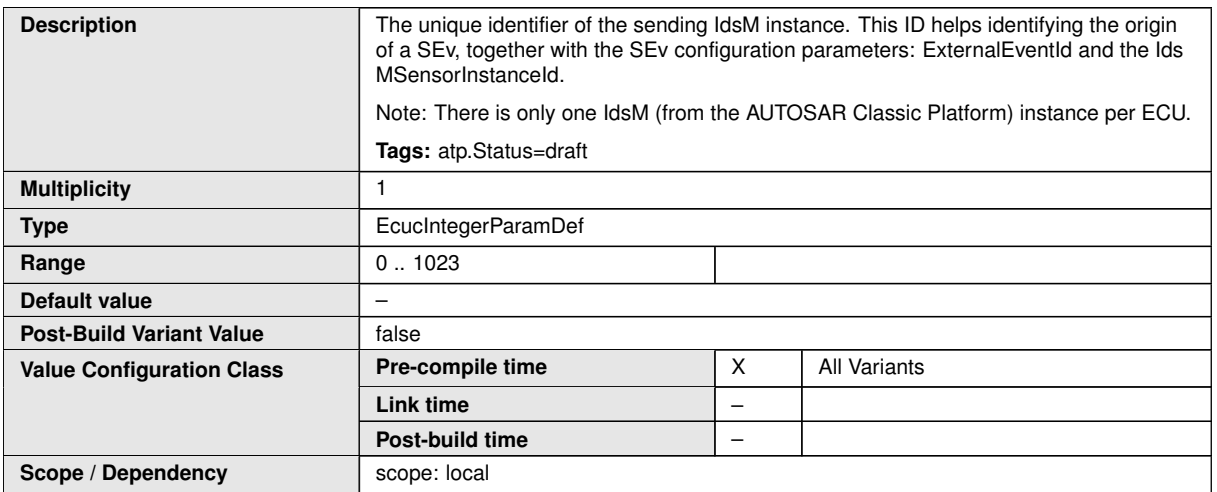

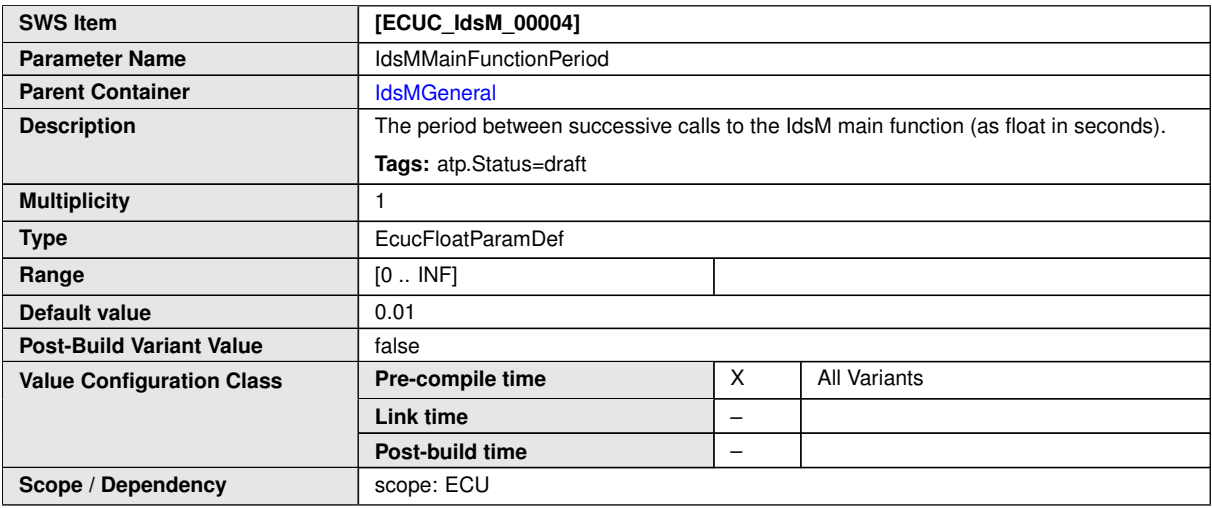

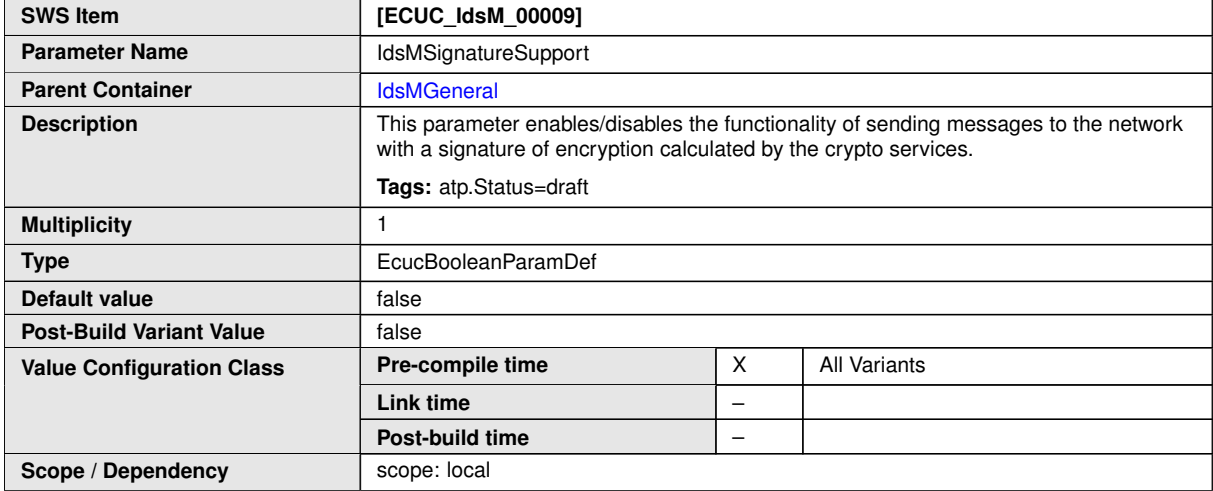

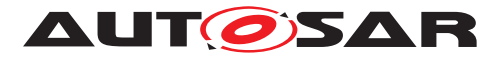

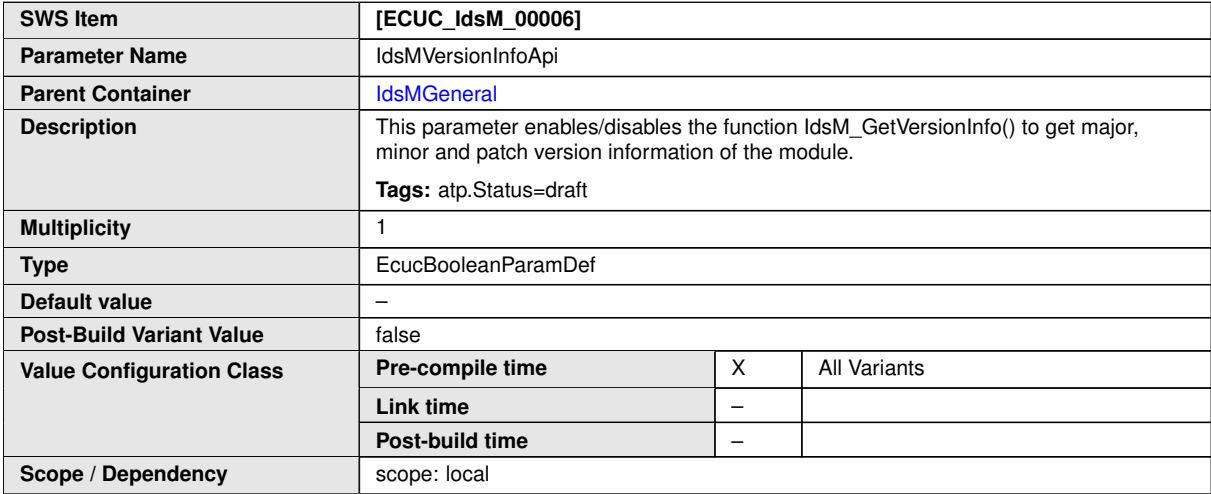

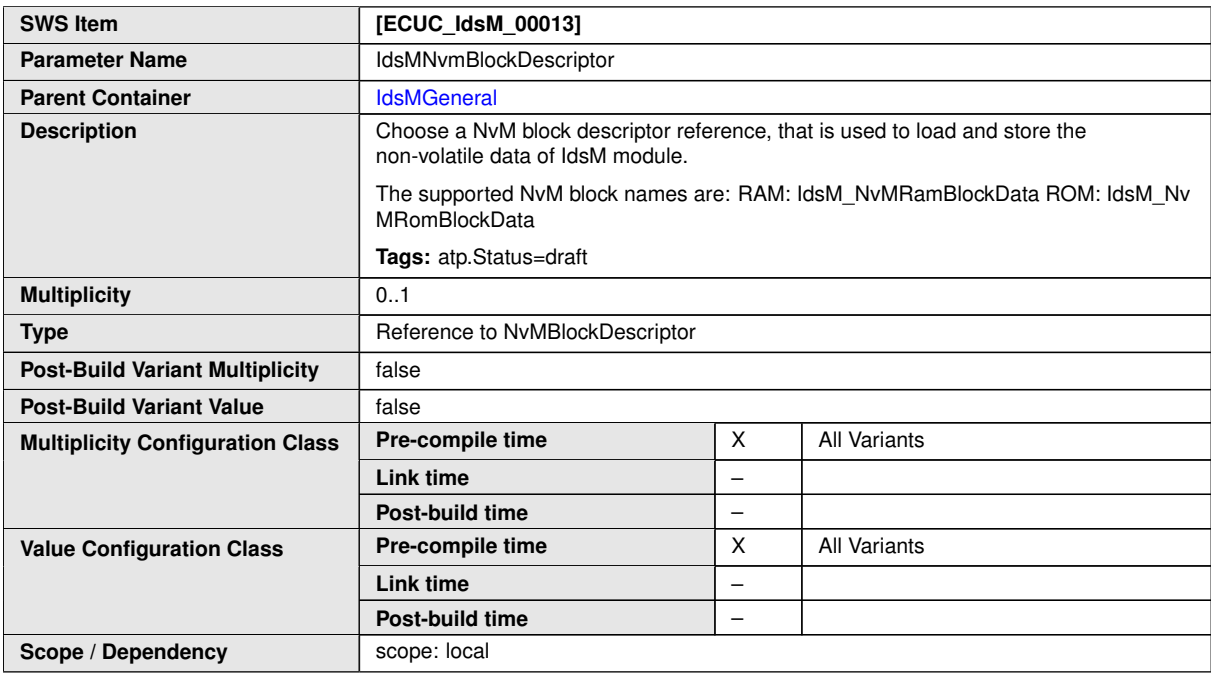

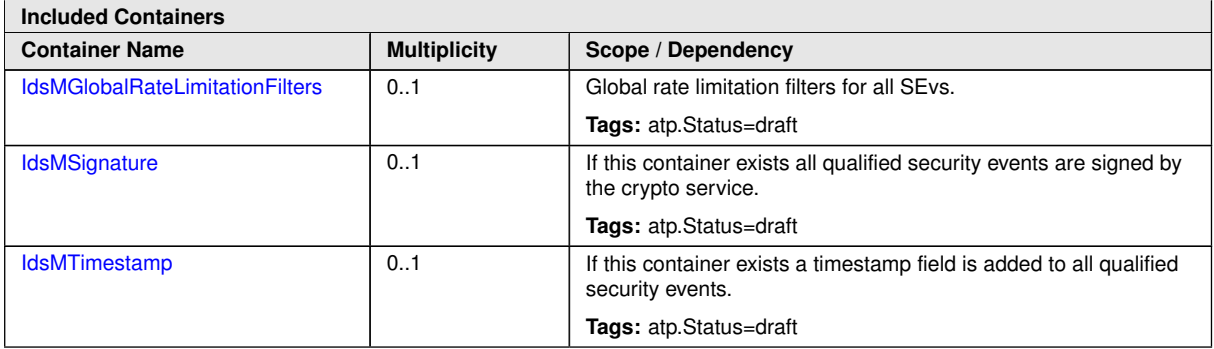

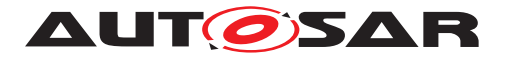

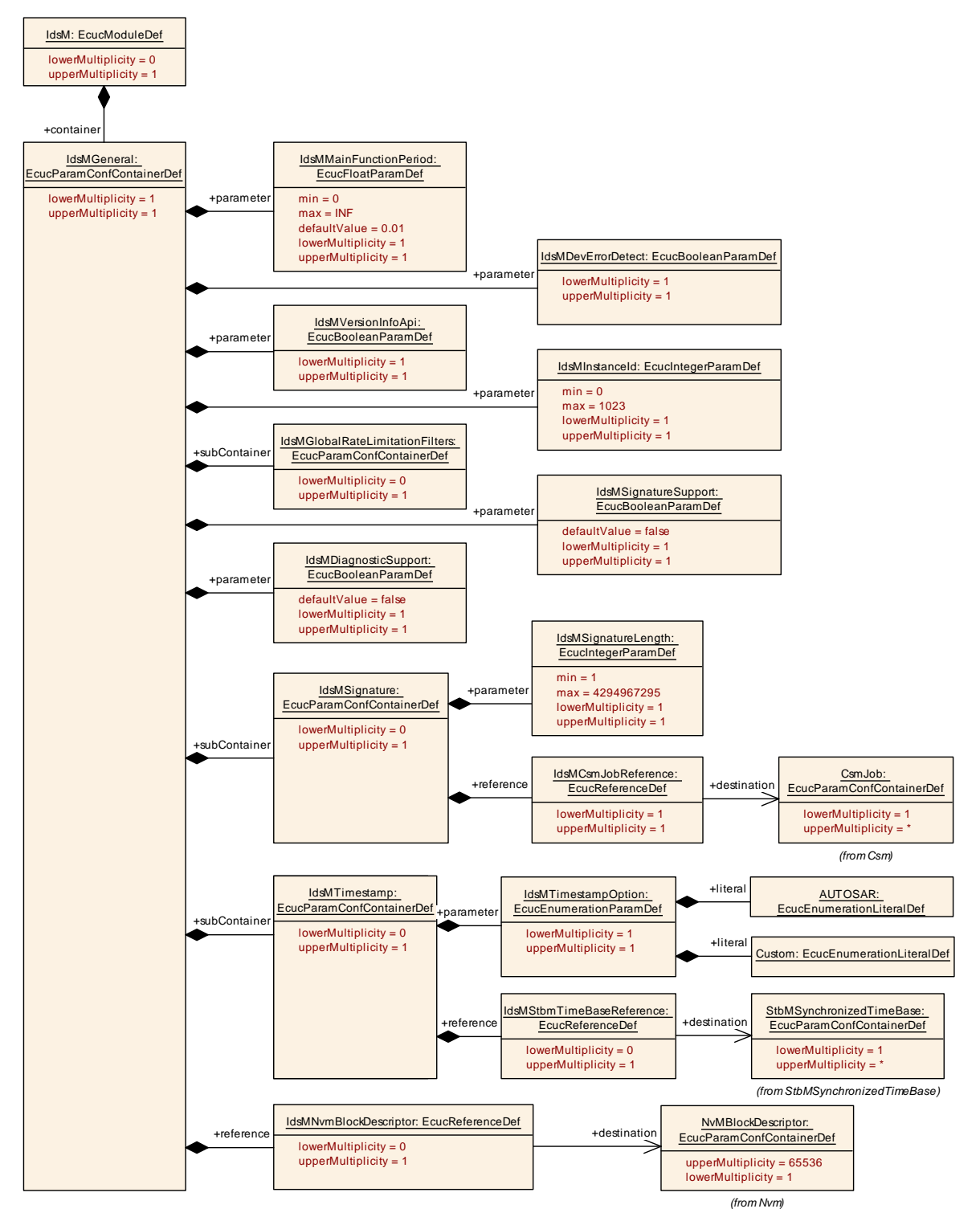

**Figure 10.2: IdsM general configuration overview**

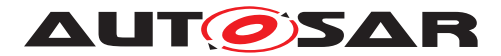

### **10.1.3 IdsMGlobalRateLimitationFilter**

<span id="page-71-0"></span>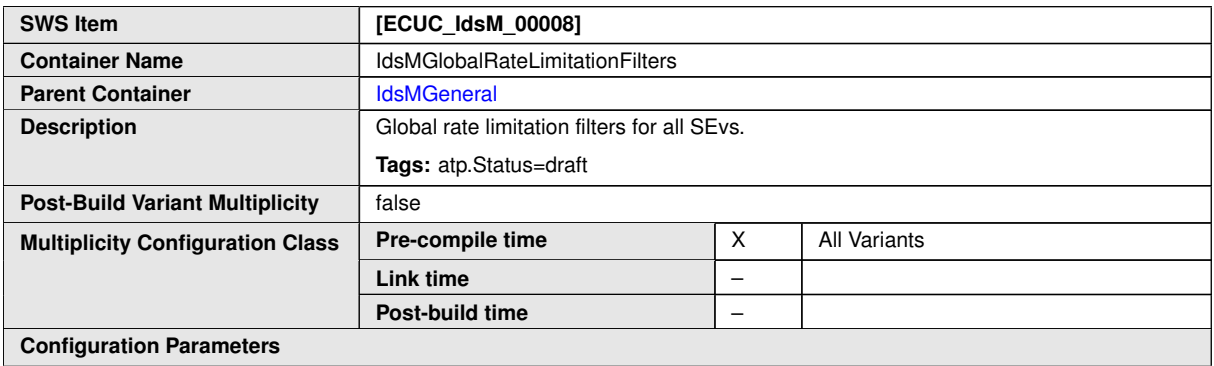

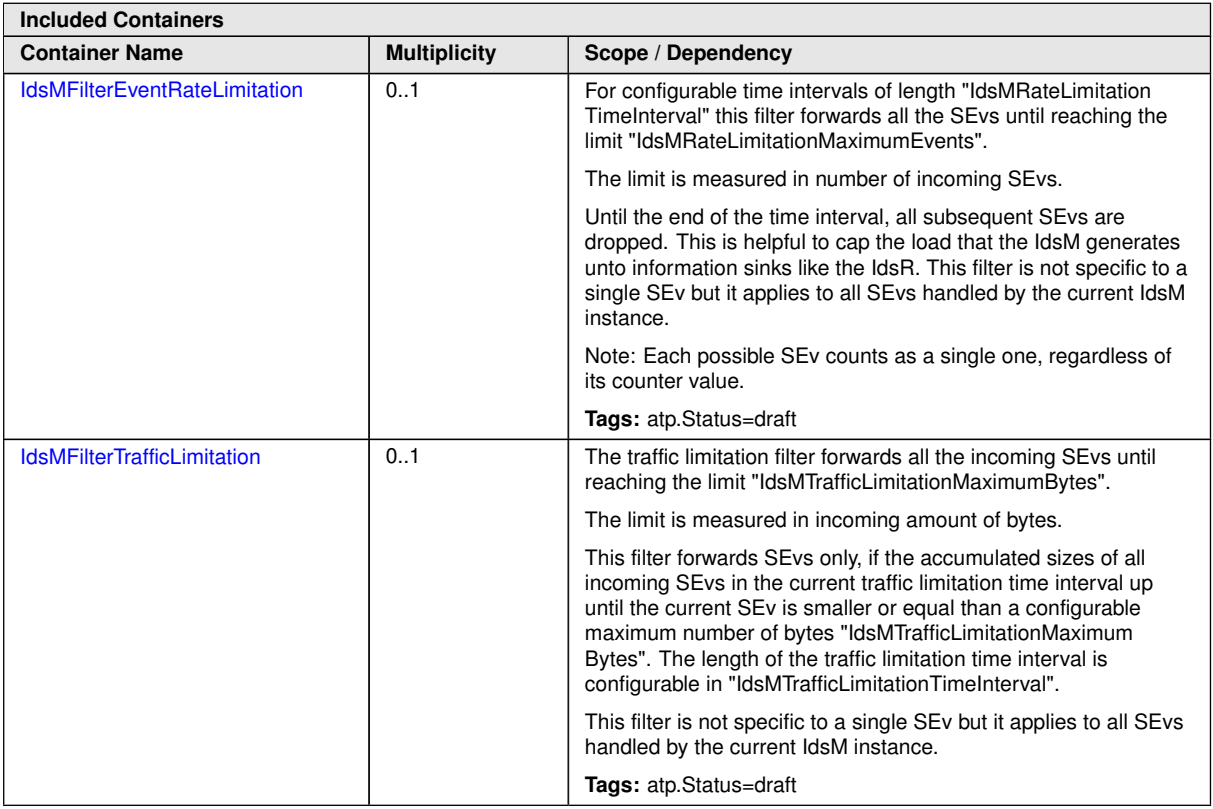
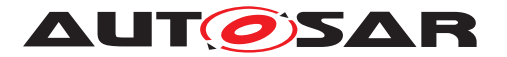

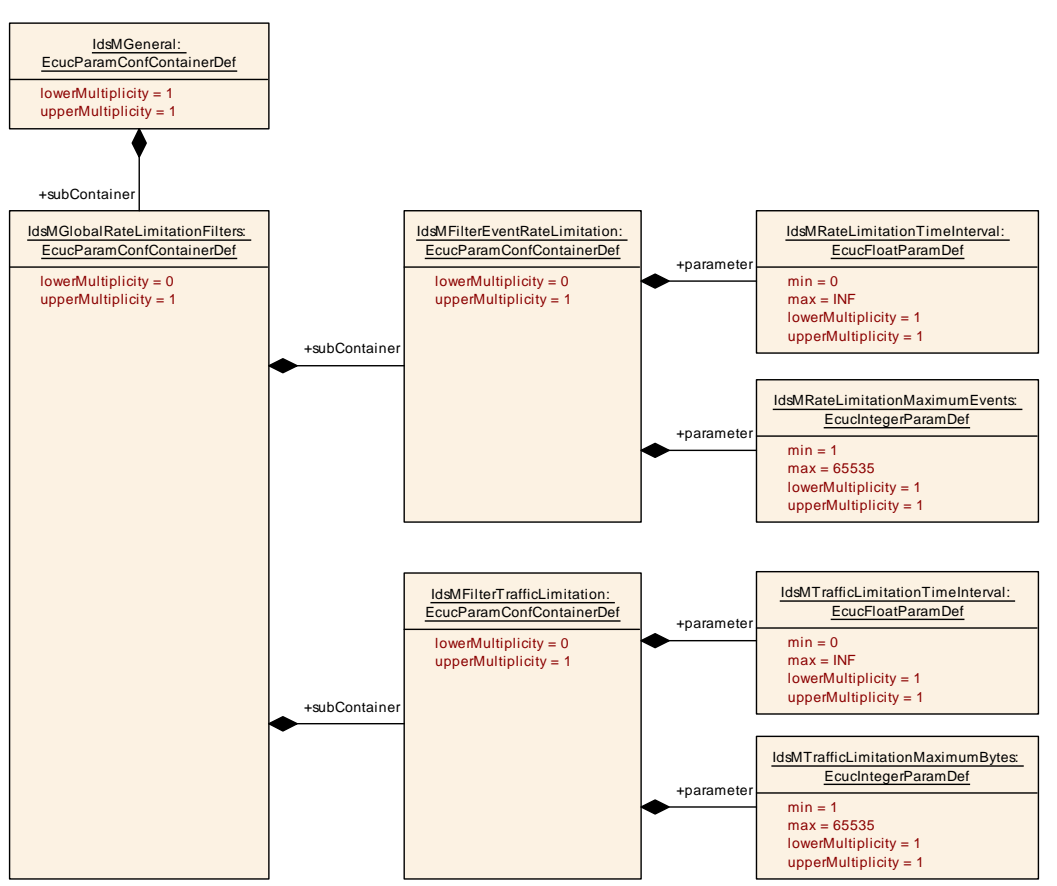

<span id="page-72-0"></span>**Figure 10.3: IdsM global rate limitation overview**

#### **10.1.4 IdsMFilterEventRateLimitation**

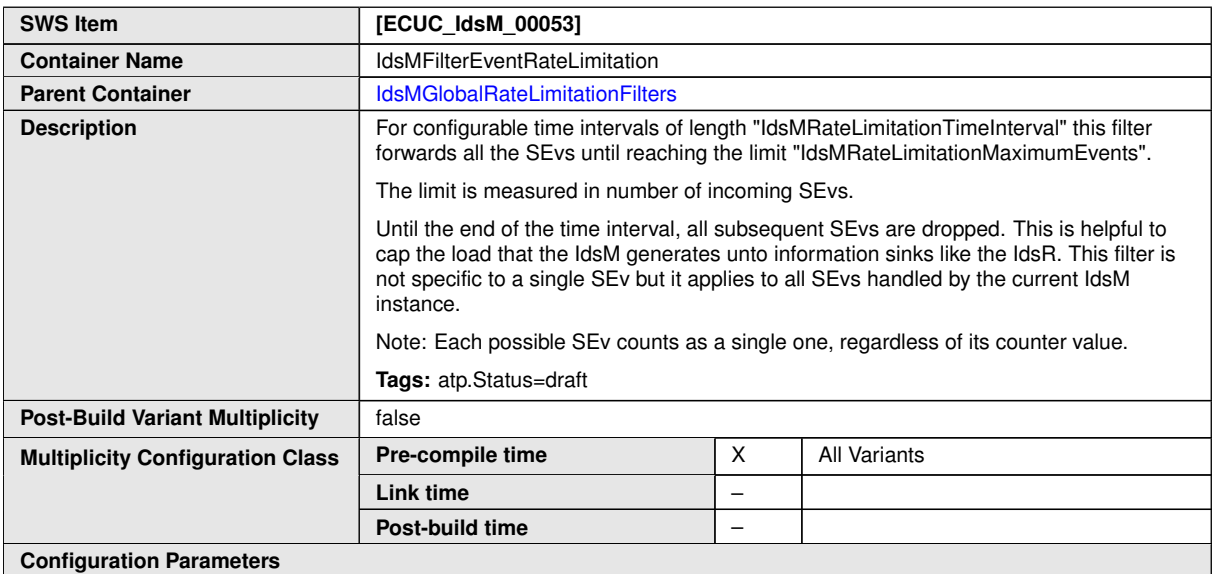

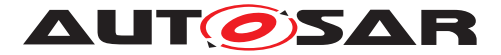

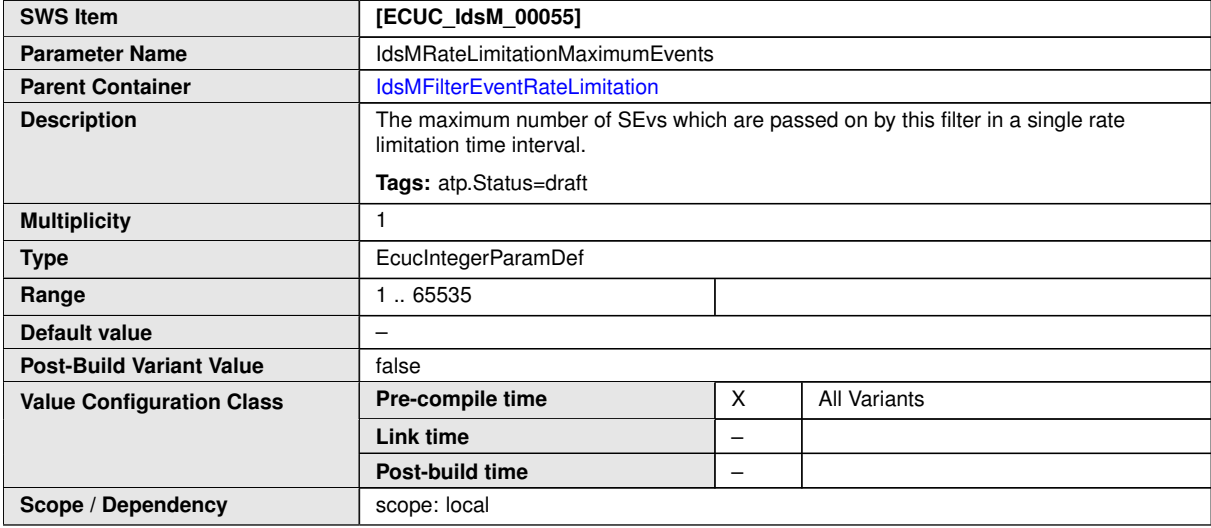

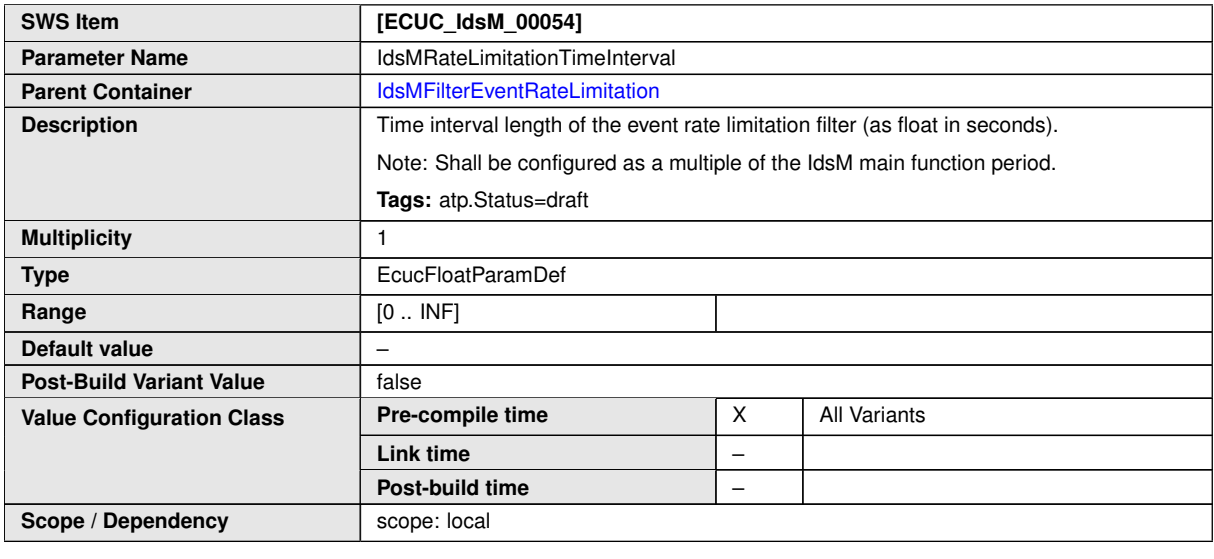

**No Included Containers**

#### **10.1.5 IdsMFilterTrafficLimitation**

<span id="page-73-0"></span>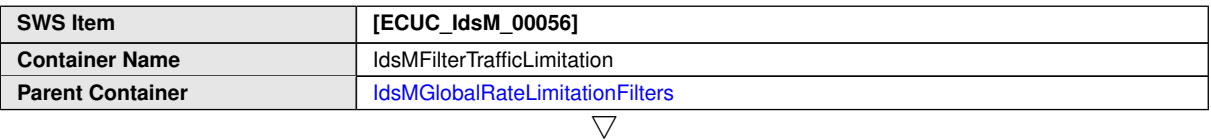

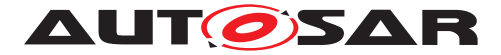

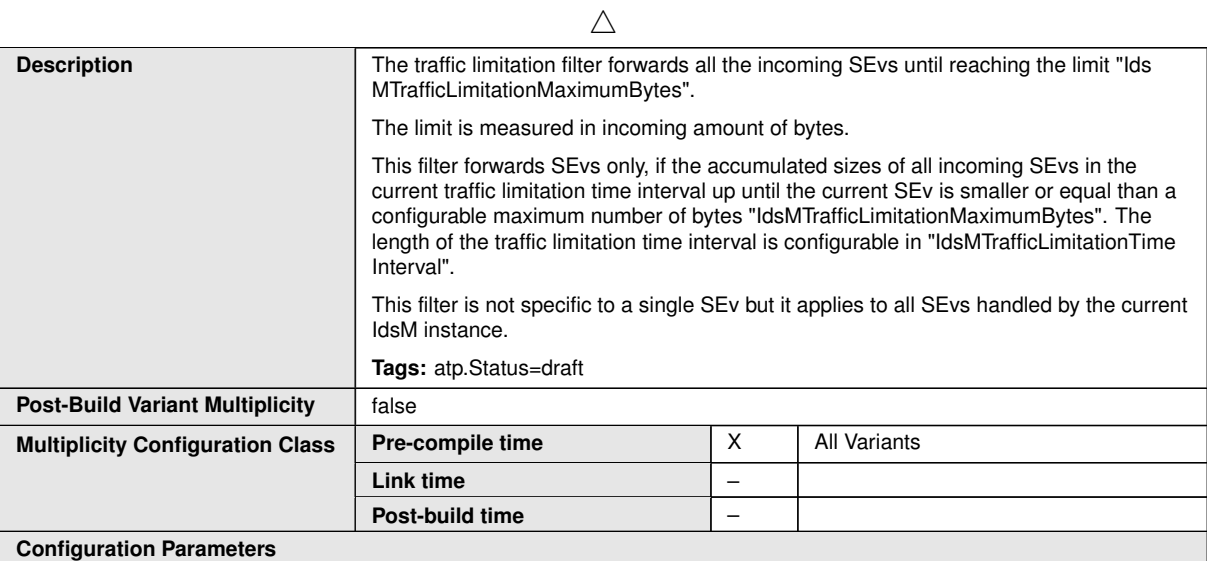

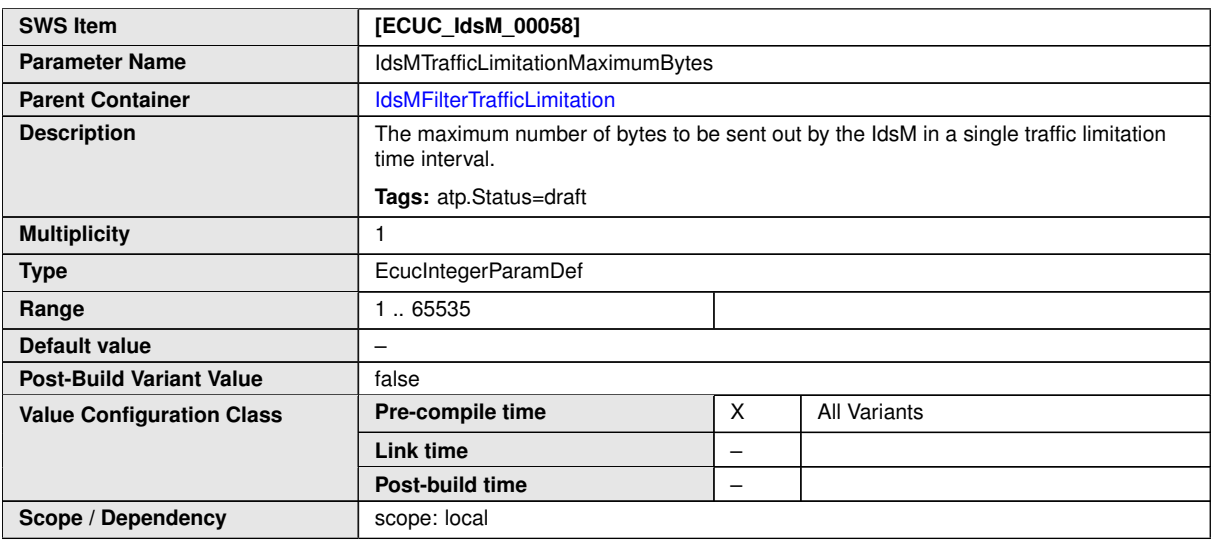

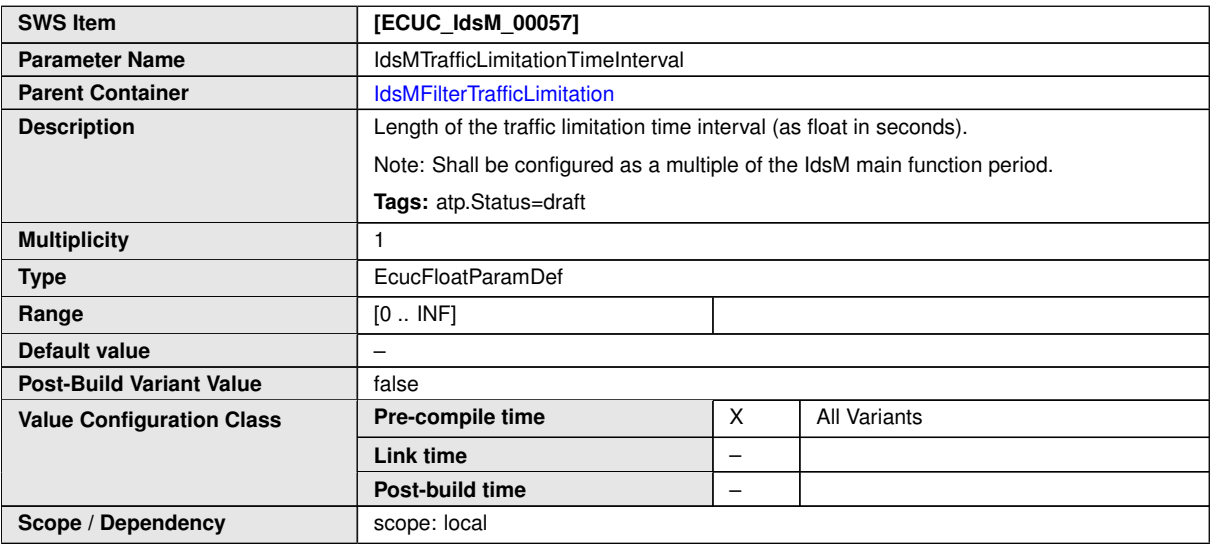

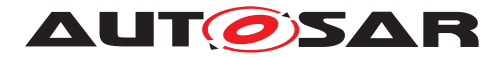

## **10.1.6 IdsMTimestamp**

<span id="page-75-0"></span>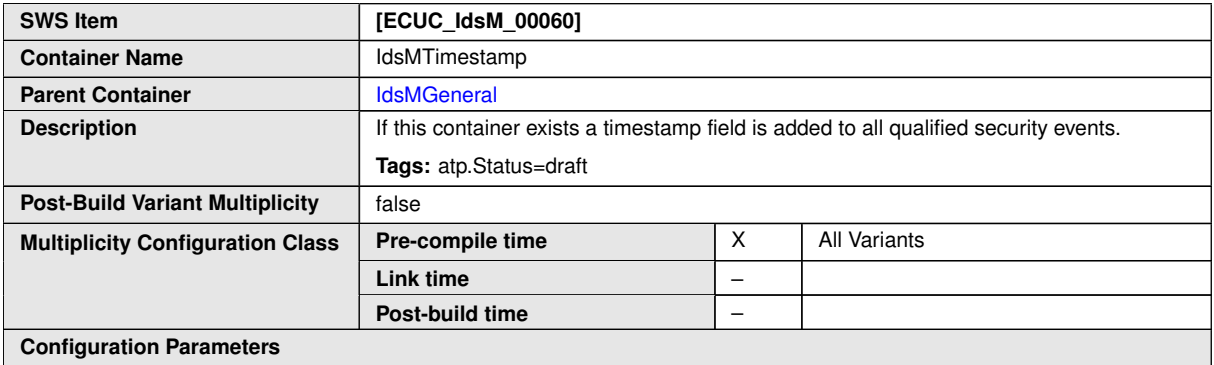

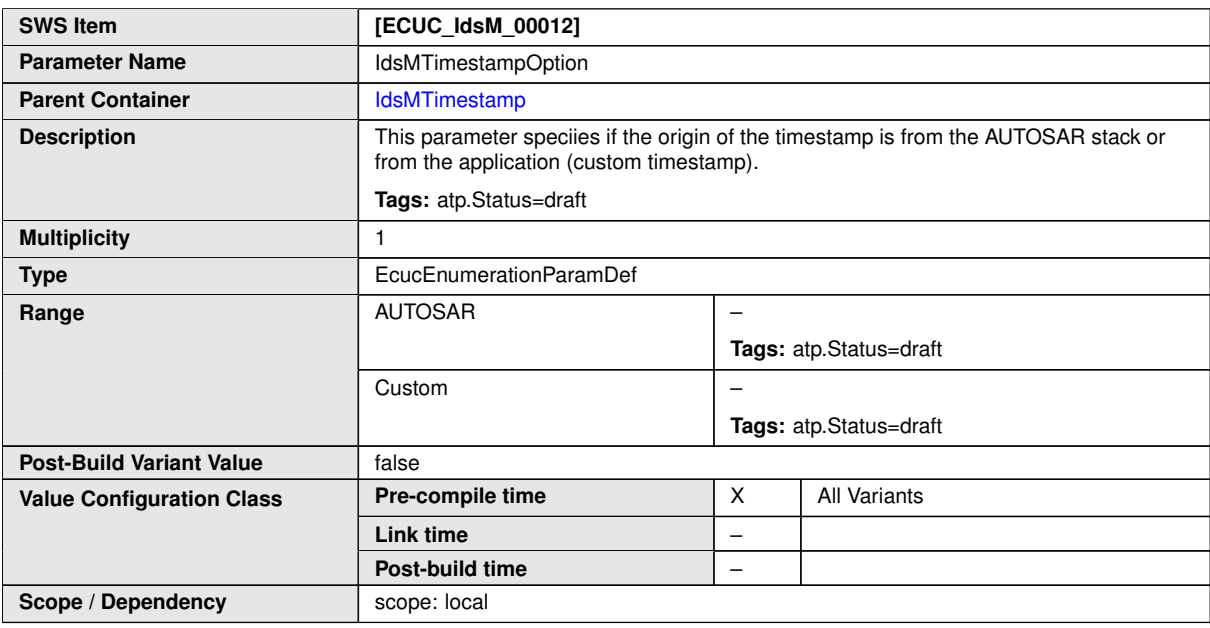

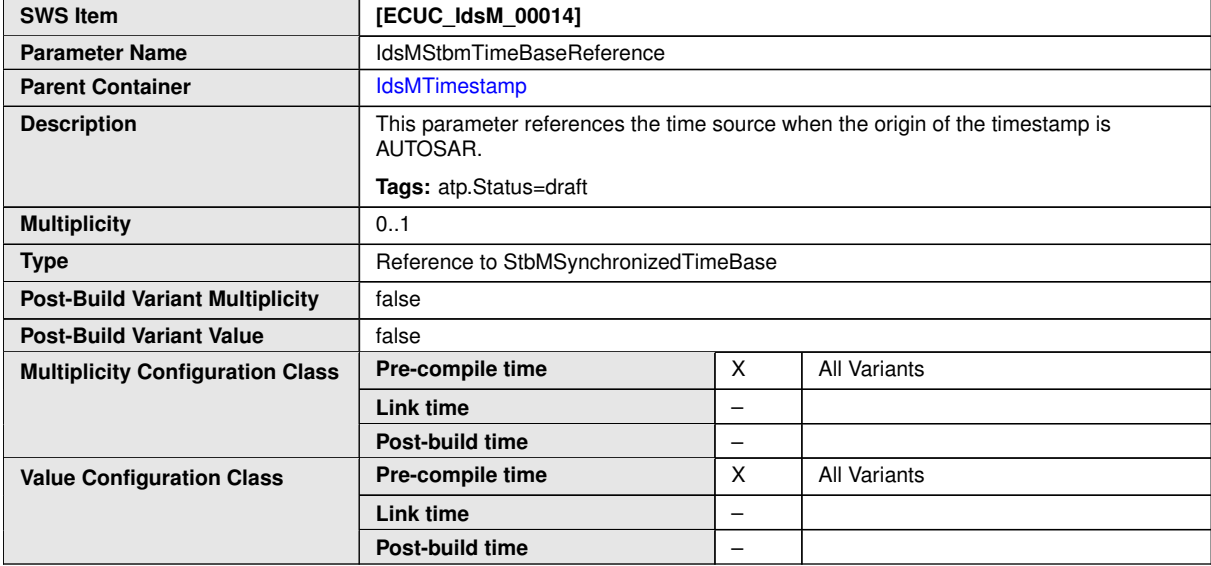

 $\overline{\nabla}$ 

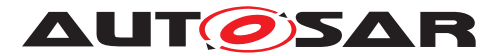

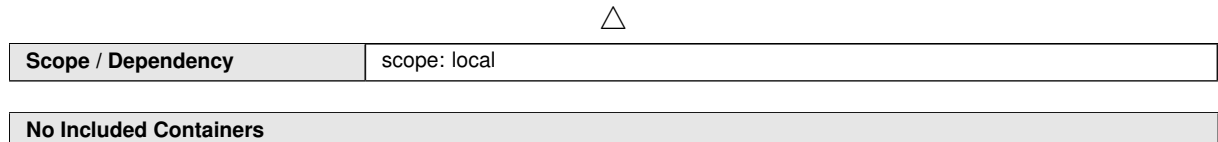

# **10.1.7 IdsMSignature**

<span id="page-76-0"></span>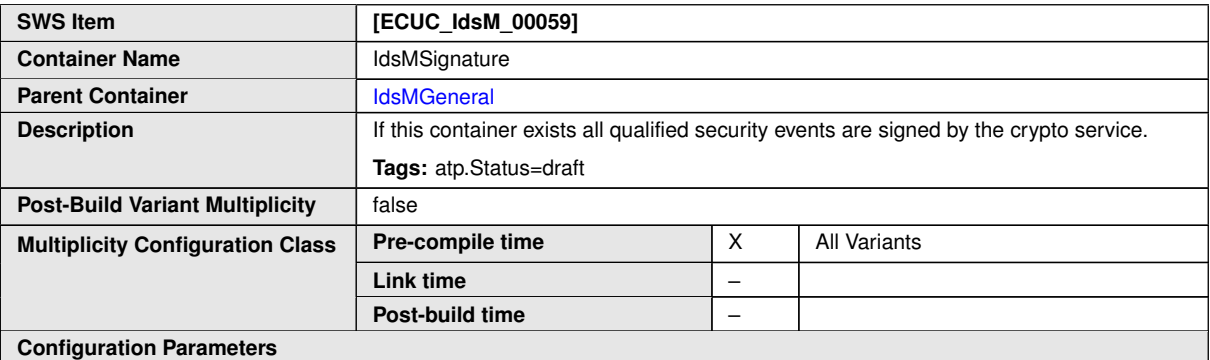

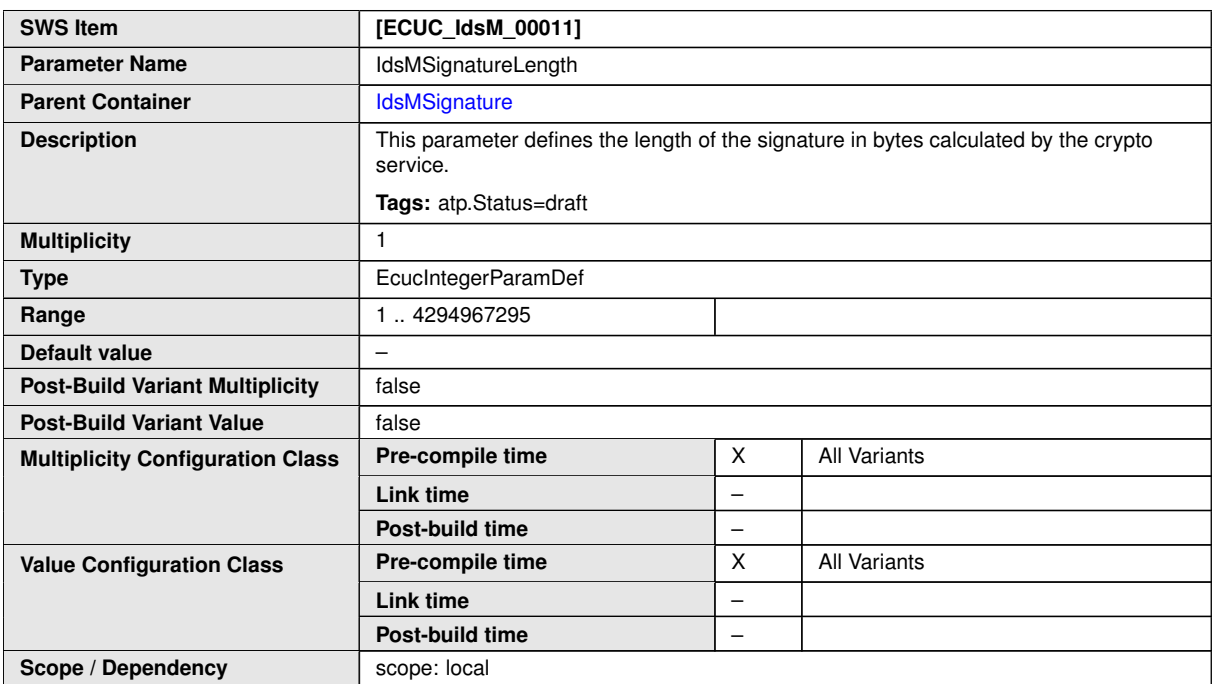

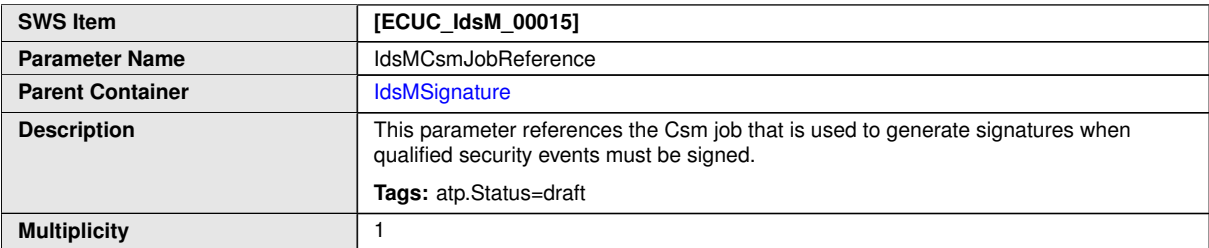

 $\overline{\nabla}$ 

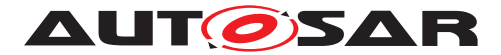

 $\wedge$ 

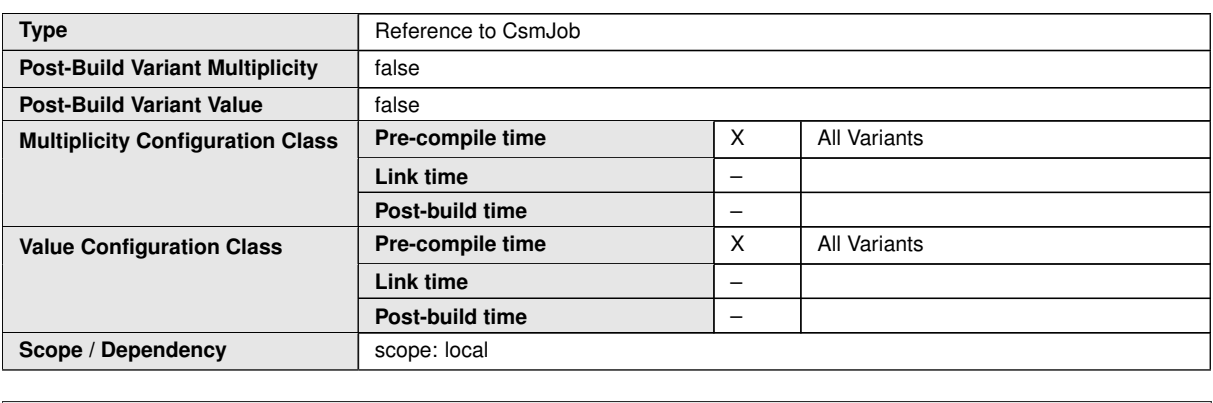

**No Included Containers**

## **10.1.8 IdsMConfiguration**

<span id="page-77-0"></span>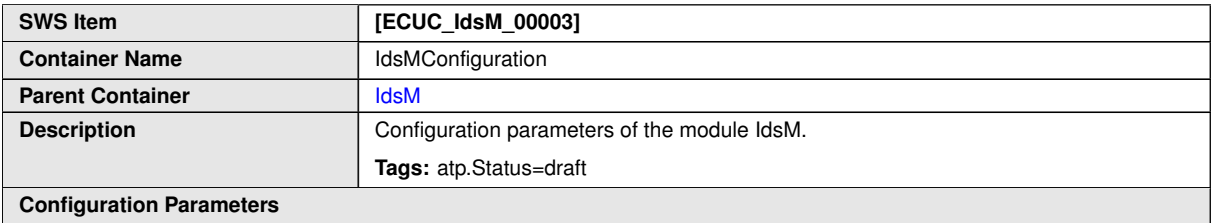

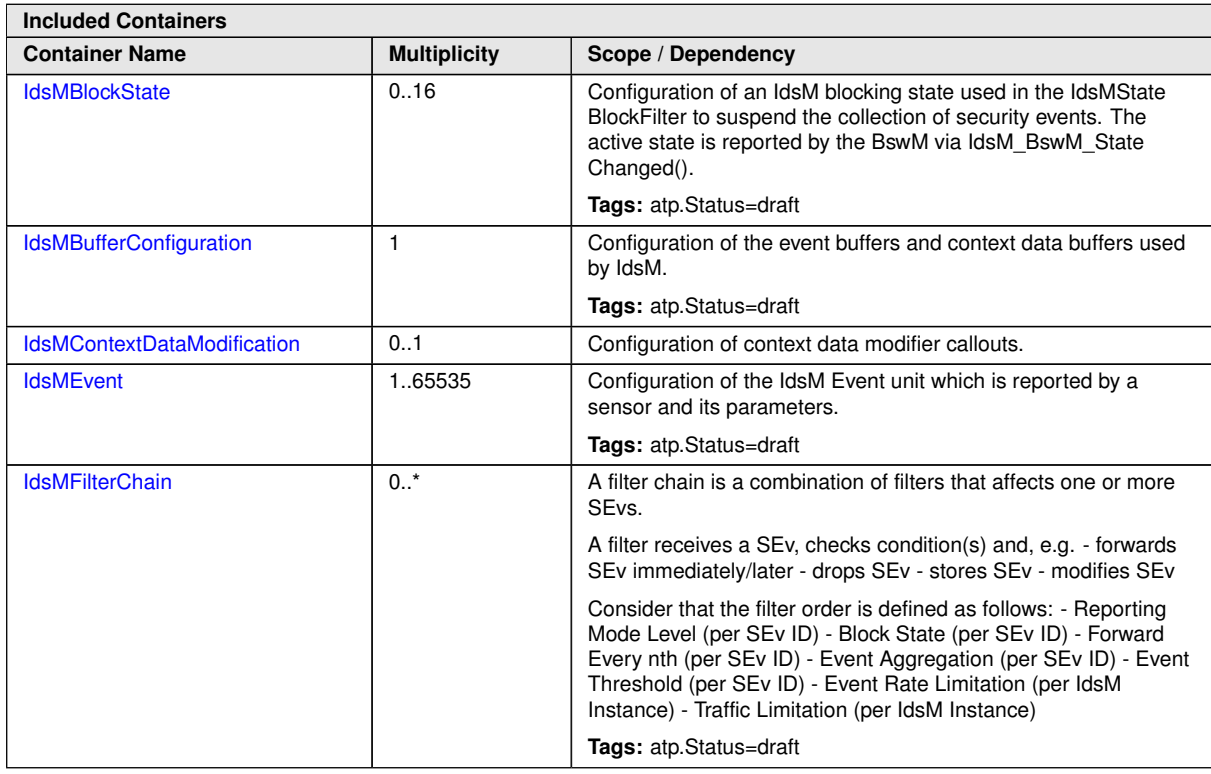

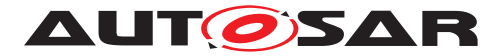

 $\wedge$ **Included Containers Container Name Multiplicity Scope / Dependency** [IdsMPdus](#page-85-0) | 0..1 | Configuration of the PDU references used to send the events data. **Tags:** atp.Status=draft

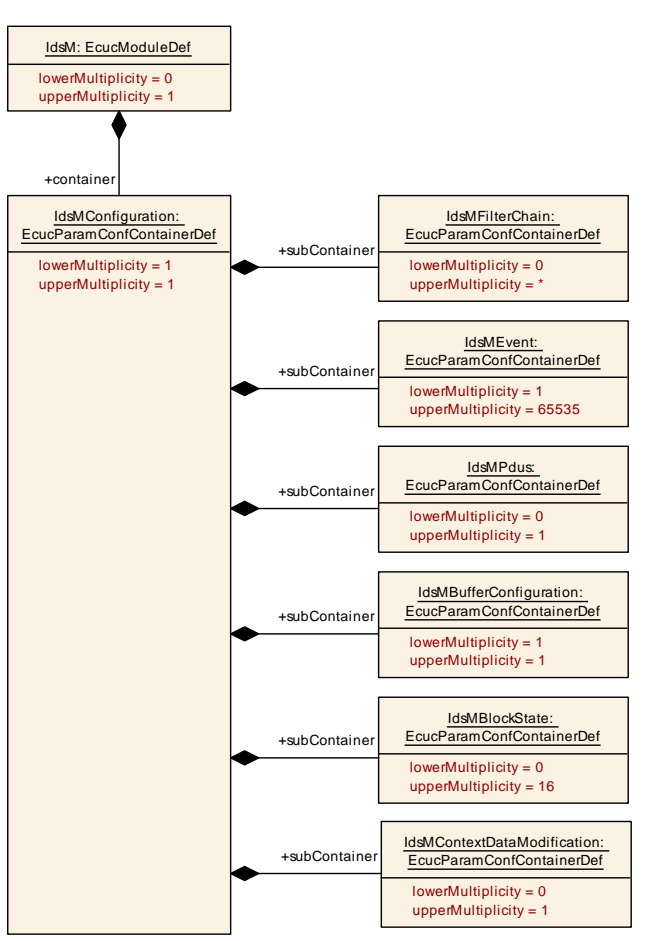

<span id="page-78-0"></span>**Figure 10.4: IdsM configuration overview**

#### **10.1.9 IdsMFilterChain**

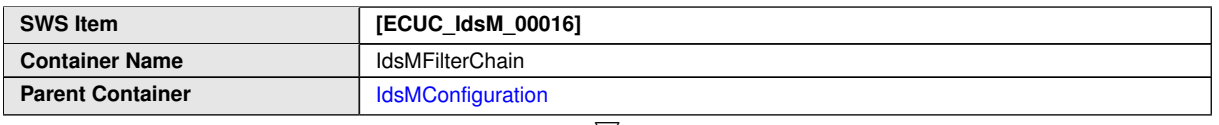

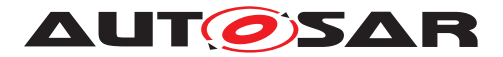

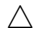

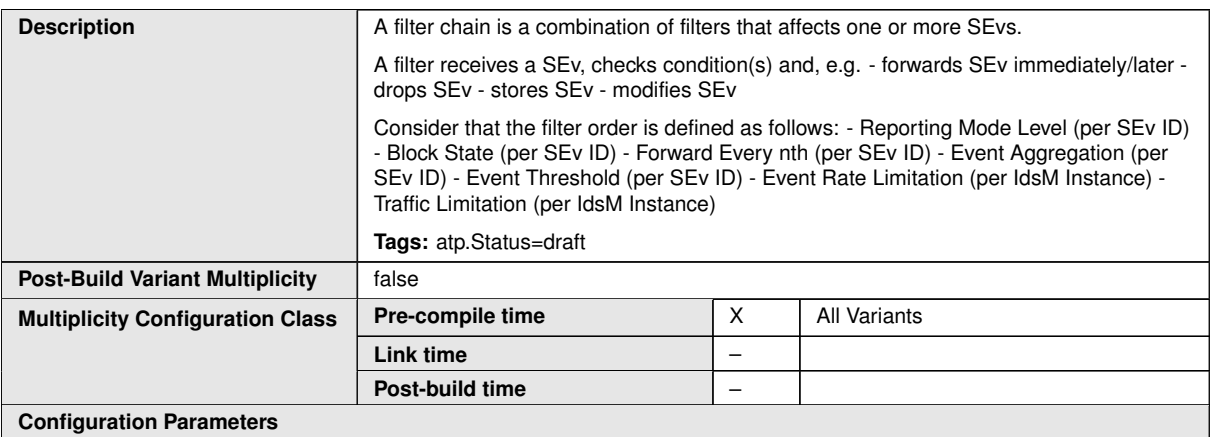

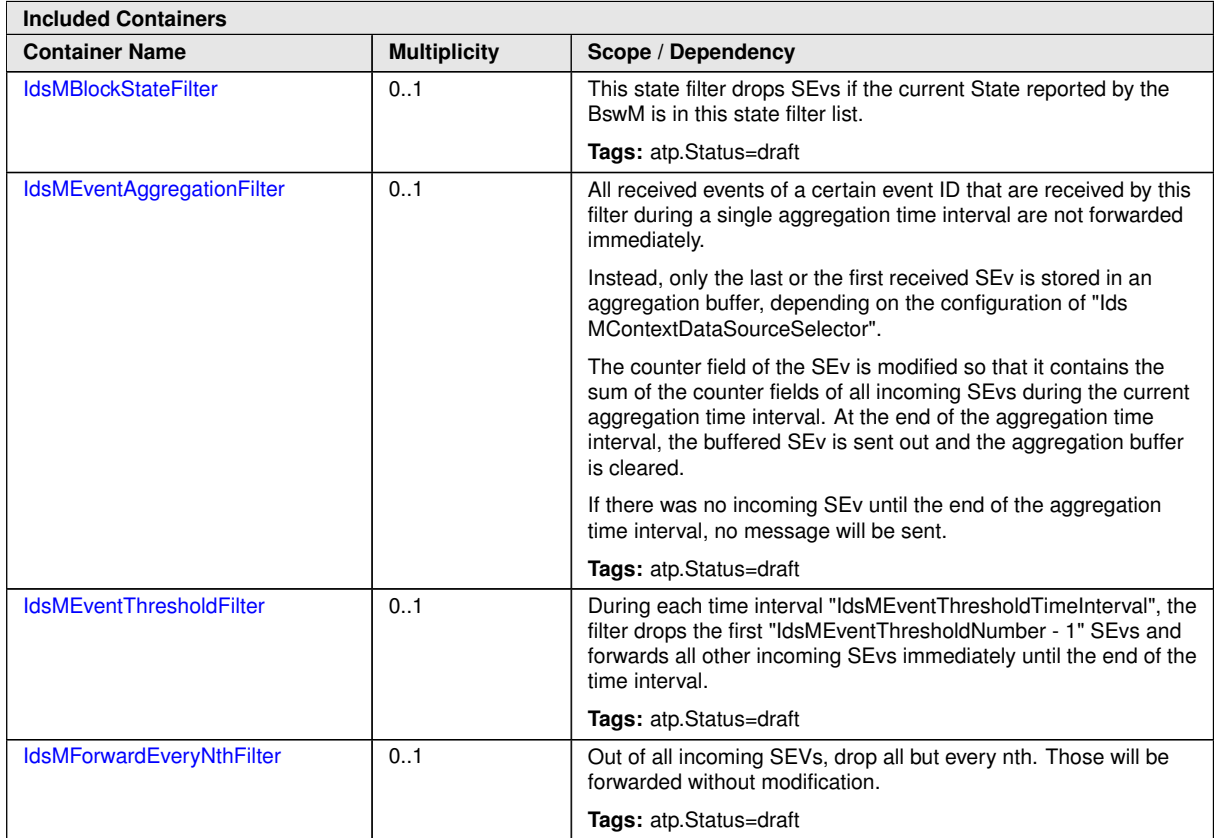

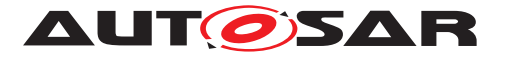

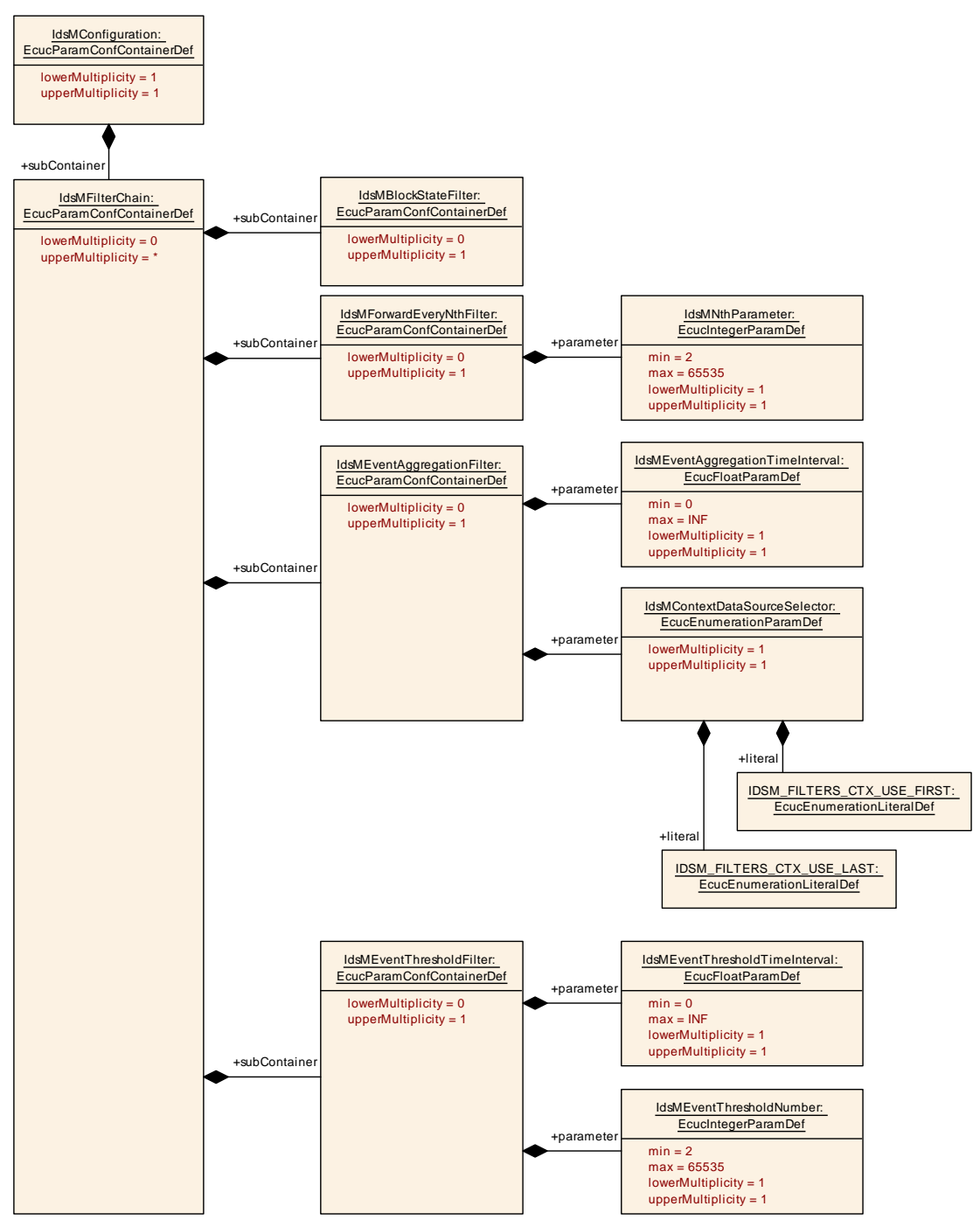

**Figure 10.5: IdsM filter chain overview**

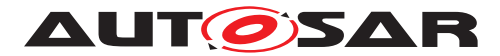

#### **10.1.10 IdsMBlockStateFilter**

<span id="page-81-0"></span>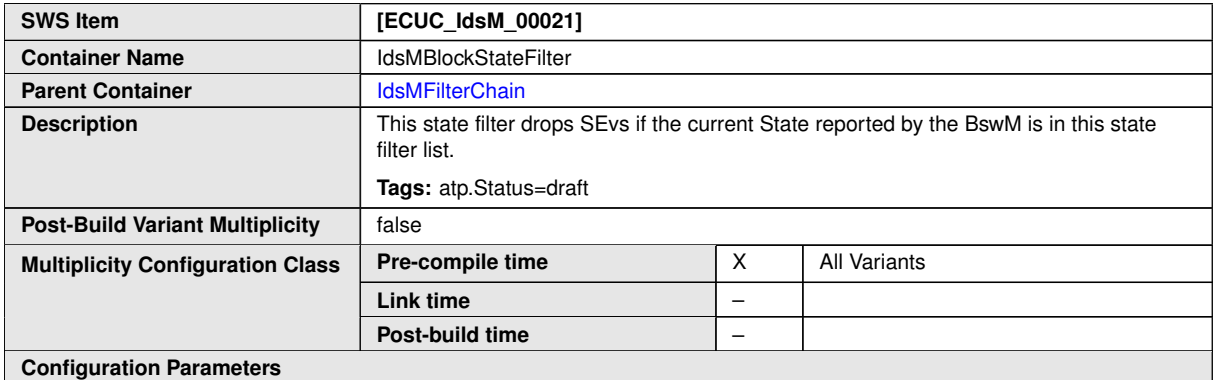

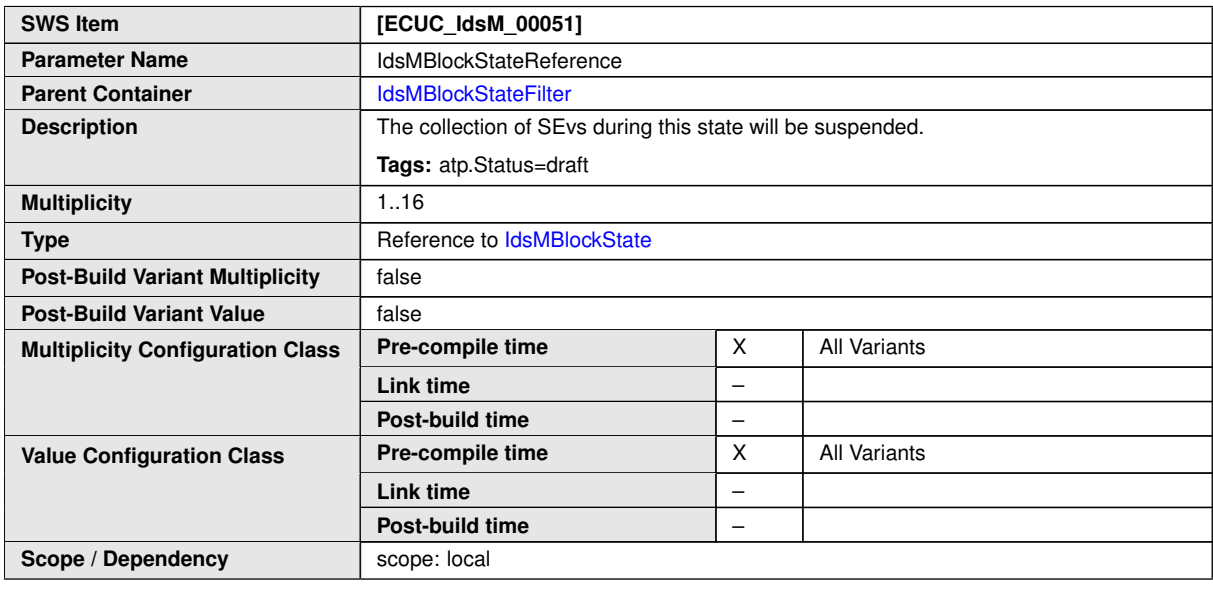

**No Included Containers**

#### **10.1.11 IdsMForwardEveryNthFilter**

<span id="page-81-1"></span>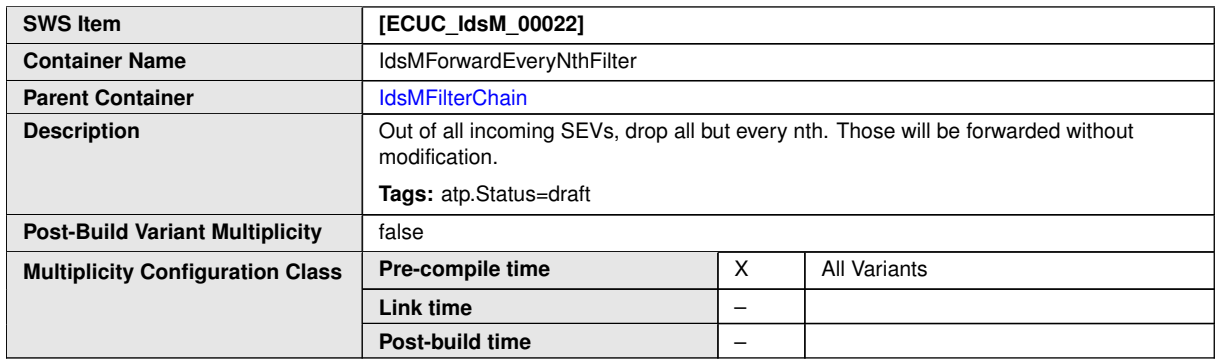

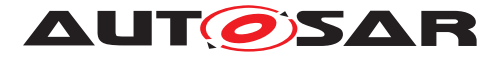

 $\wedge$ 

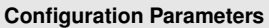

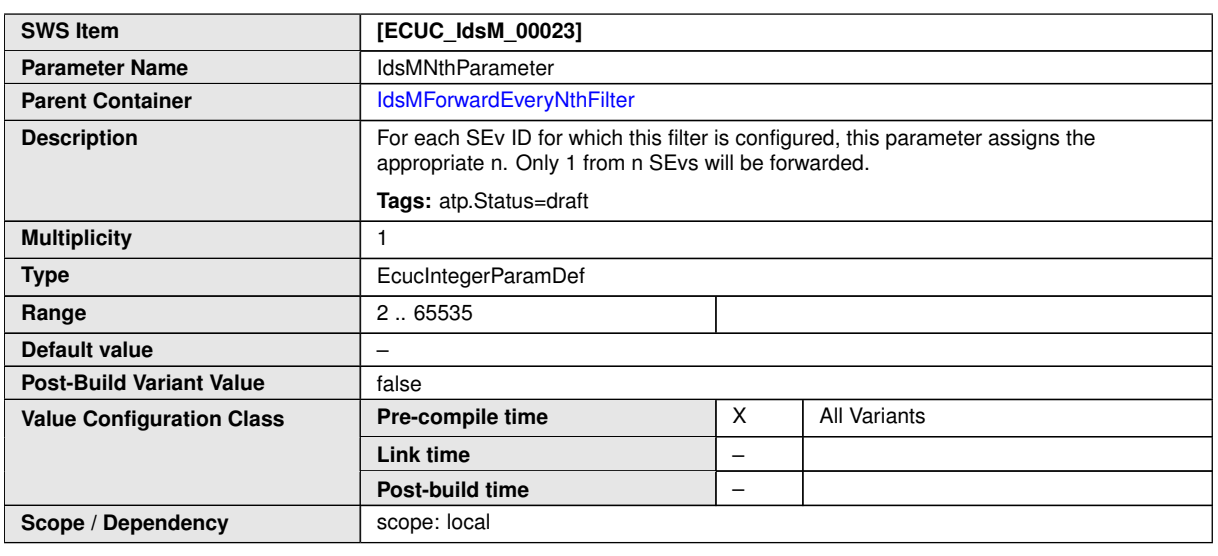

**No Included Containers**

## **10.1.12 IdsMEventAggregationFilter**

<span id="page-82-0"></span>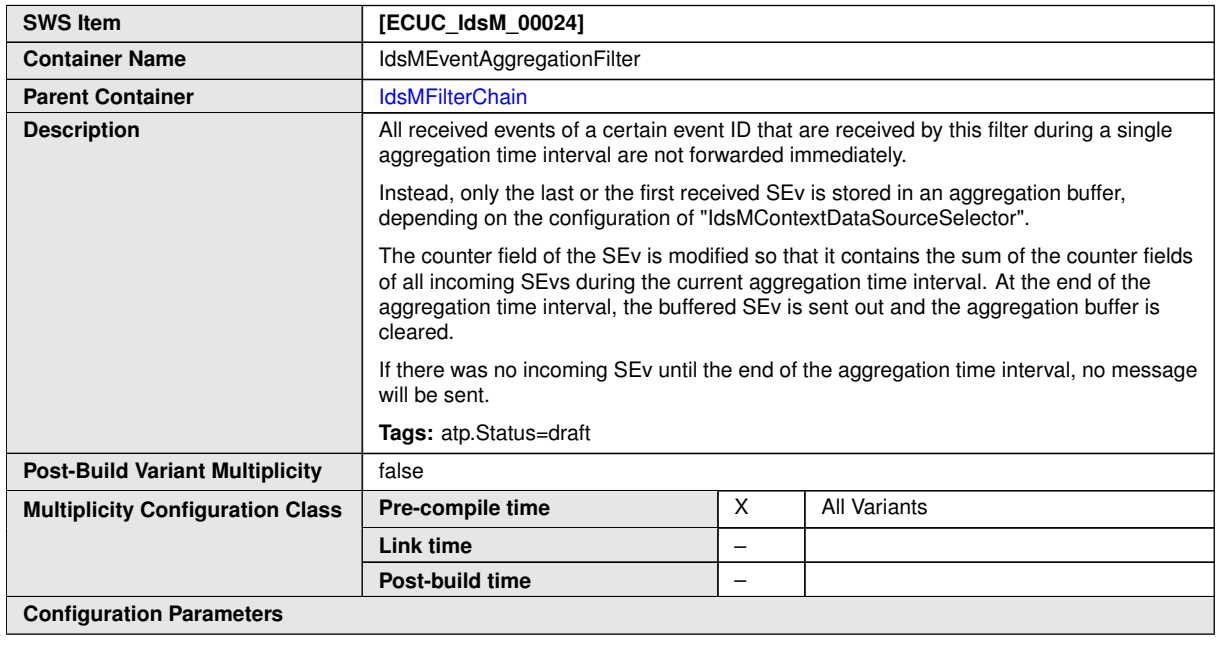

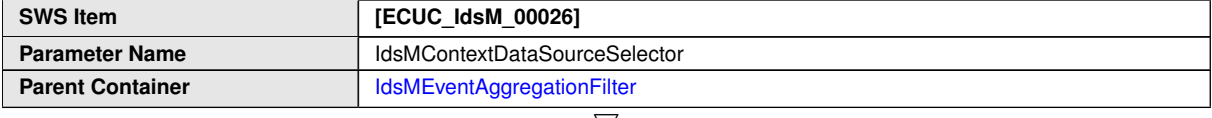

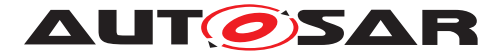

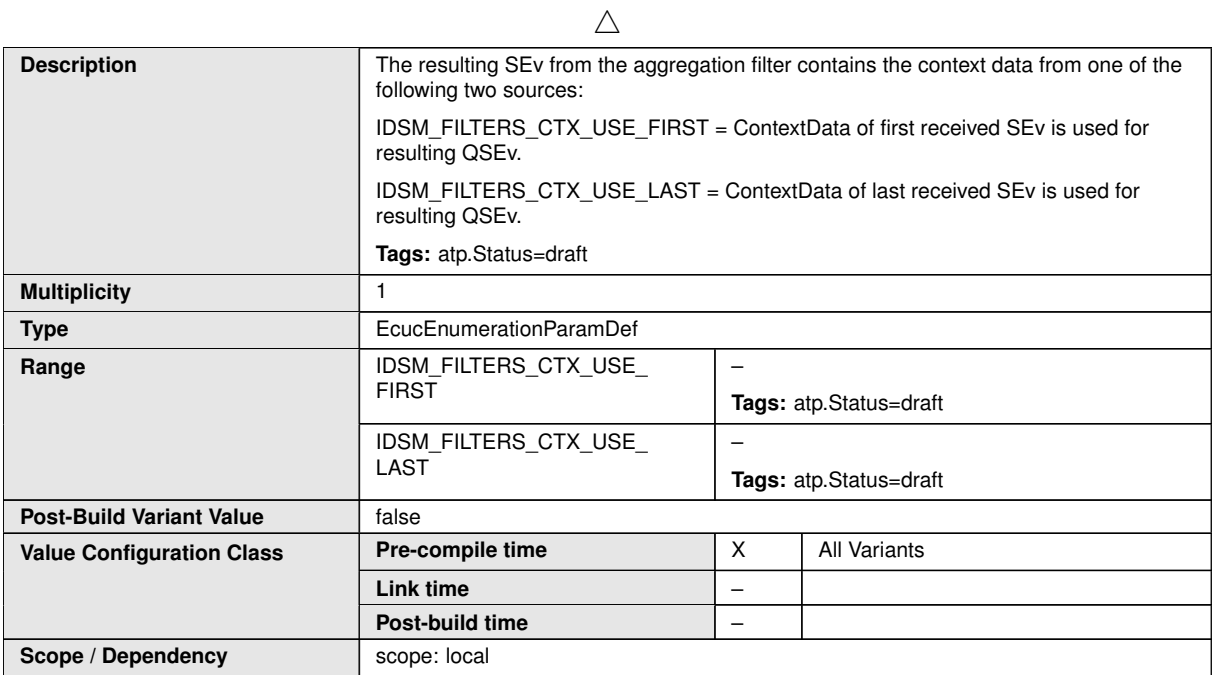

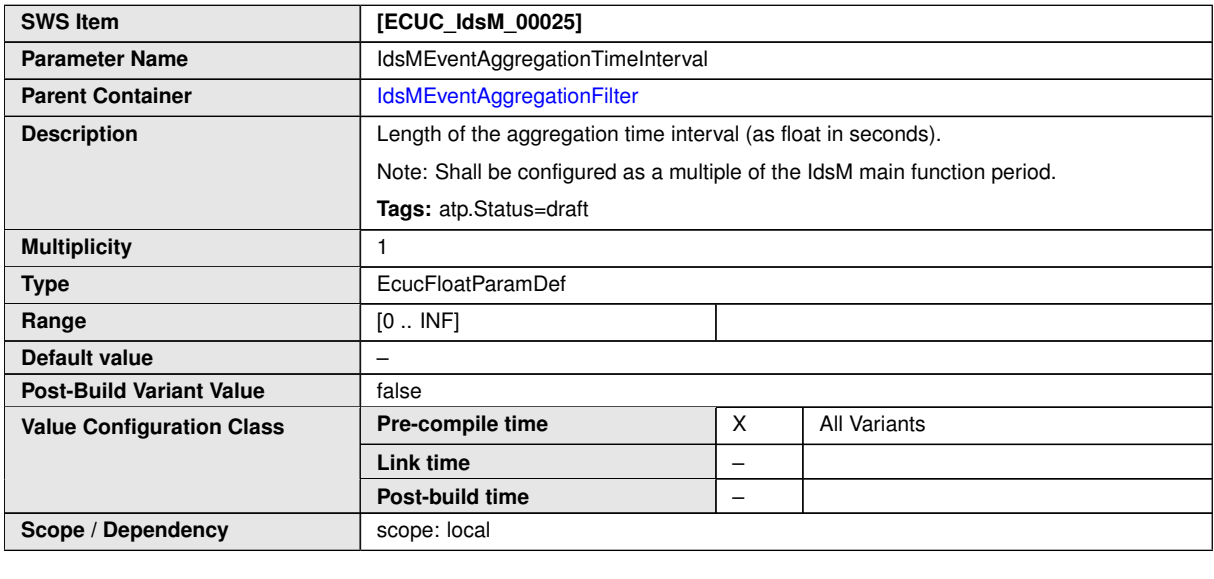

**No Included Containers**

#### **10.1.13 IdsMEventThresholdFilter**

<span id="page-83-0"></span>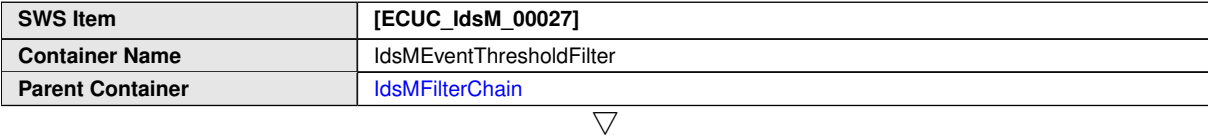

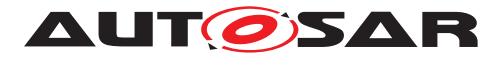

 $\triangle$ 

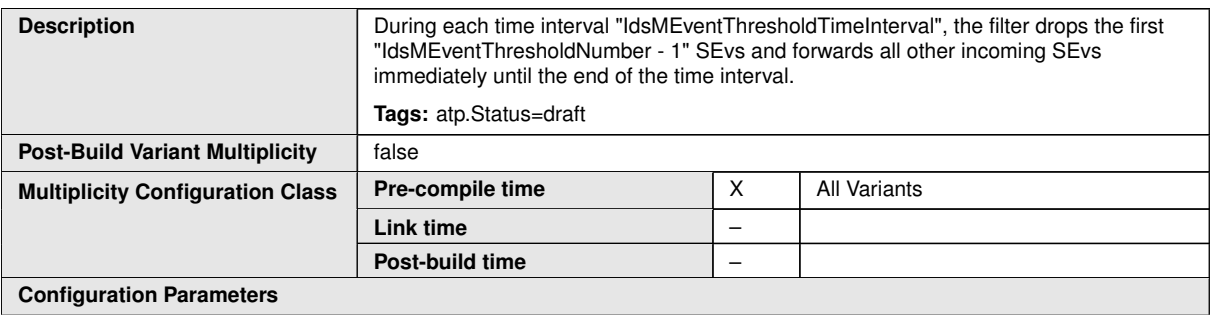

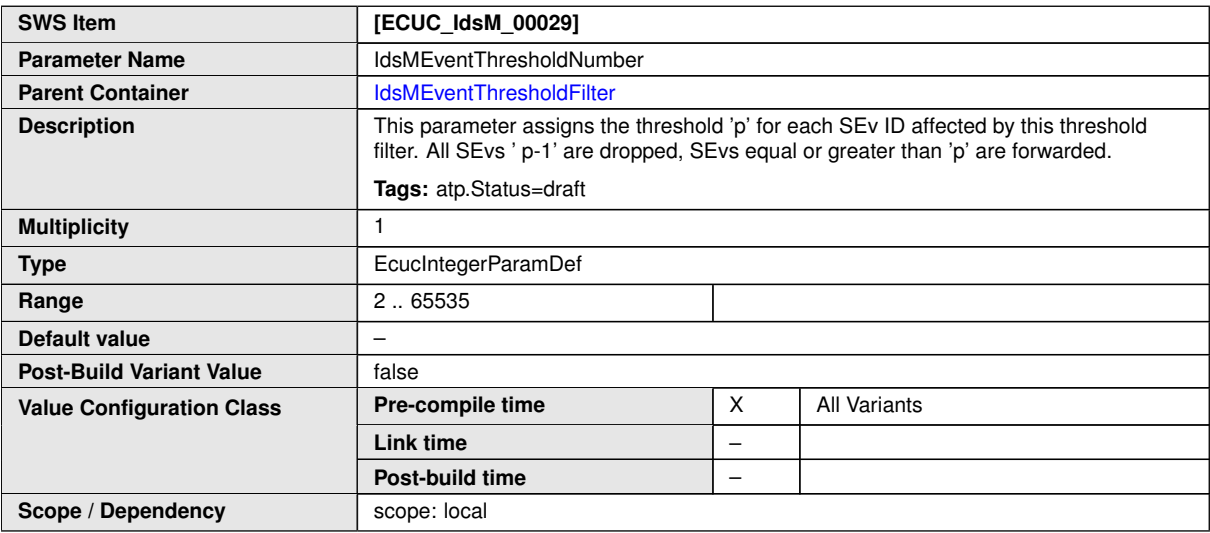

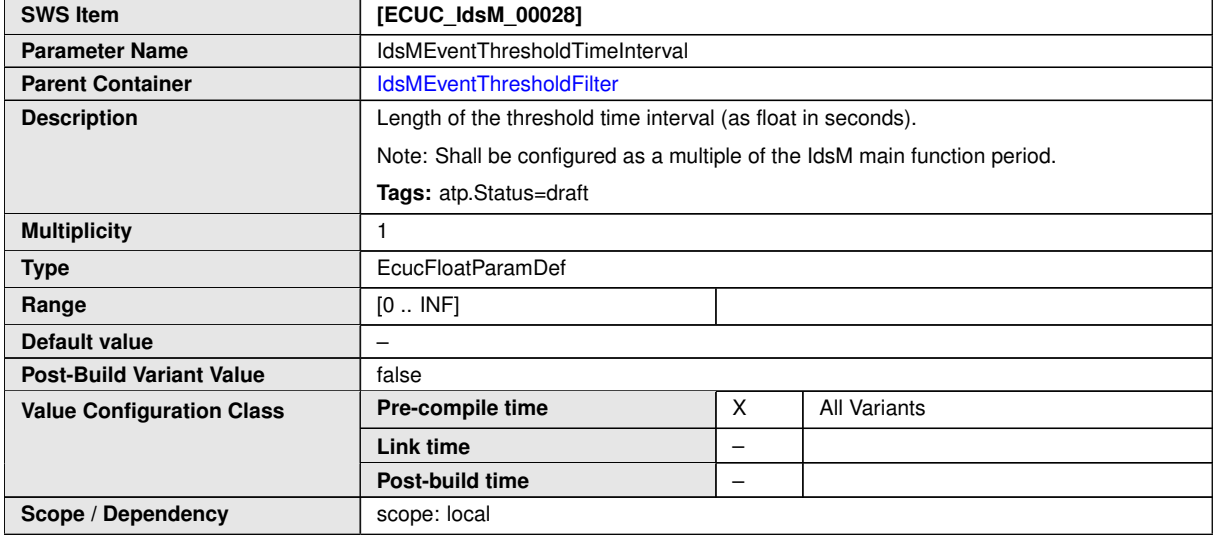

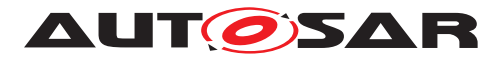

#### **10.1.14 IdsMPdus**

<span id="page-85-0"></span>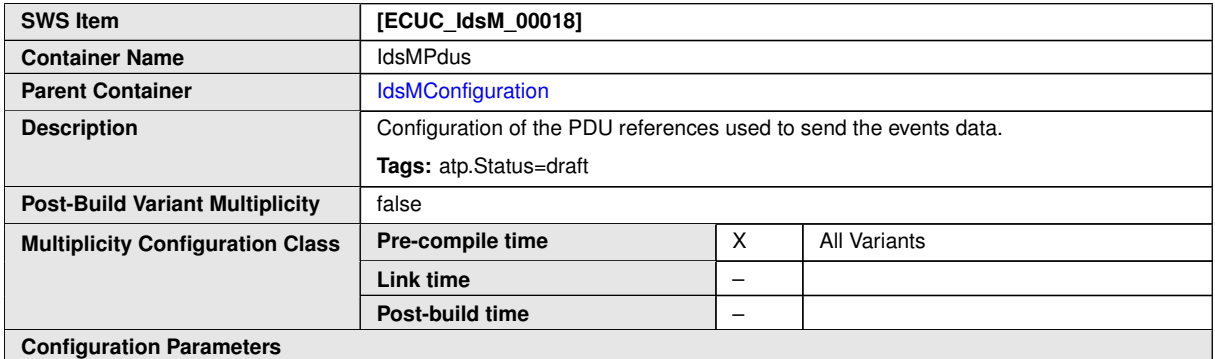

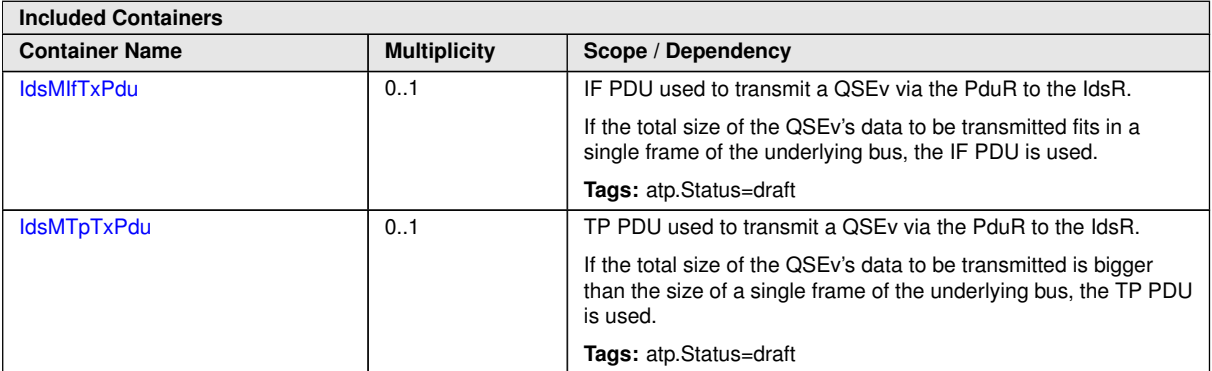

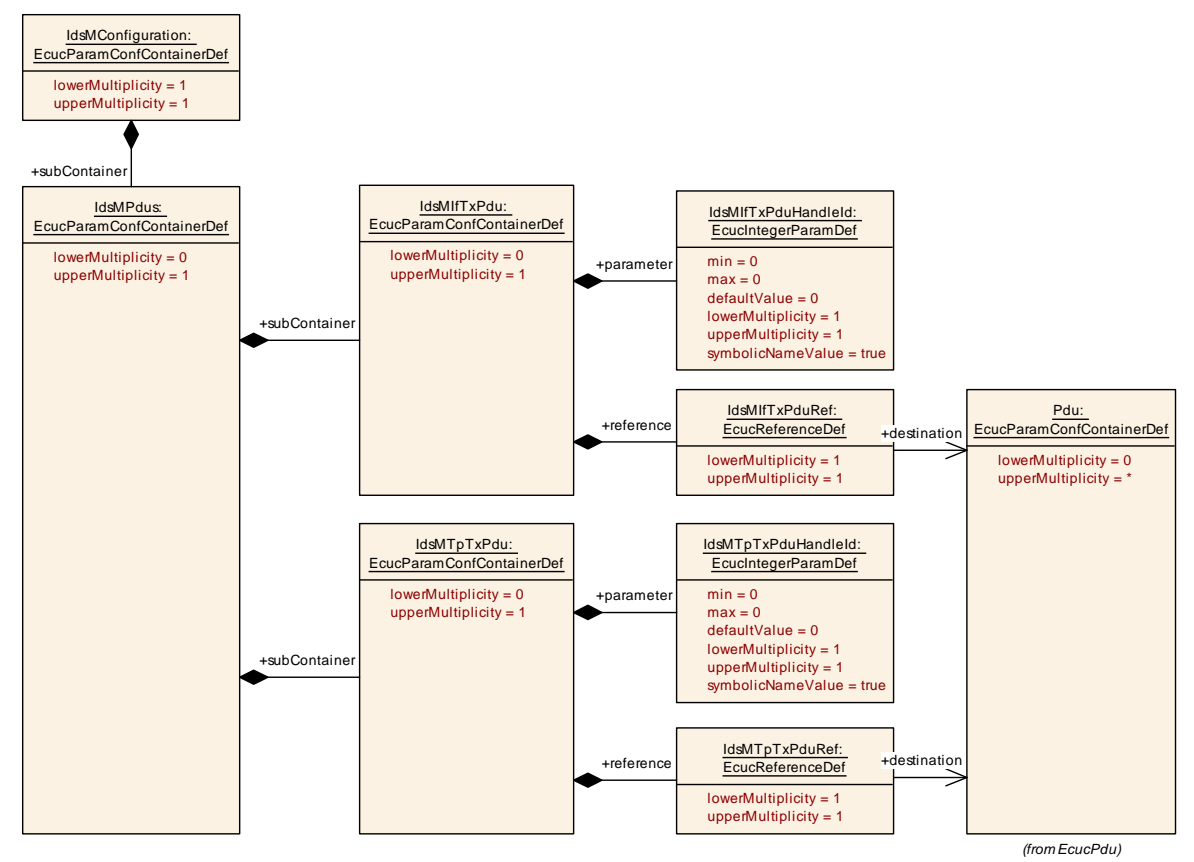

#### **Figure 10.6: IdsM Pdus overview**

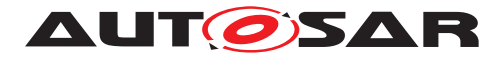

#### **10.1.15 IdsMIfTxPdu**

<span id="page-86-0"></span>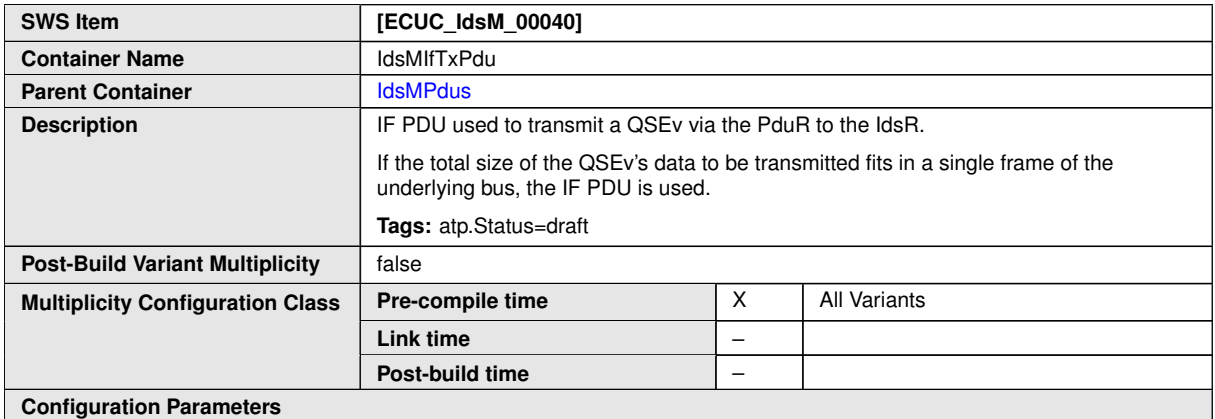

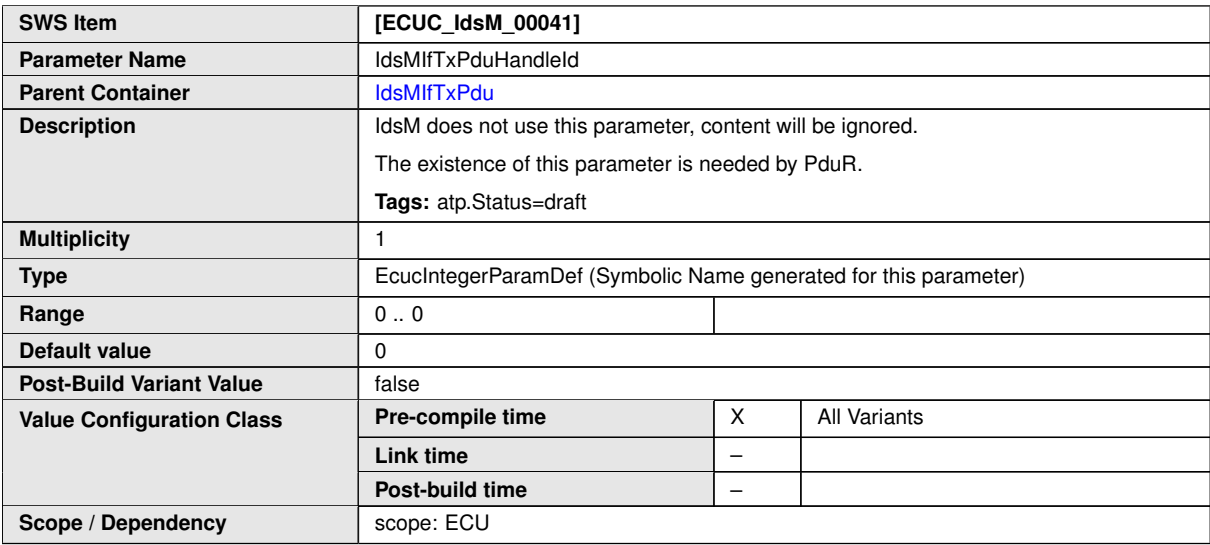

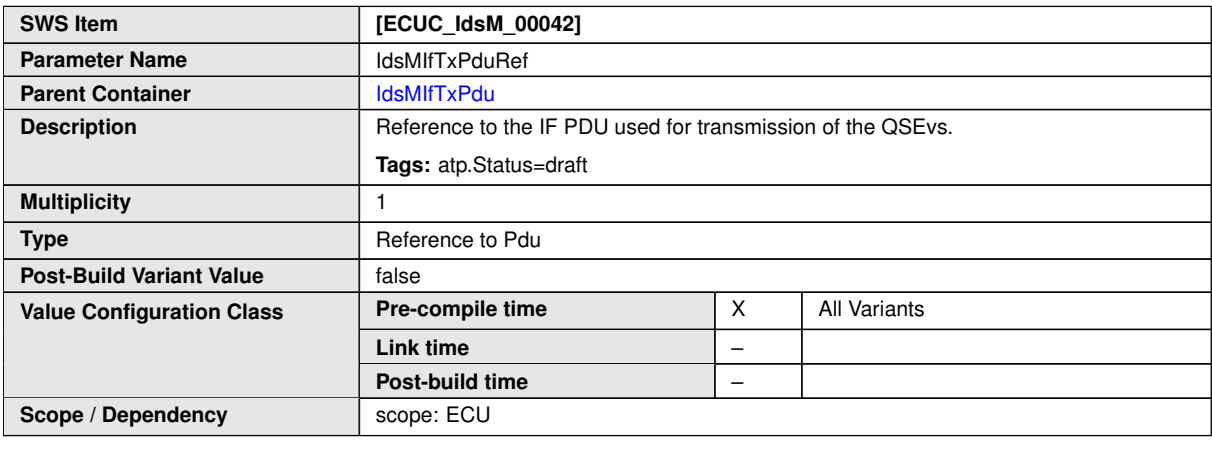

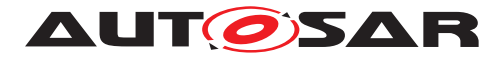

## **10.1.16 IdsMEventTpTxPdu**

<span id="page-87-0"></span>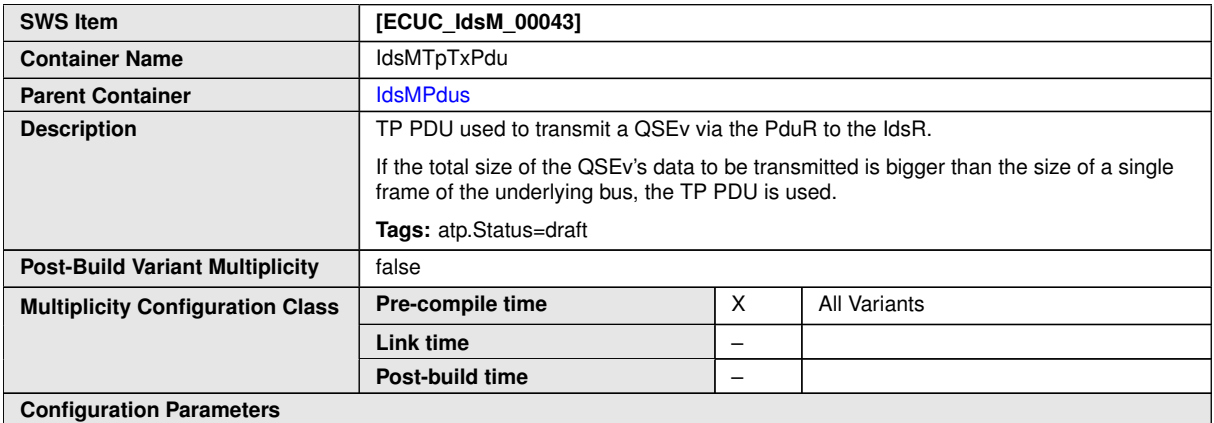

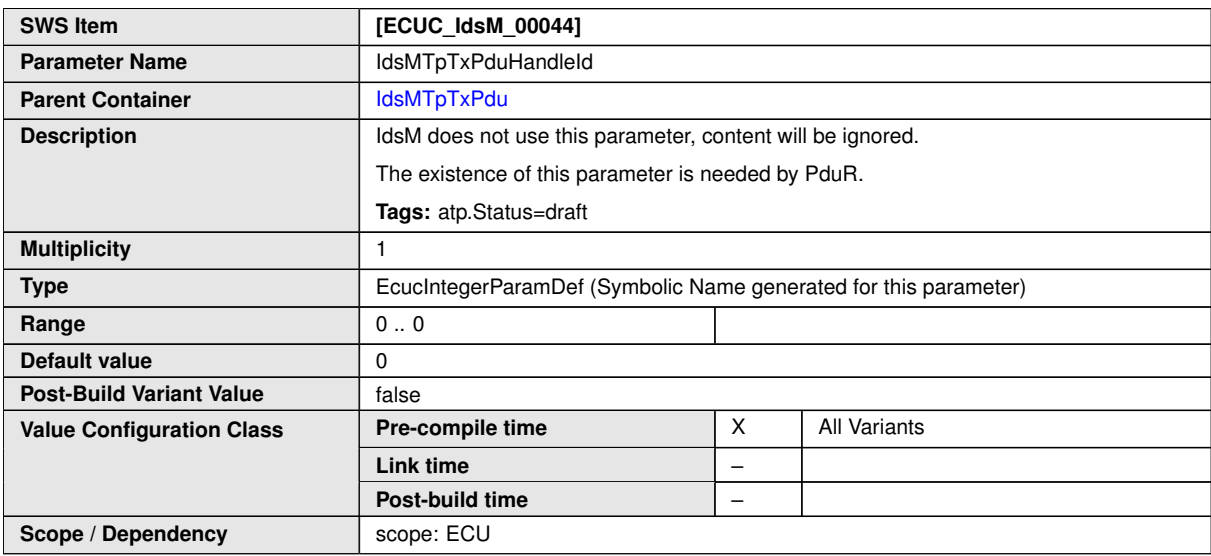

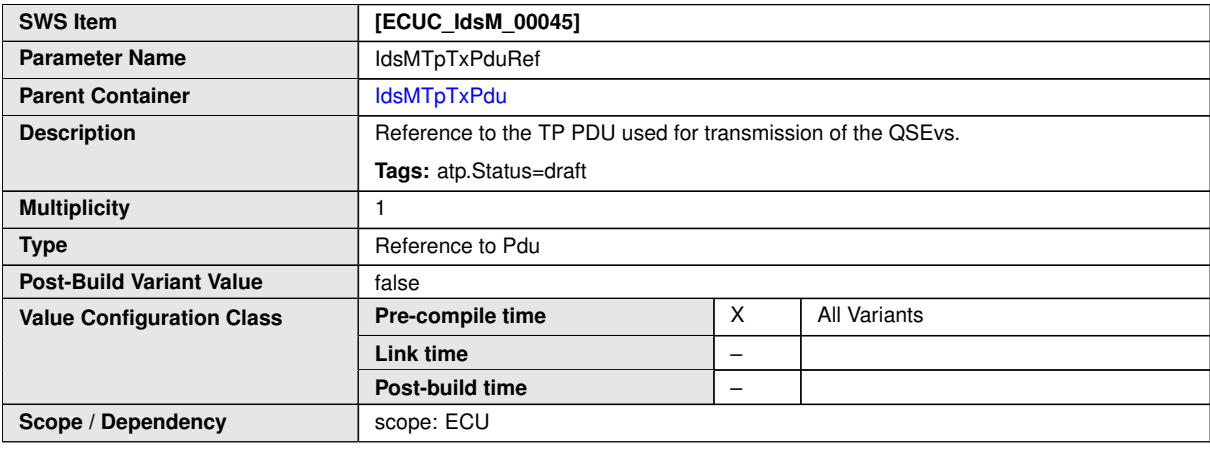

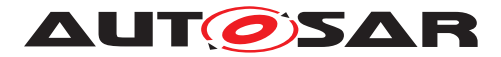

#### **10.1.17 IdsMBufferConfiguration**

<span id="page-88-0"></span>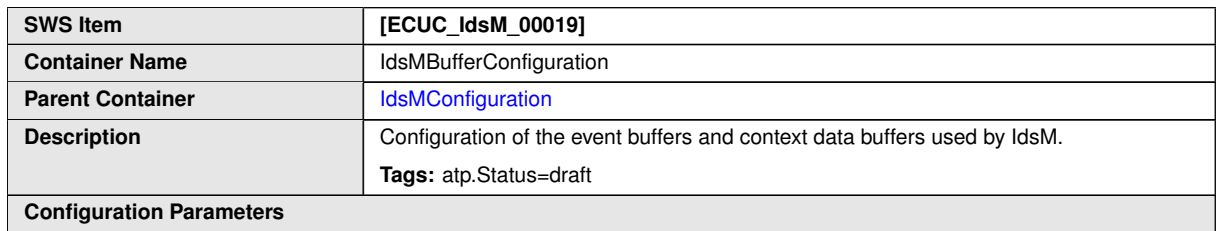

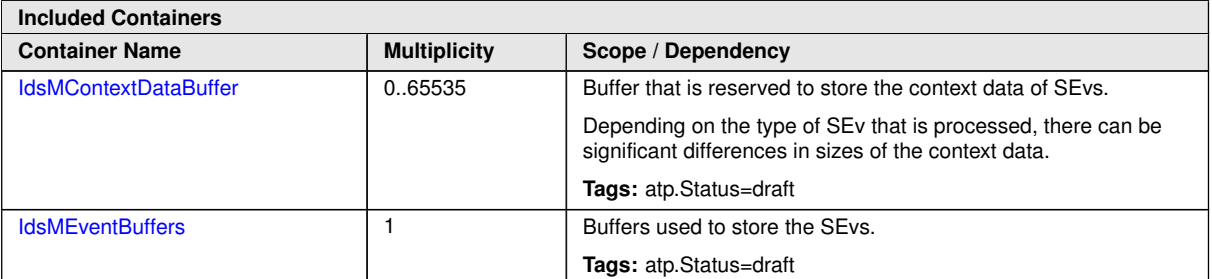

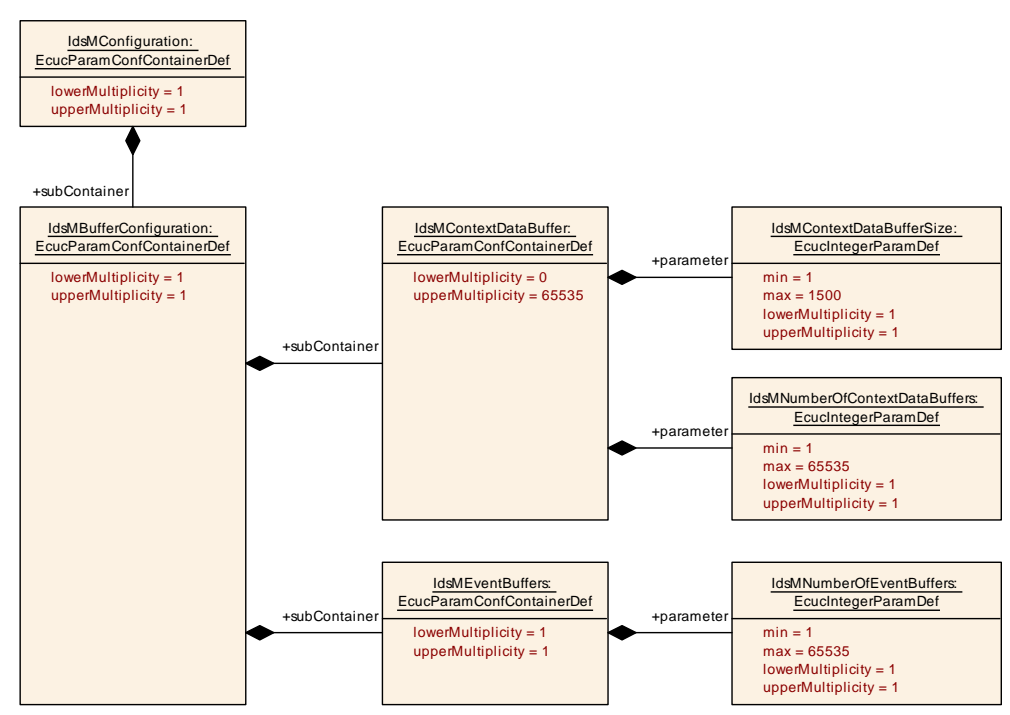

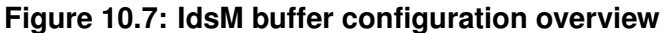

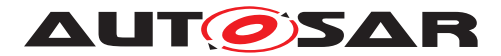

#### **10.1.18 IdsMContextDataBuffer**

<span id="page-89-0"></span>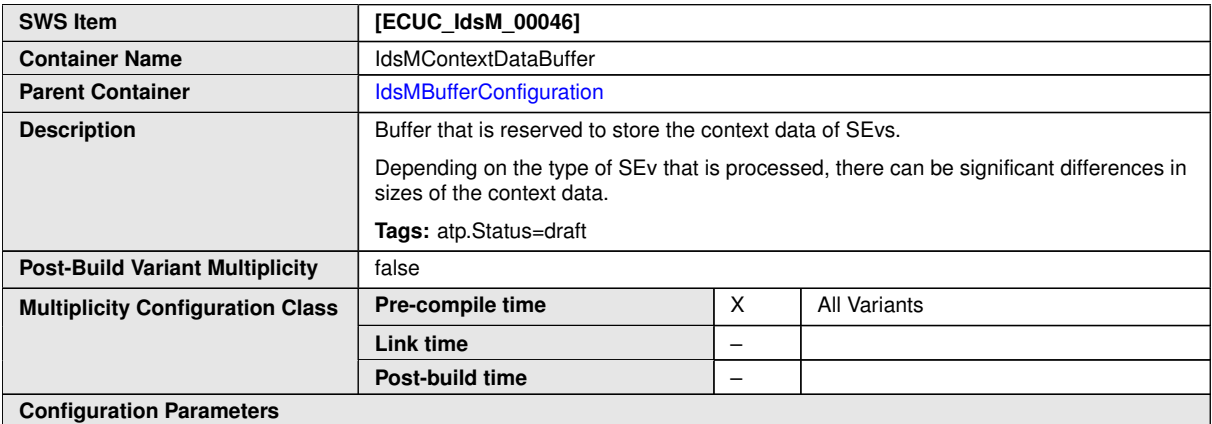

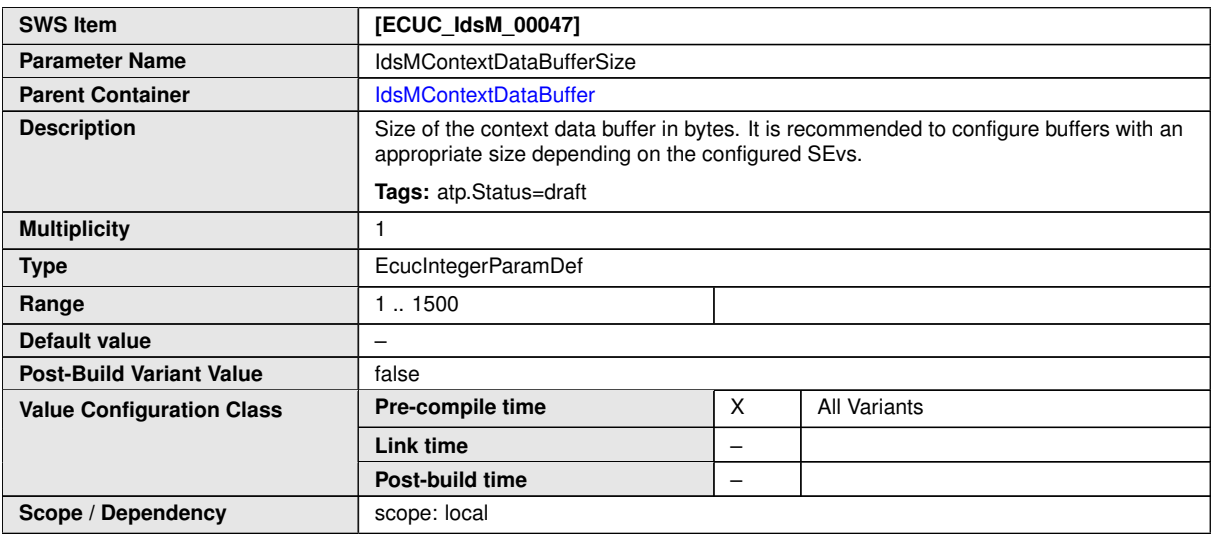

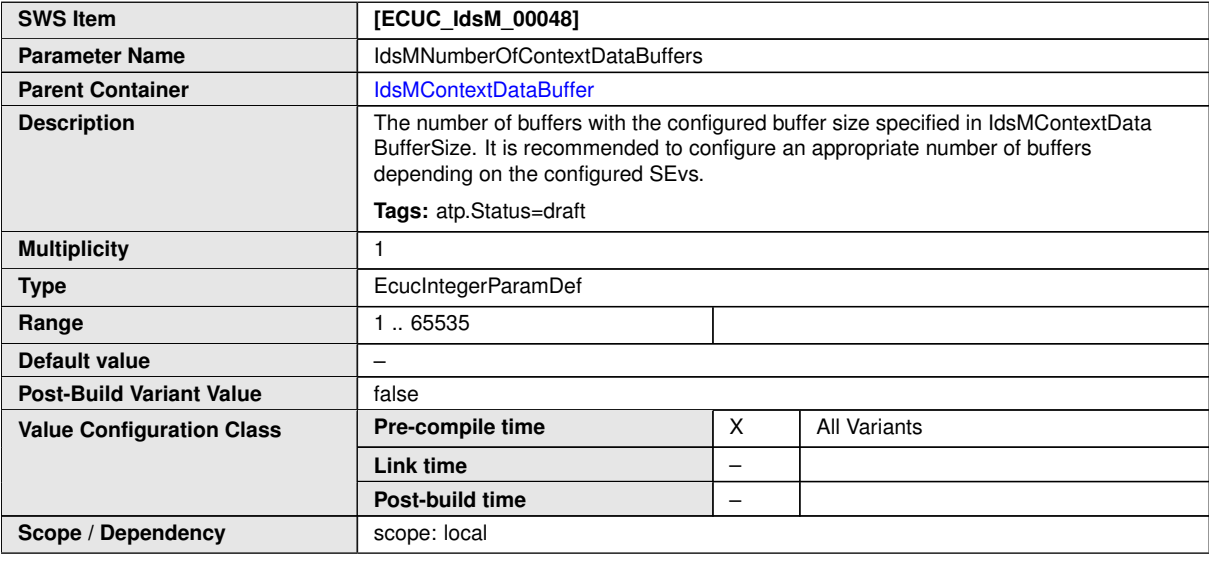

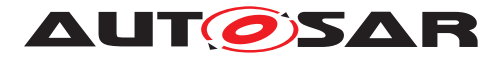

#### **10.1.19 IdsMEventBuffers**

<span id="page-90-1"></span>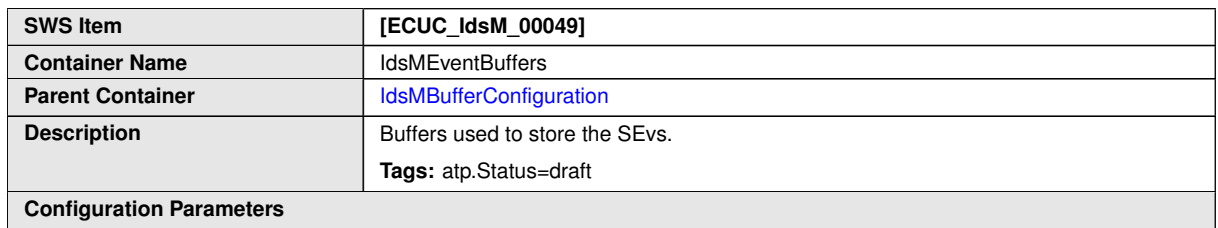

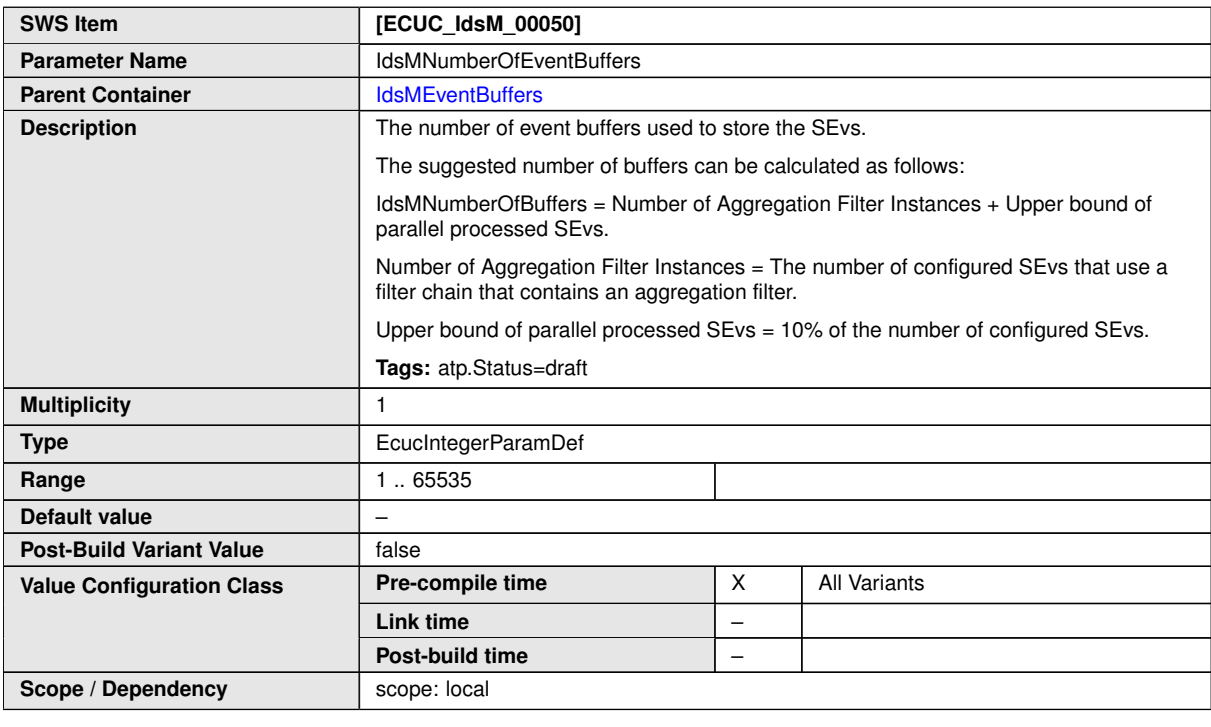

**No Included Containers**

#### **10.1.20 IdsMEvent**

<span id="page-90-0"></span>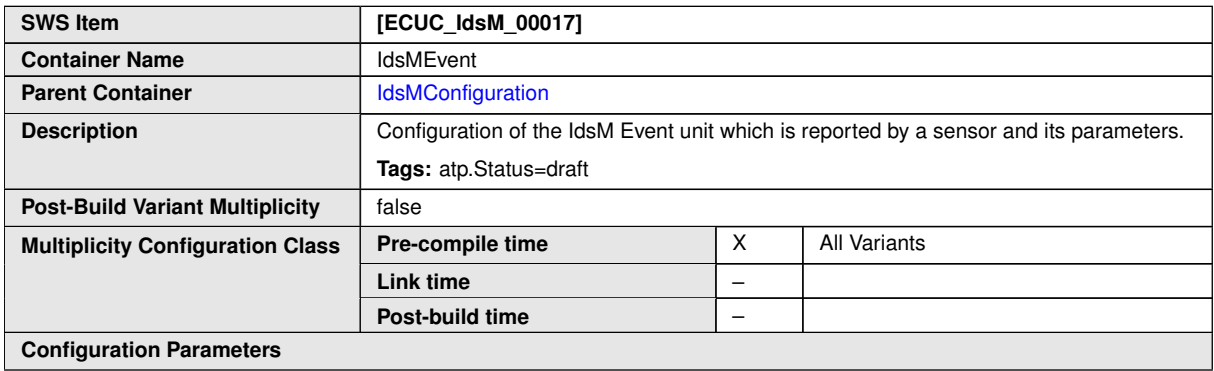

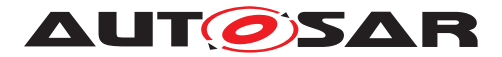

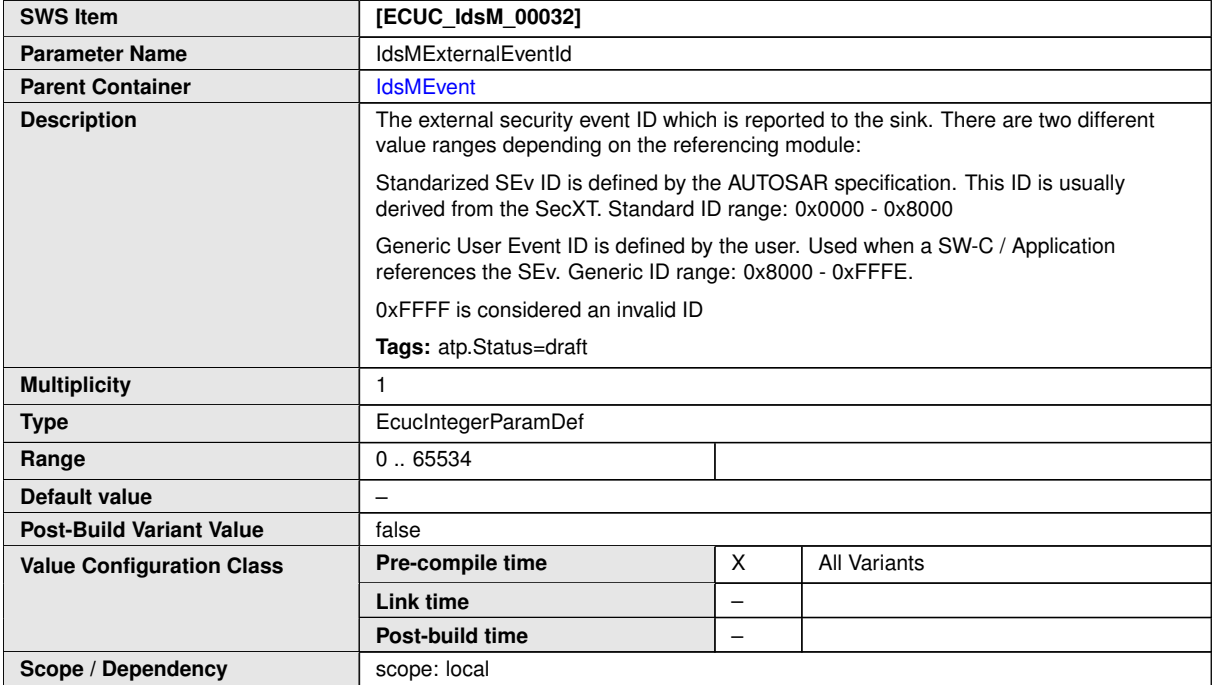

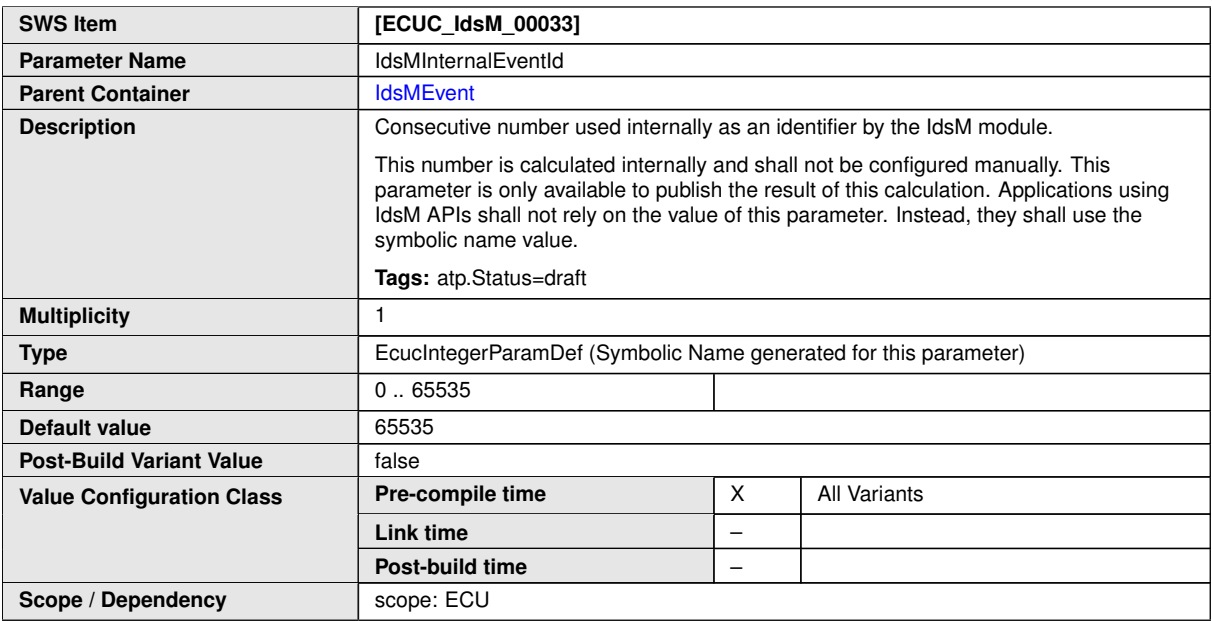

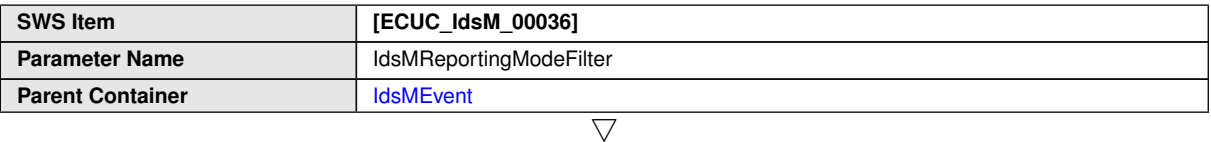

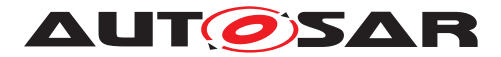

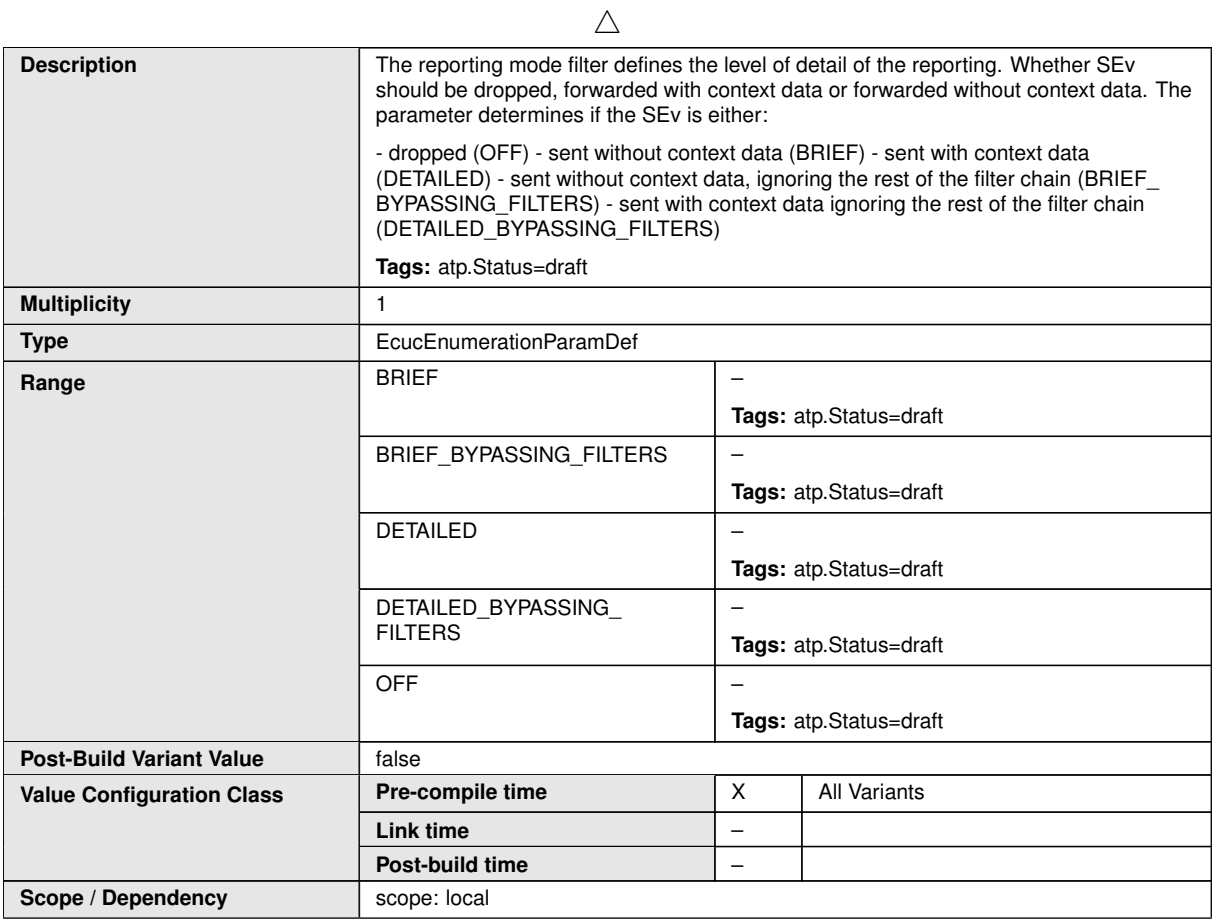

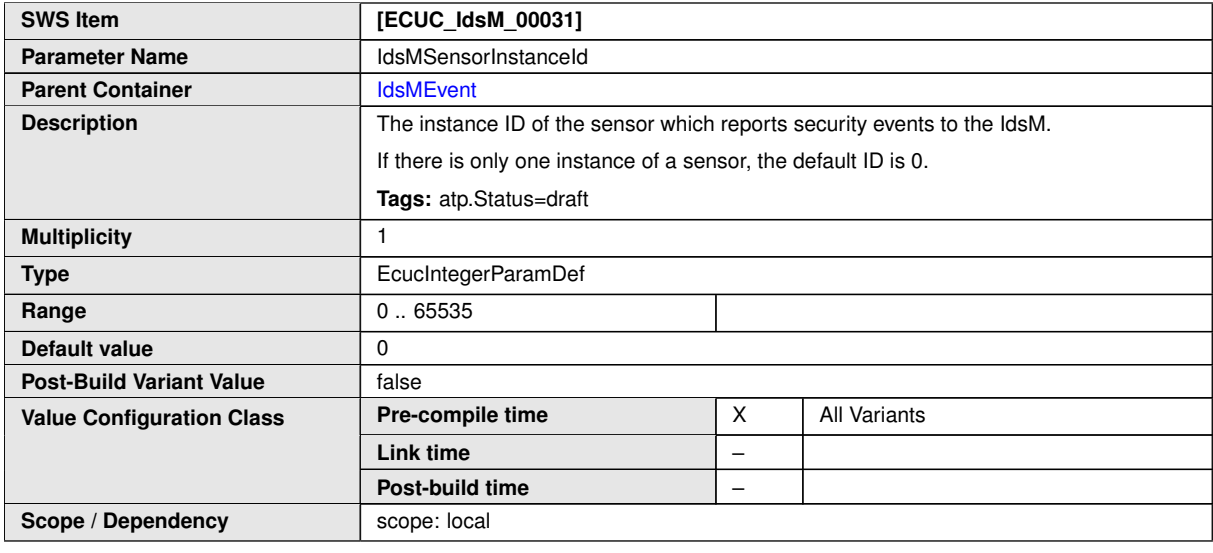

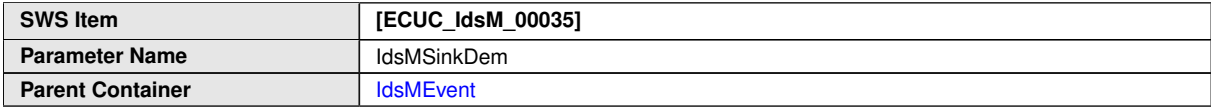

 $\overline{\nabla}$ 

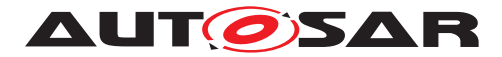

 $\triangle$ 

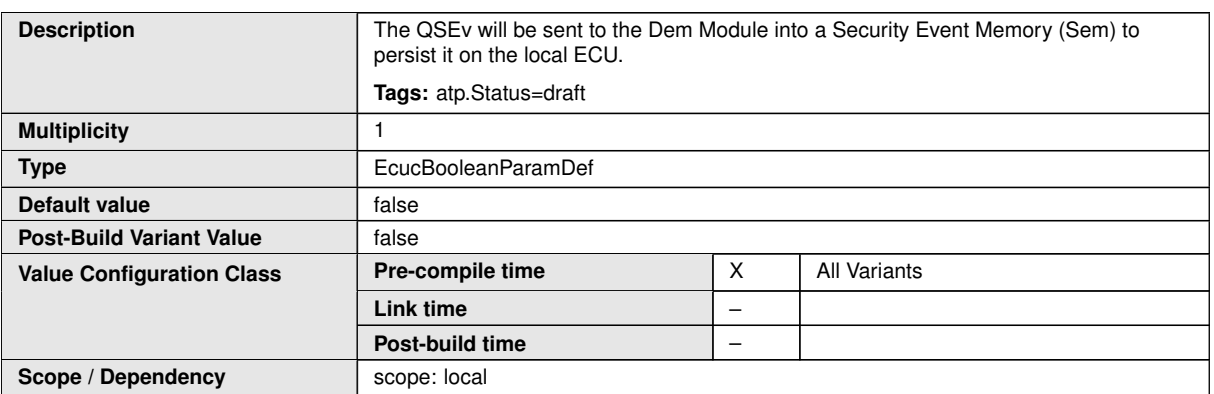

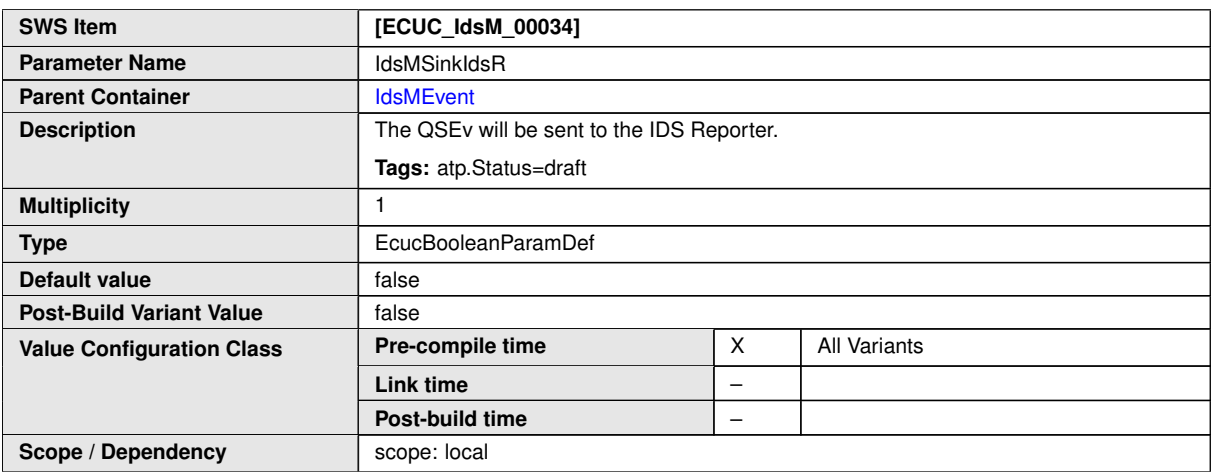

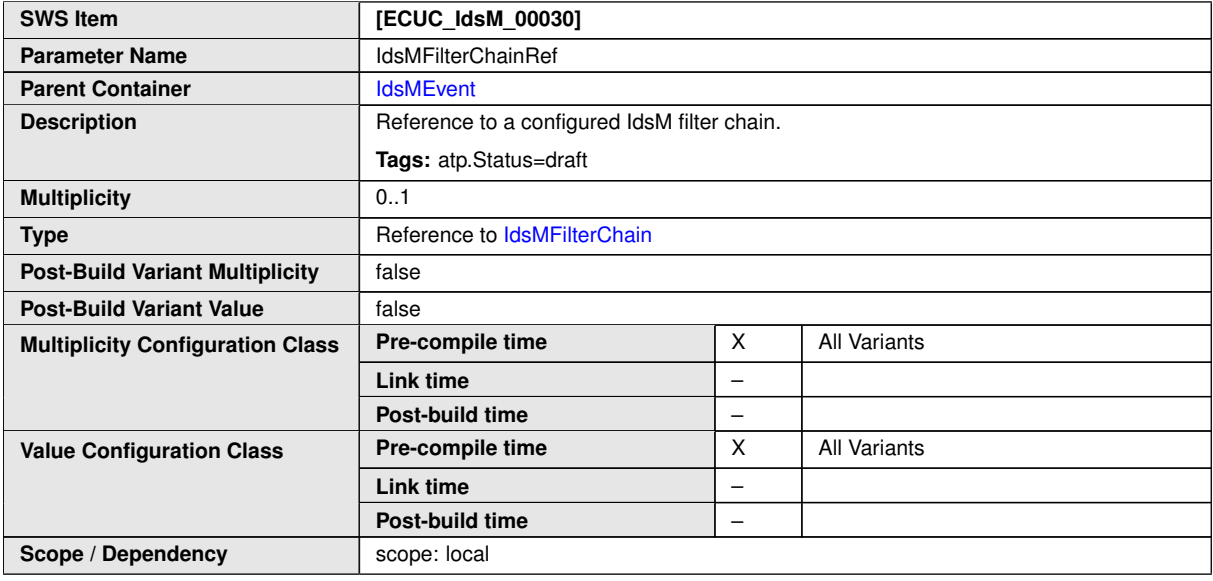

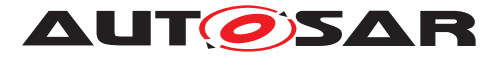

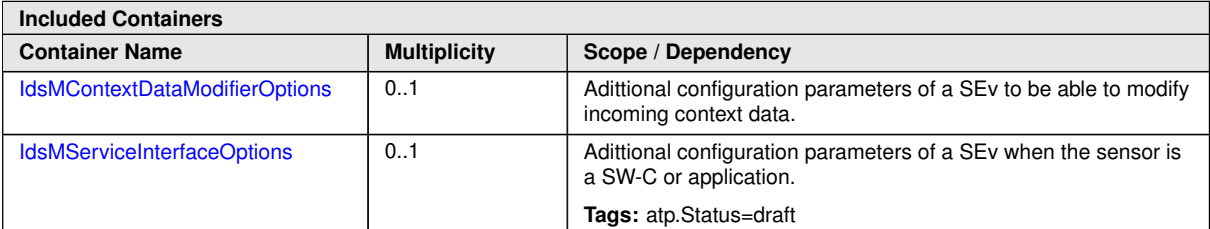

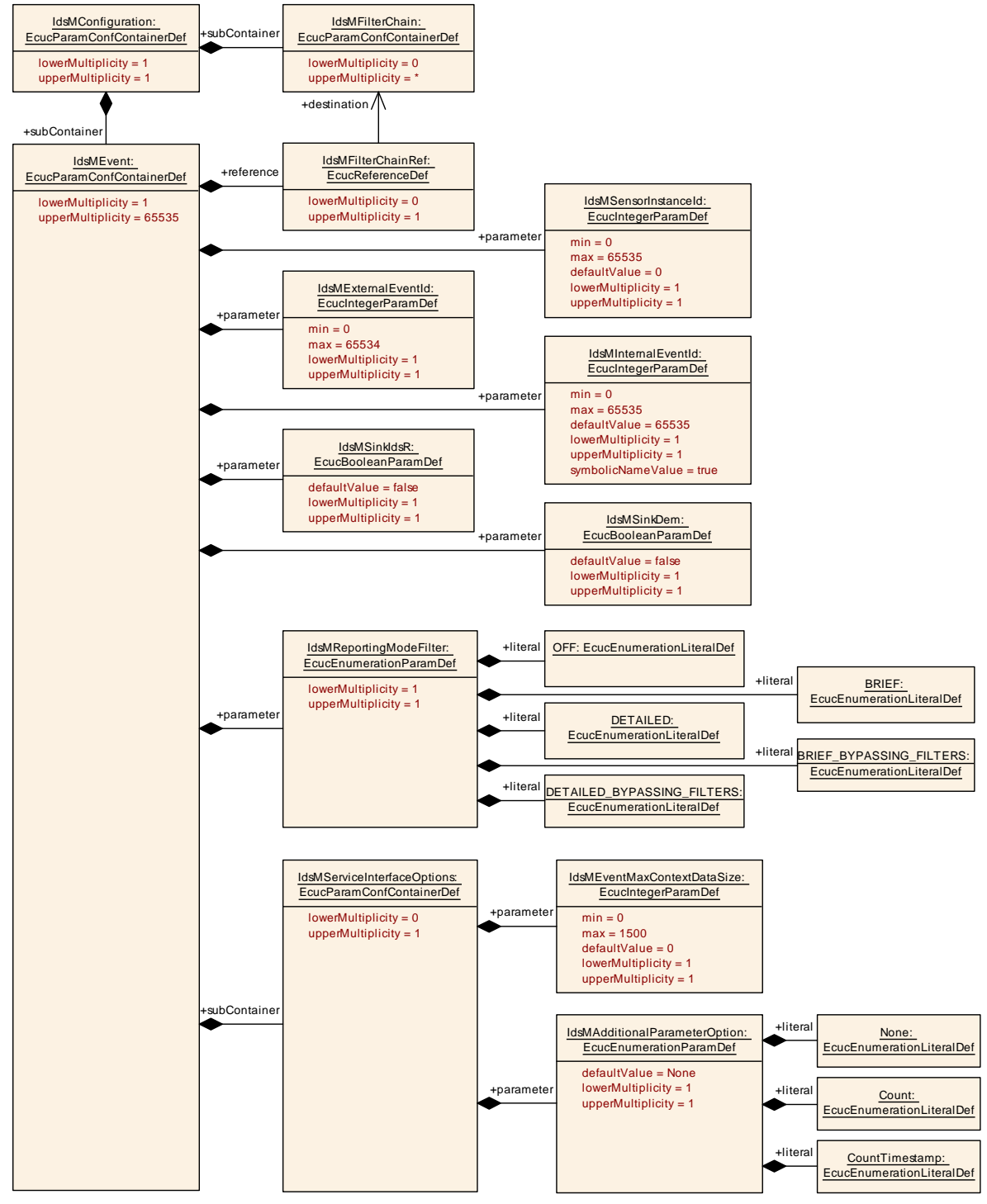

**Figure 10.8: IdsM event overview**

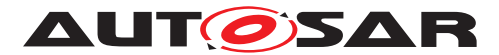

#### **10.1.21 IdsMReportingModeFilter**

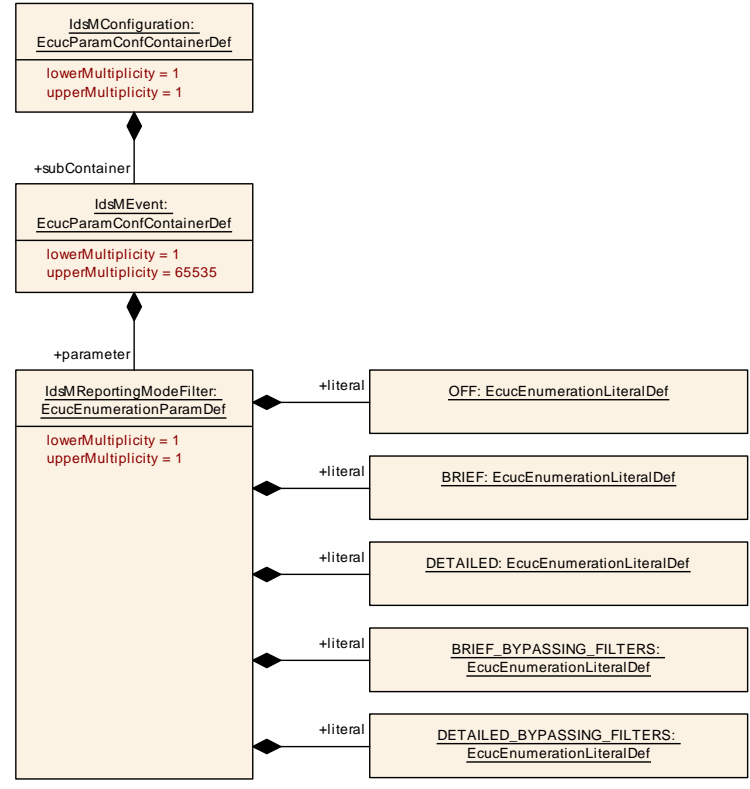

<span id="page-95-0"></span>**Figure 10.9: IdsM reporting mode filter overview**

#### **10.1.22 IdsMServiceInterfaceOptions**

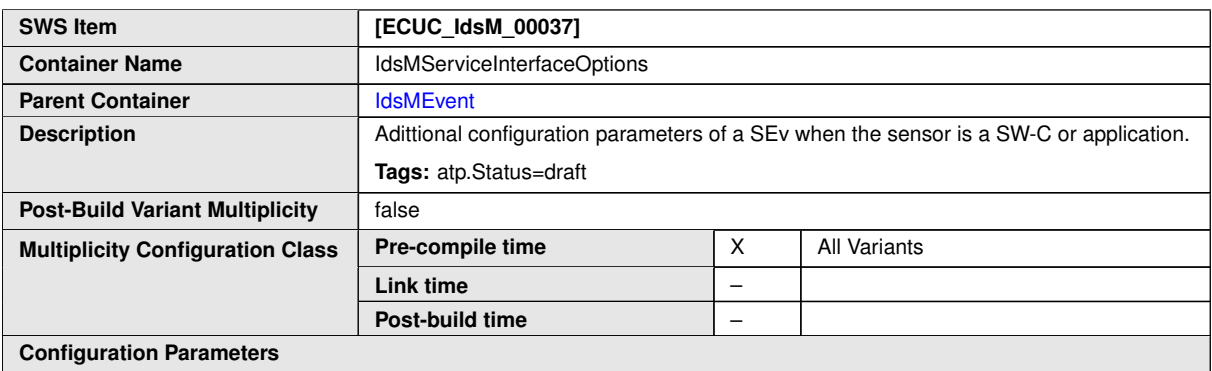

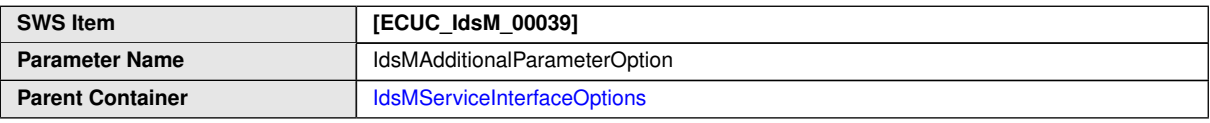

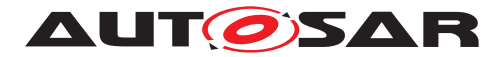

<span id="page-96-0"></span> $\triangle$ 

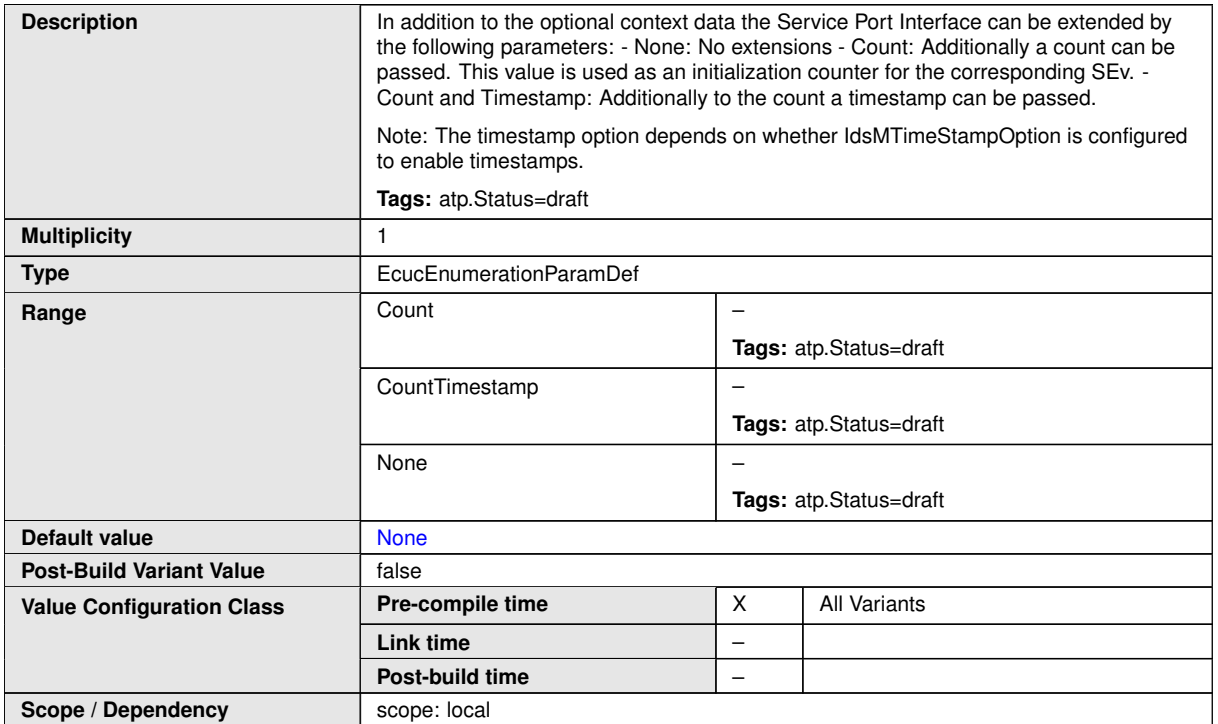

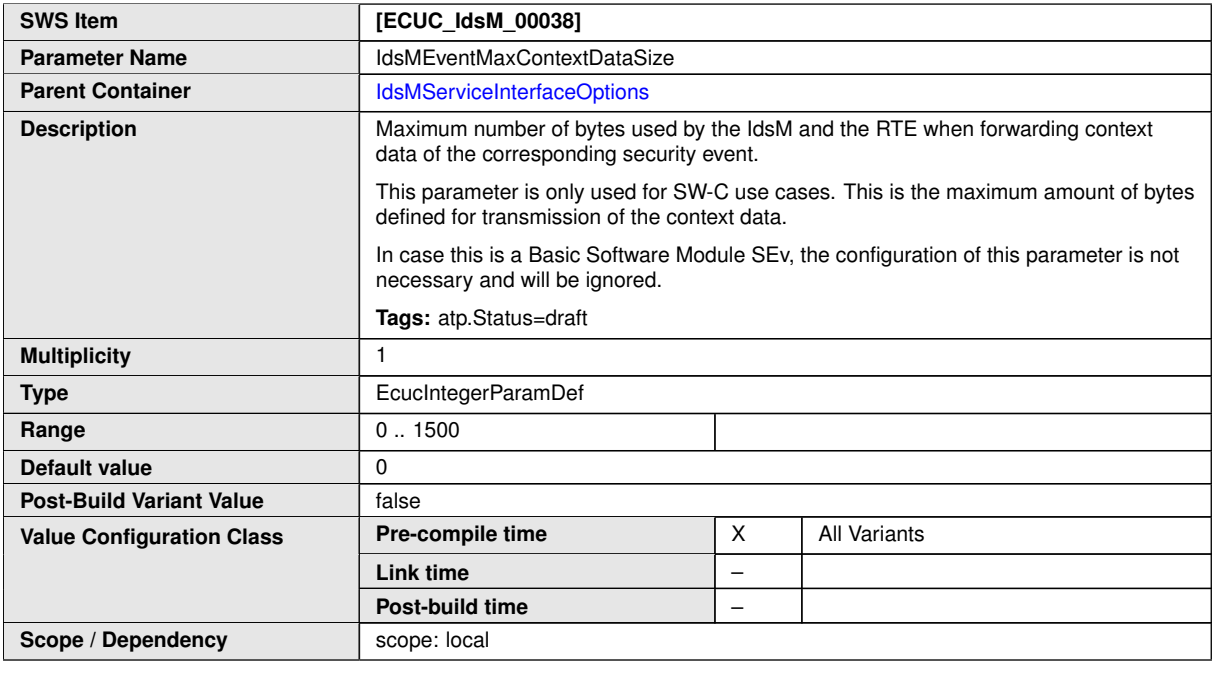

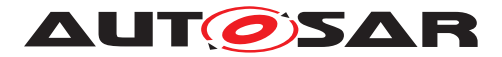

#### **10.1.23 IdsMContextDataModifierOptions**

<span id="page-97-1"></span>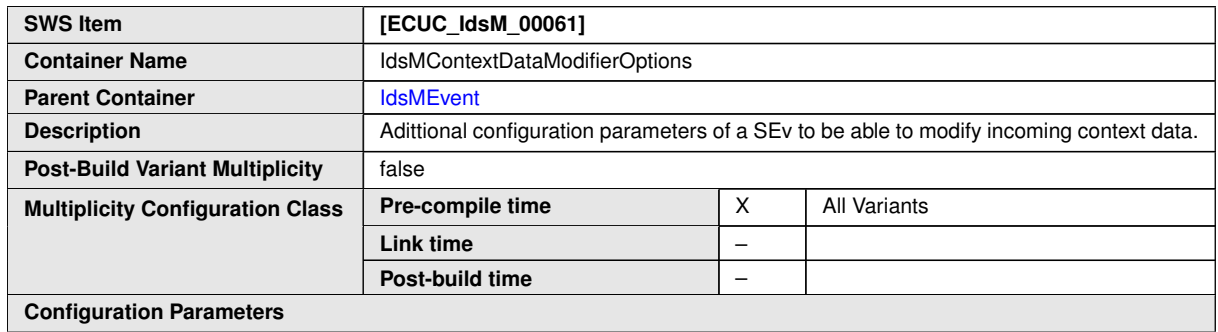

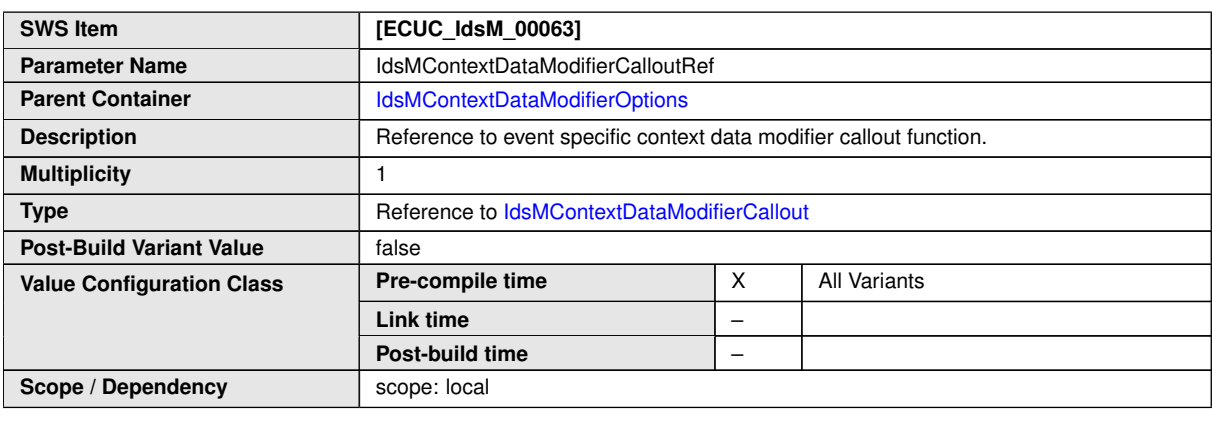

**No Included Containers**

#### **10.1.24 IdsMBlockState**

<span id="page-97-0"></span>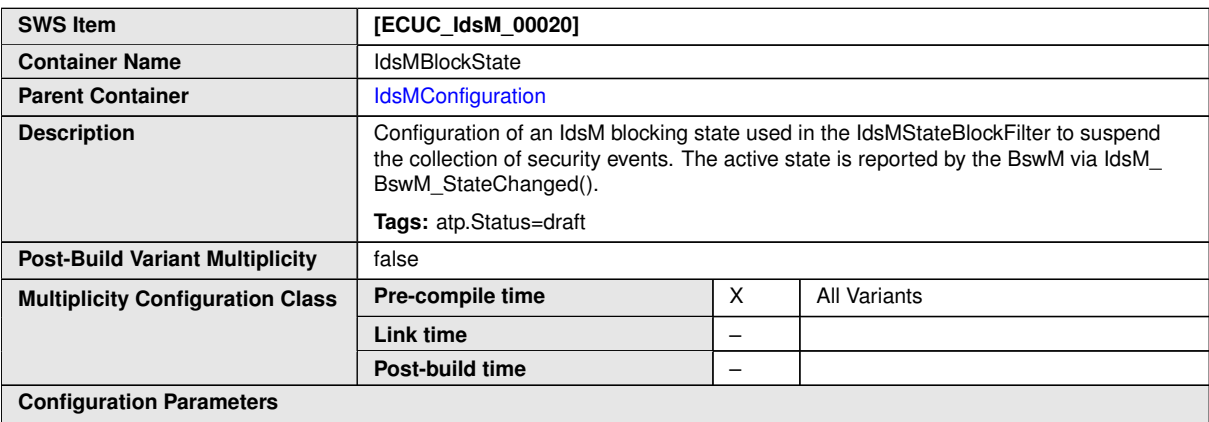

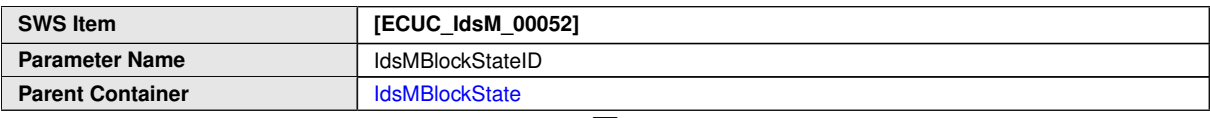

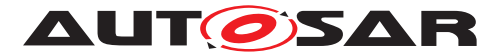

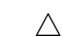

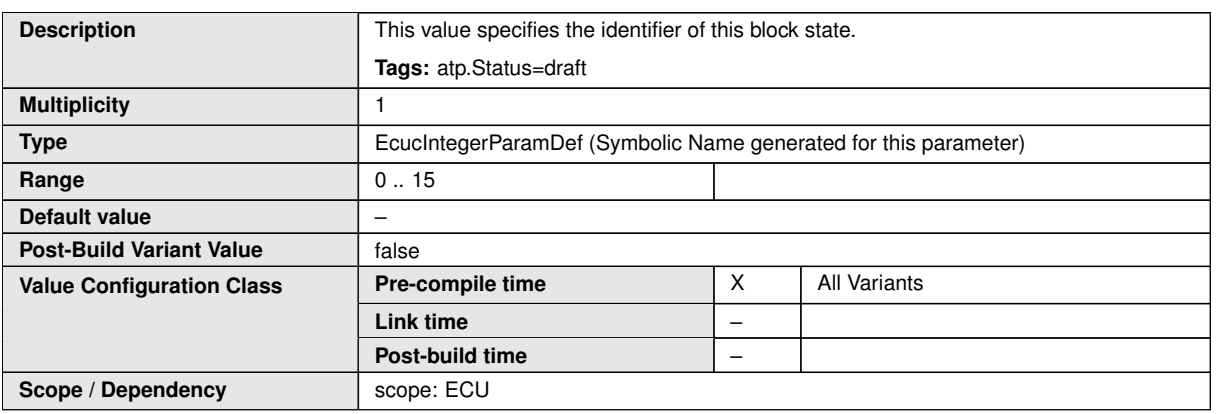

#### **No Included Containers**

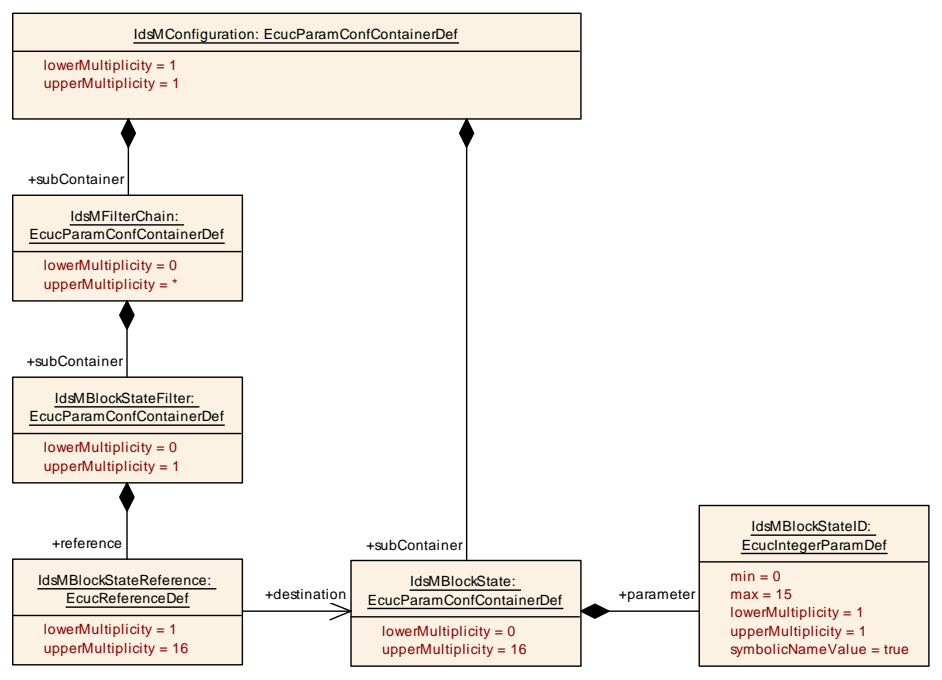

<span id="page-98-0"></span>**Figure 10.10: IdsM block state configuration overview**

#### **10.1.25 IdsMContextDataModification**

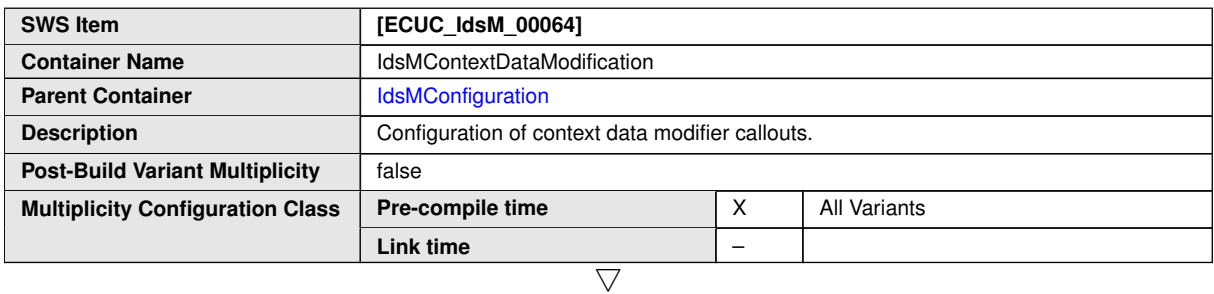

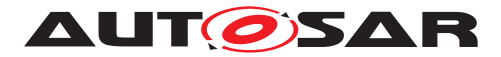

 $\triangle$ **Post-build time** – **Configuration Parameters**

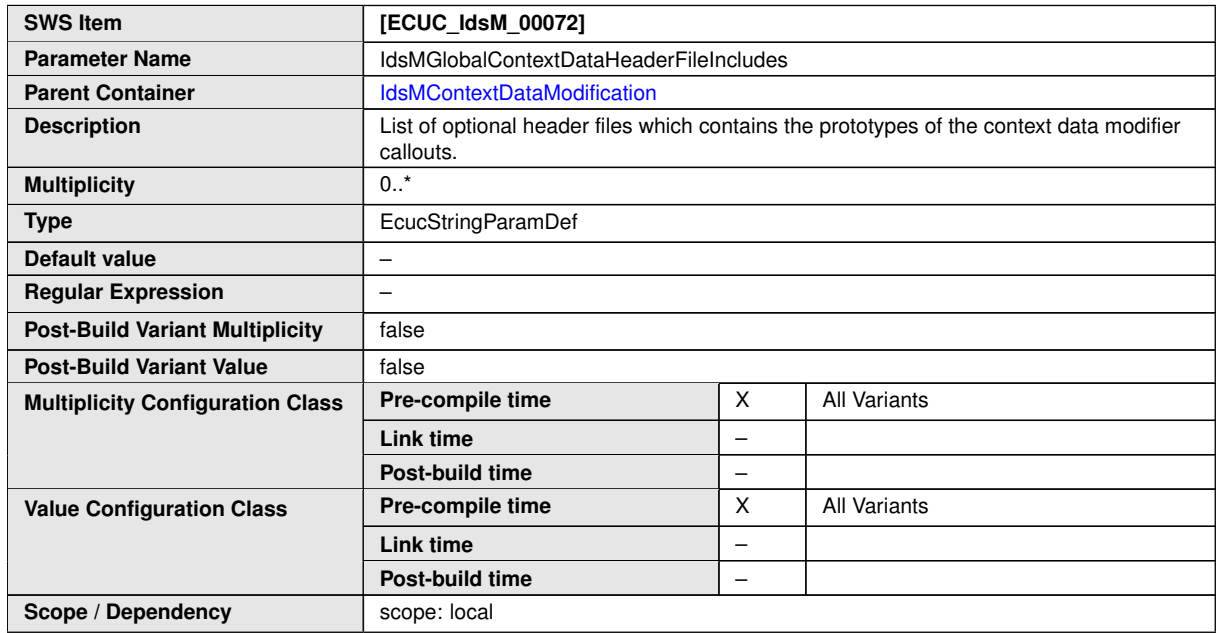

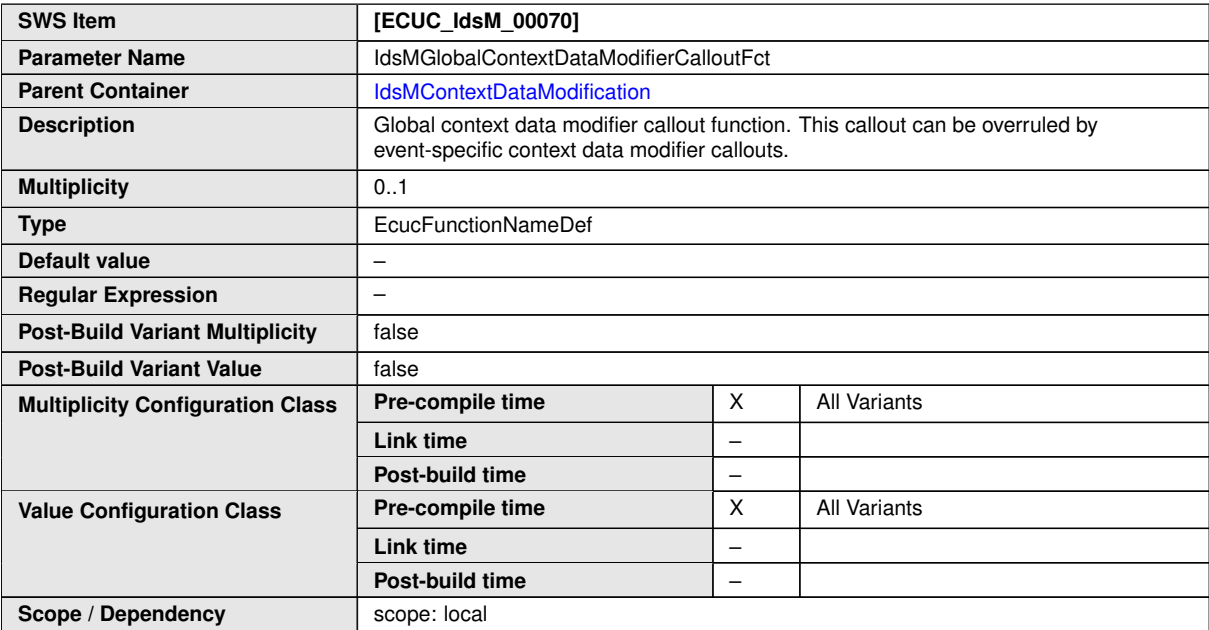

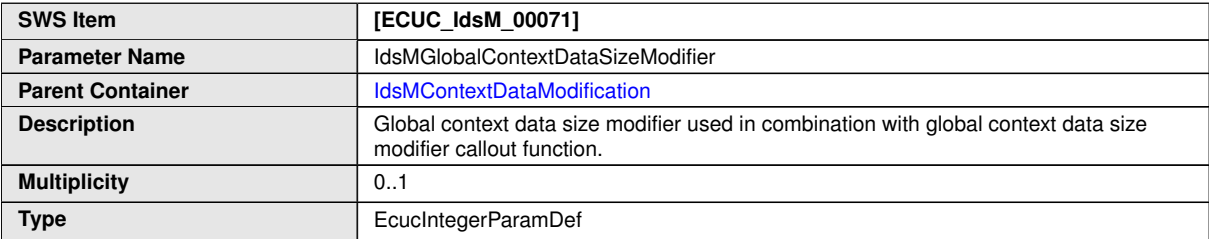

 $\overline{\nabla}$ 

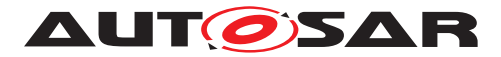

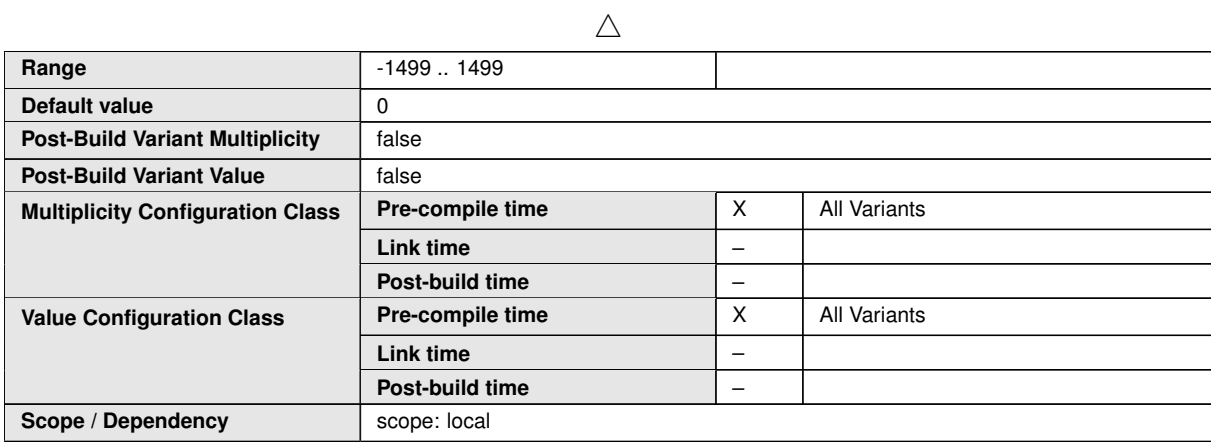

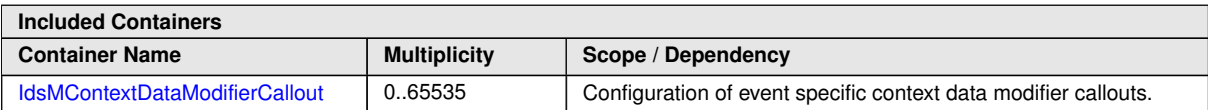

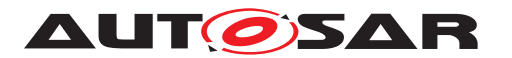

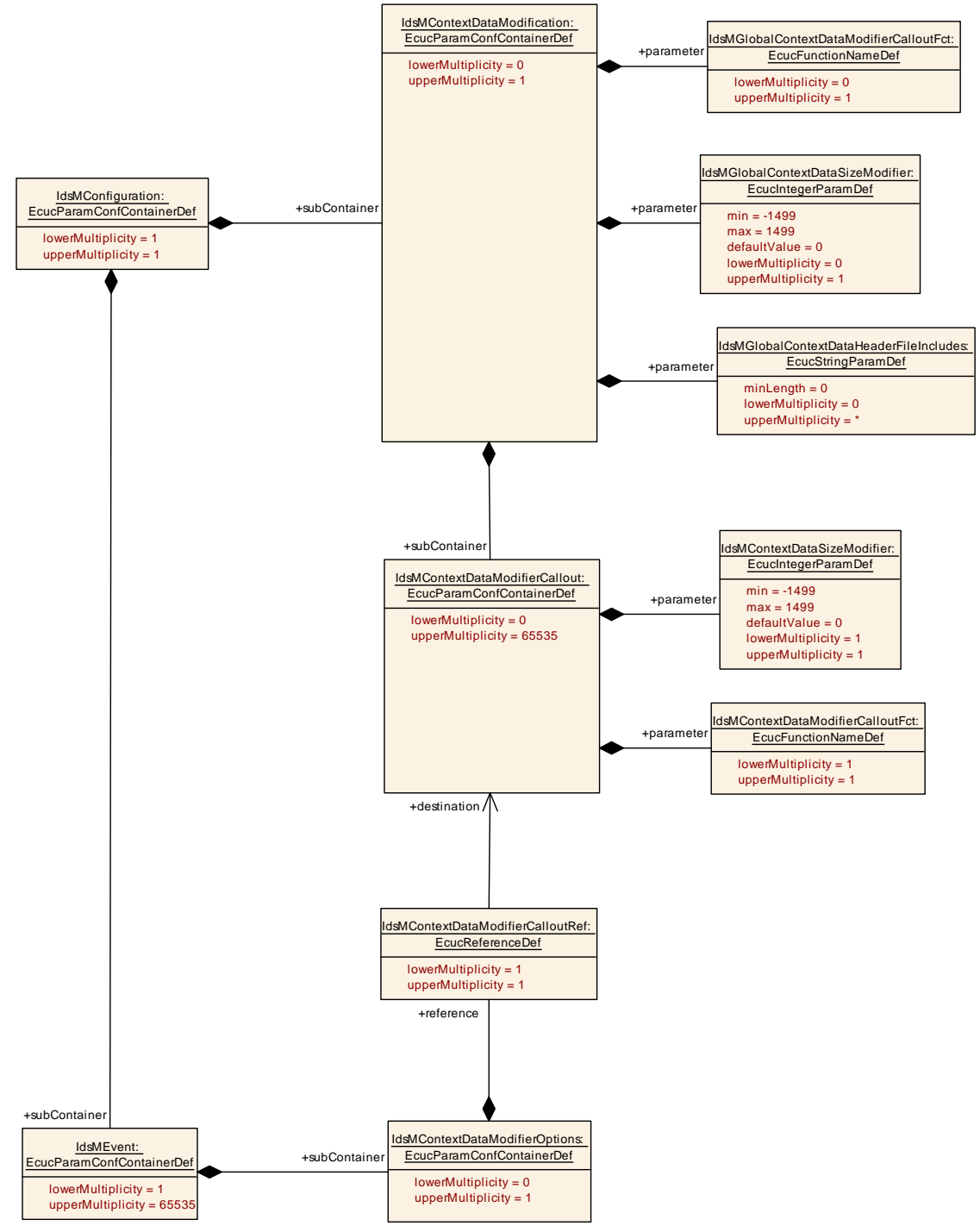

**Figure 10.11: IdsM context data modification configuration overview**

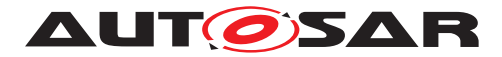

#### **10.1.26 IdsMContextDataModifierCallout**

<span id="page-102-0"></span>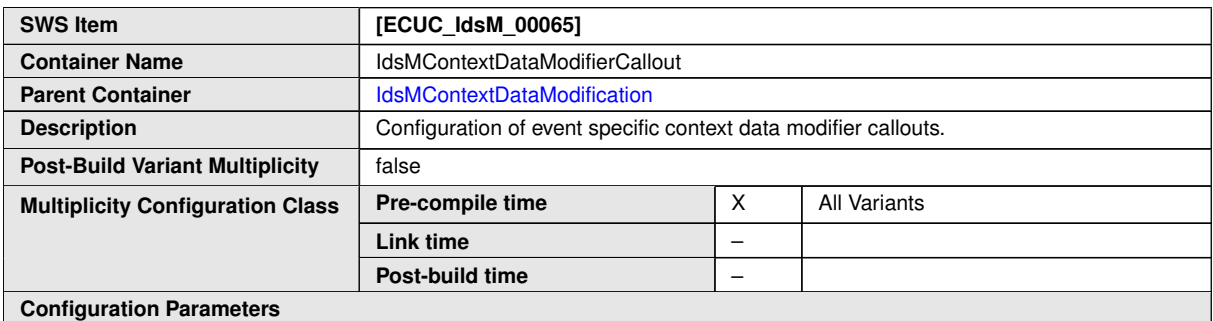

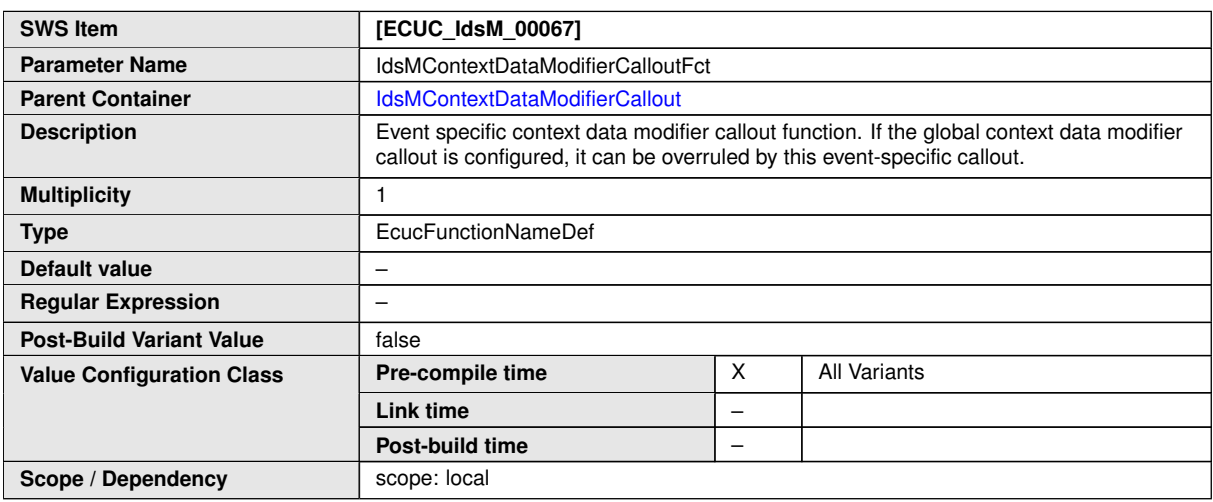

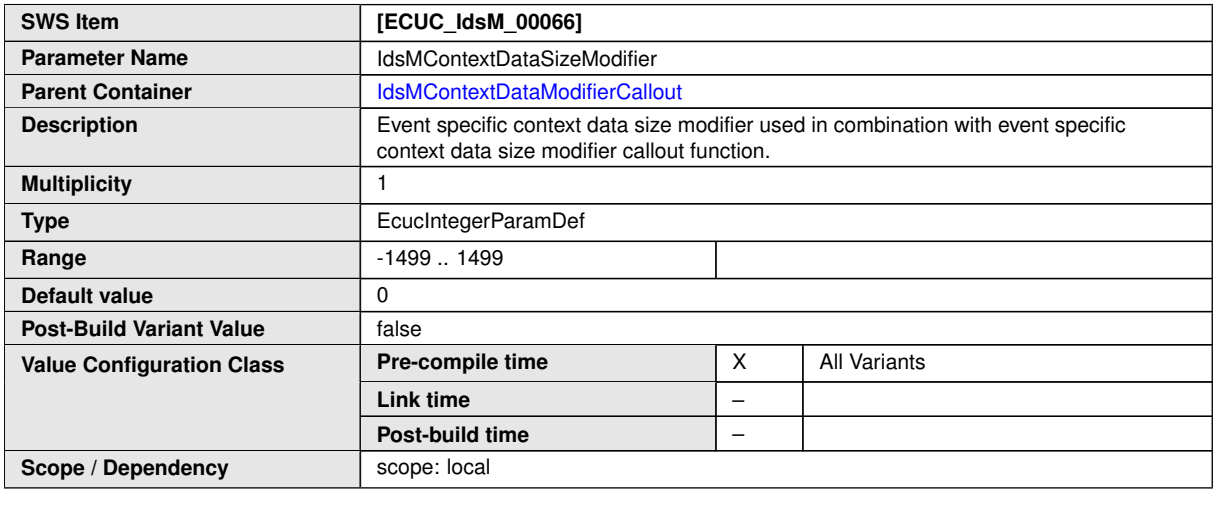

**No Included Containers**

# **10.2 Configuration Constraints**

**[SWS\_IdsM\_CONSTR\_00002]** [This section lists configuration constraints for the [IdsM](#page-7-0) Module. Instances of the container [IdsMFilterChain](#page-78-0) always require to have

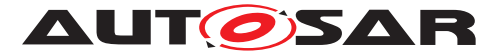

at least one filter configured ([IdsMBlockStateFilter](#page-81-0), [IdsMForwardEveryNth-](#page-81-1)[Filter](#page-81-1), [IdsMEventAggregationFilter](#page-82-0), [IdsMEventThresholdFilter](#page-83-0)).

 $|$ ()

# **10.3 Published Information**

For details refer to the chapter 10.3 "Published Information" in [\[3,](#page-9-0) SWS BSW General].